# Statistical Model Building

Presented by Dr Kathrin Schemann Sydney Informatics Hub Core Research Facilities The University of Sydney

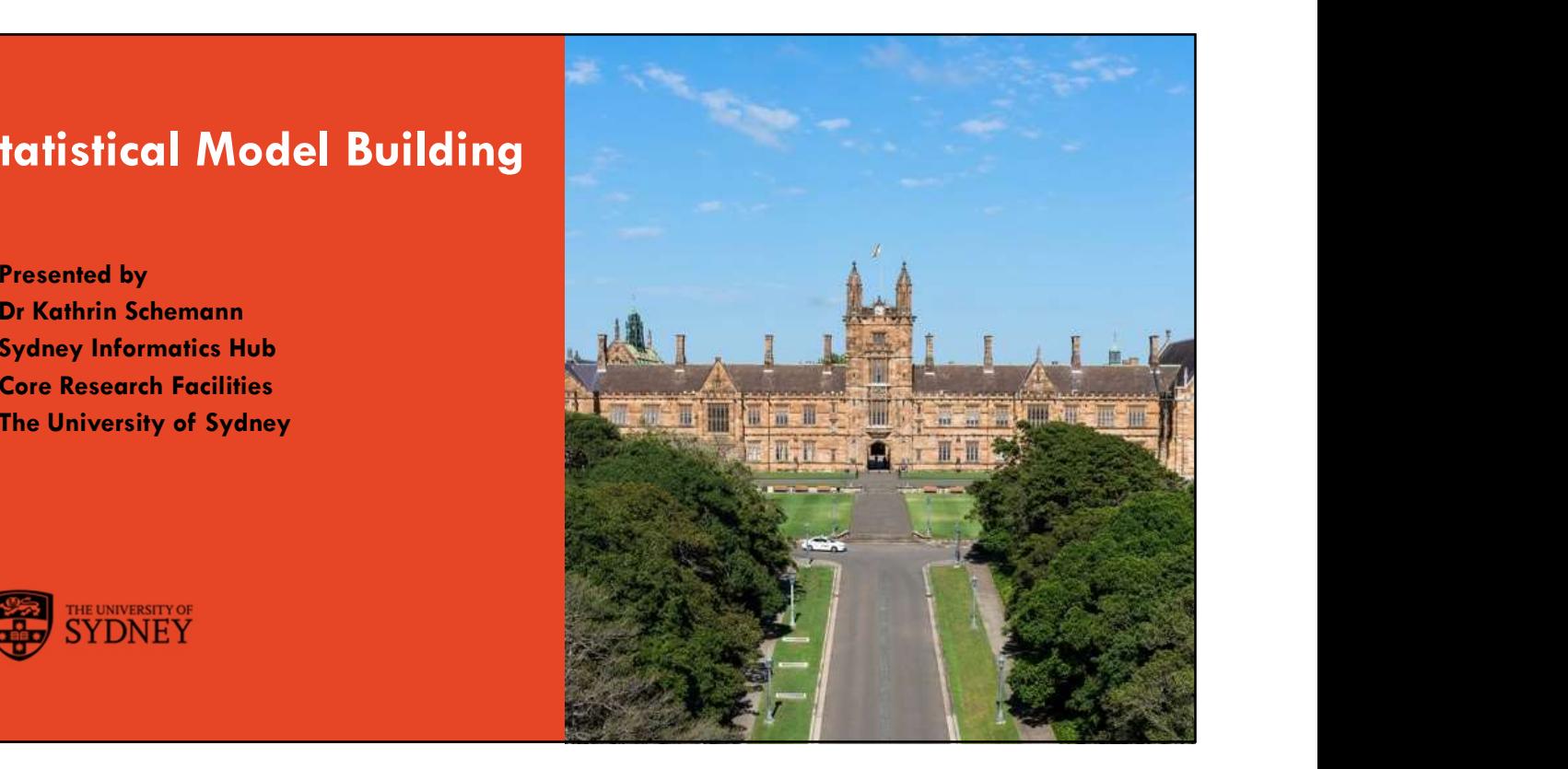

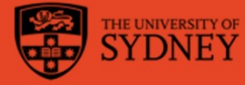

 $1$ 

# Acknowledging SIH

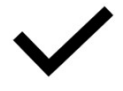

All University of Sydney resources are available to Sydney researchers **free of charge.** The use of the SIH  $\qquad$ services including the Artemis HPC and associated support and training warrants acknowledgement in any<br>publications, conference proceedings or posters describing work facilitated by these services. **Acknowledge the Statistical consultion** is a Sydney researchers free of charge. The use of the SiH provided the statistical consultion to the SiH provided consultion is a core of the SiH provided and provided by (name of

The continued acknowledgment of the use of SIH facilities ensures the sustainability of our services.

## Suggested wording:

General acknowledgement:

"The authors acknowledge the statistical consulting service provided by the Sydney Informatics Hub, a Core Research Facility of the University of Sydney."

Acknowledging specific staff:<br>"The authors acknowledge the statistical consulting service provided by (name of staff) of the Sydney Informatics Hub, a Core Research<br>Facility of the University of Sydney."

"The authors acknowledge the Statistical workshops and workflows provided by the Sydney Informatics Hub, a Core Research<br>Facility of the University of Sydney."

For further information about acknowledging the Sydney Informatics Hub, please contact us at sih.info@sydney.edu.au.

# The University of Sydney Page 3 Page 3 Page 3 Page 3 Page 3 Page 3 Page 3 Page 3 Page 3 Page 3 Page 3 Page 3 Page 3 Page 3 Page 3 Page 3 Page 3 Page 3 Page 3 Page 3 Page 3 Page 3 Page 3 Page 3 Page 3 Page 3 Page 3 Page 3 P Workshops developed by the Statistical Consulting Team within the Sydney Informatics Hub<br>form an integrated modular framework. Researchers are encouraged to choose modules to<br>**create custom programmes tailored to their spe** – Short 90 minute workshops, acknowledging researchers rarely have time for long multi day workshops. 5/25/2022<br> **Tow to use this workshop**<br>
Workshops developed by the Statistical Consulting Team within the Sydney Informatics Hub<br>
form an integrated modular framework. Researchers are encouraged to choose modules to<br>
create Each one focusing on a specific statistical method while also integrating and referencing the others to give a holistic understanding of how data can be transformed into knowledge from a statistical perspective from hypothesis generation to publication. For other workshops that fit into this integrated framework refer to our training link page under statistics https://www.sydney.edu.au/research/facilities/sydney-informatics- hub/workshops-and-training.html#stats How to use this workshop

3

# Research Workflows

- So… what is a workflow?
	- The process of doing any statistical analysis follows the same general "shape".
	- We provide a general research workflow, and a specific workflow for each major step in your research
		- (currently experimental design, power calculation, analysis using linear models/survival/multivariate/survey methods)
	- You will need to tweak them to your needs
- Why do we need a research workflow?
	- As researchers we are motivated to find answers quickly
	- But we need to be systematic in order to
		- Find the right method
		- Use it correctly
		- Interpret and report our results accurately
	- The payoff is huge, we can avoid mistakes that would affect the quality of our work and get to the answers sooner

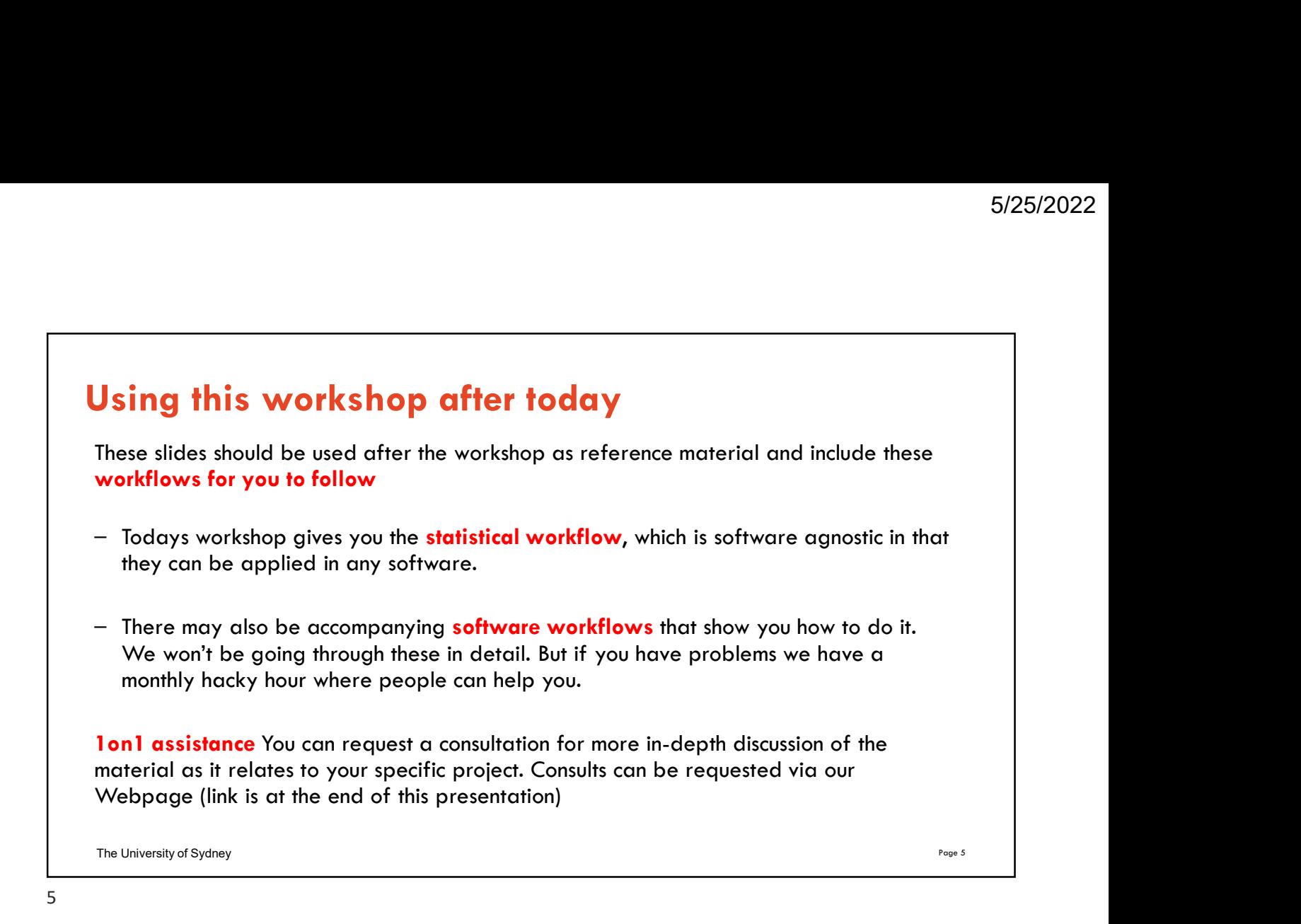

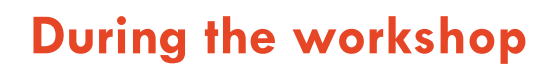

Ask short questions or clarifications during the workshop. There will be breaks during the workshop for longer questions.

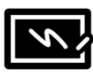

Slides with this blackboard icon are mainly for your reference, and the material will not be discussed during the workshop.

# Challenge Question

– A wild boar is coming towards you at 200mph. Do you:?

- A. Ask it directions
- B. Wave a red flag
- C. Wave a white flag
- D. Begin preparing a trap

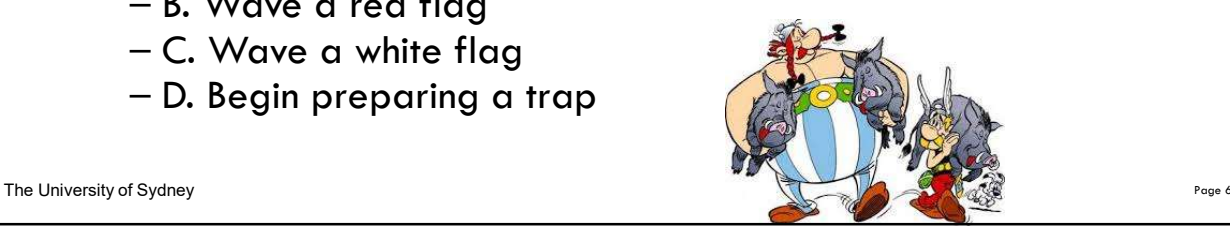

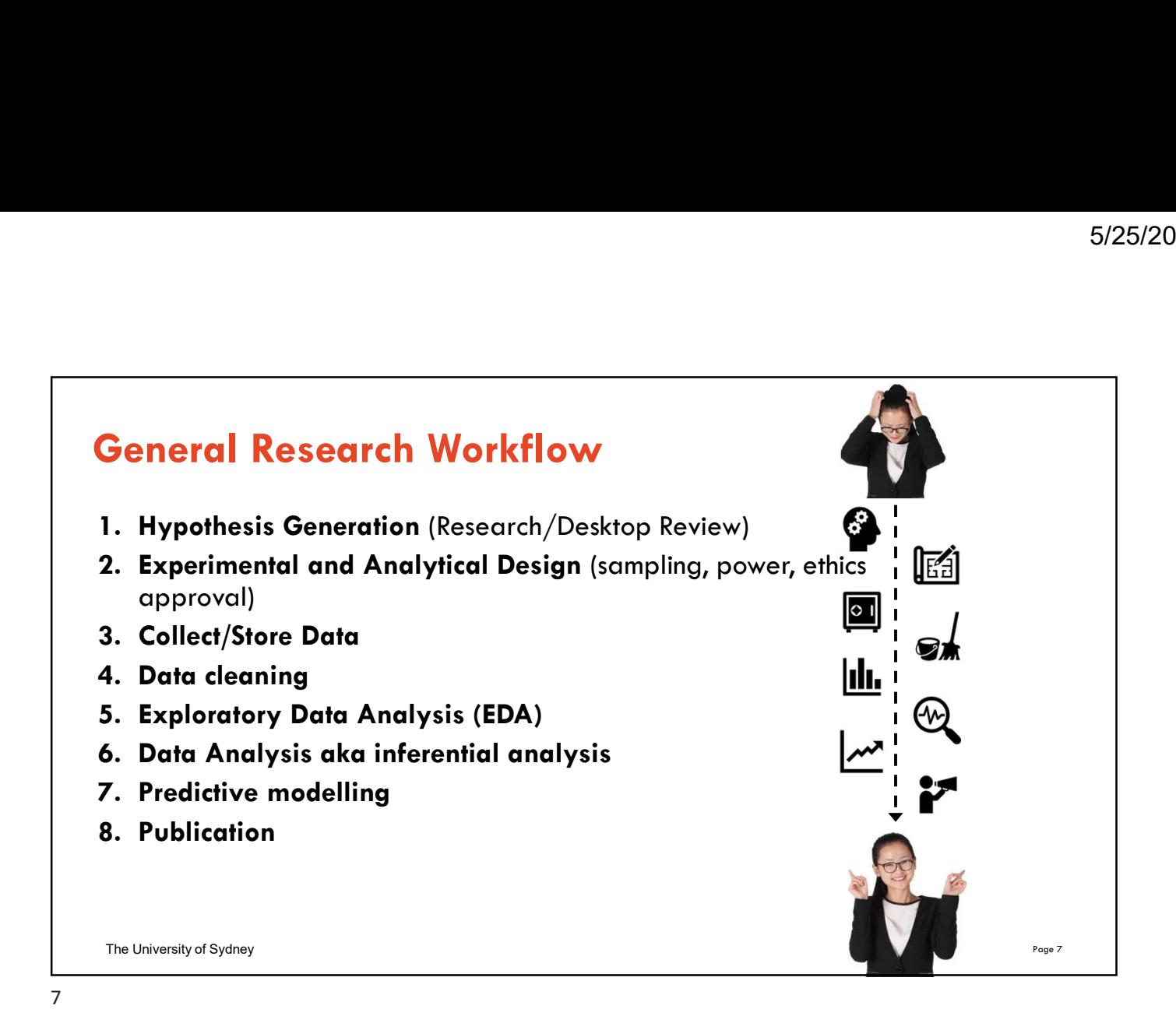

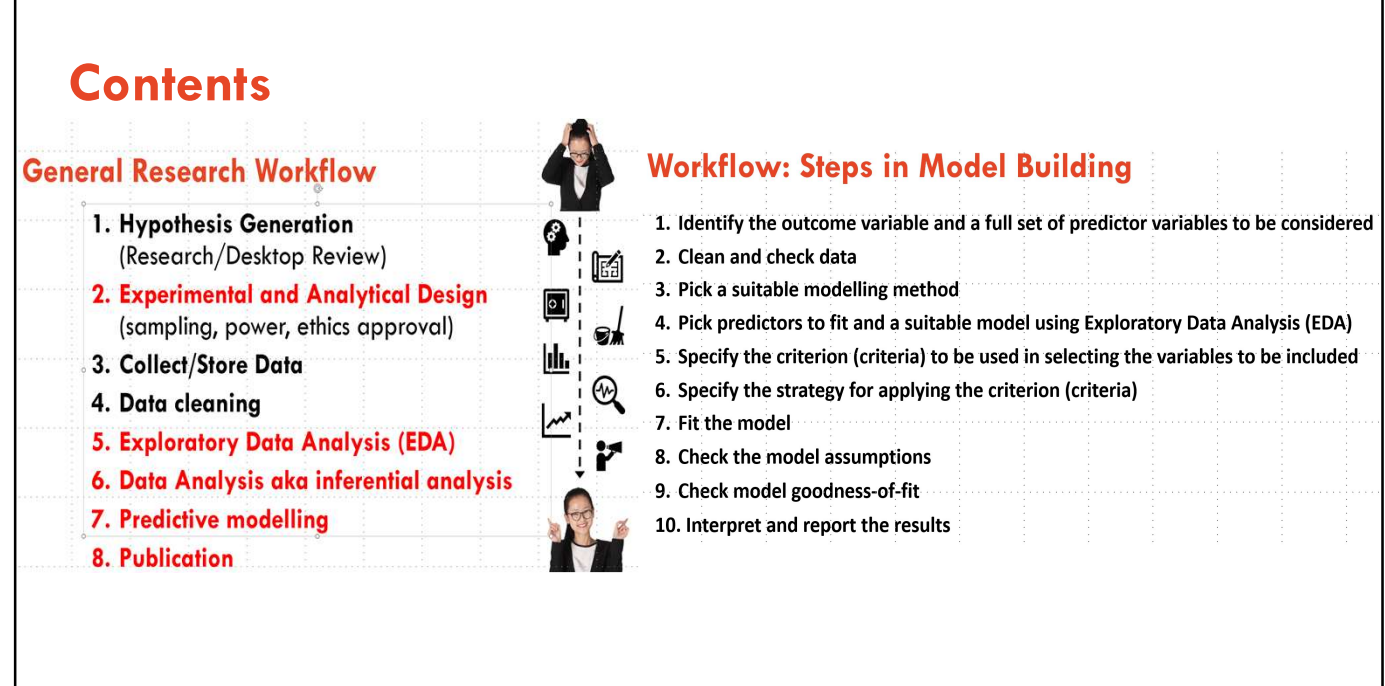

The University of Sydney Page 8

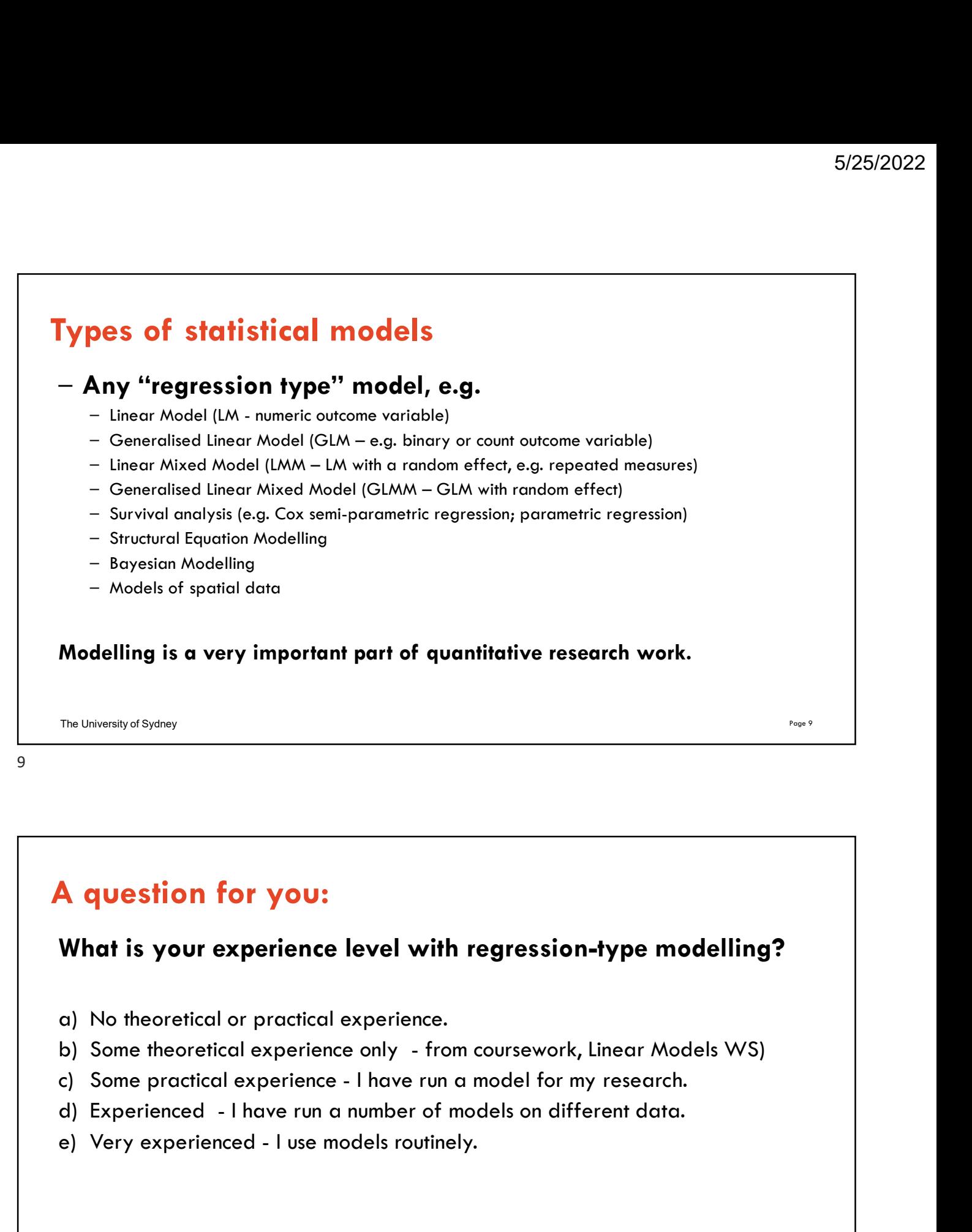

# A question for you:

# What is your experience level with regression-type modelling? **A question for you:**<br>
What is your experience level with regression-type modelling?<br>
a) No theoretical or practical experience.<br>
b) Some theoretical experience only - from coursework, Linear Models WS)<br>
c) Some practical

- 
- 
- 
- 
- 

The University of Sydney Page 10 and the University of Sydney Page 10 and the University of Sydney Page 10 and the Page 10

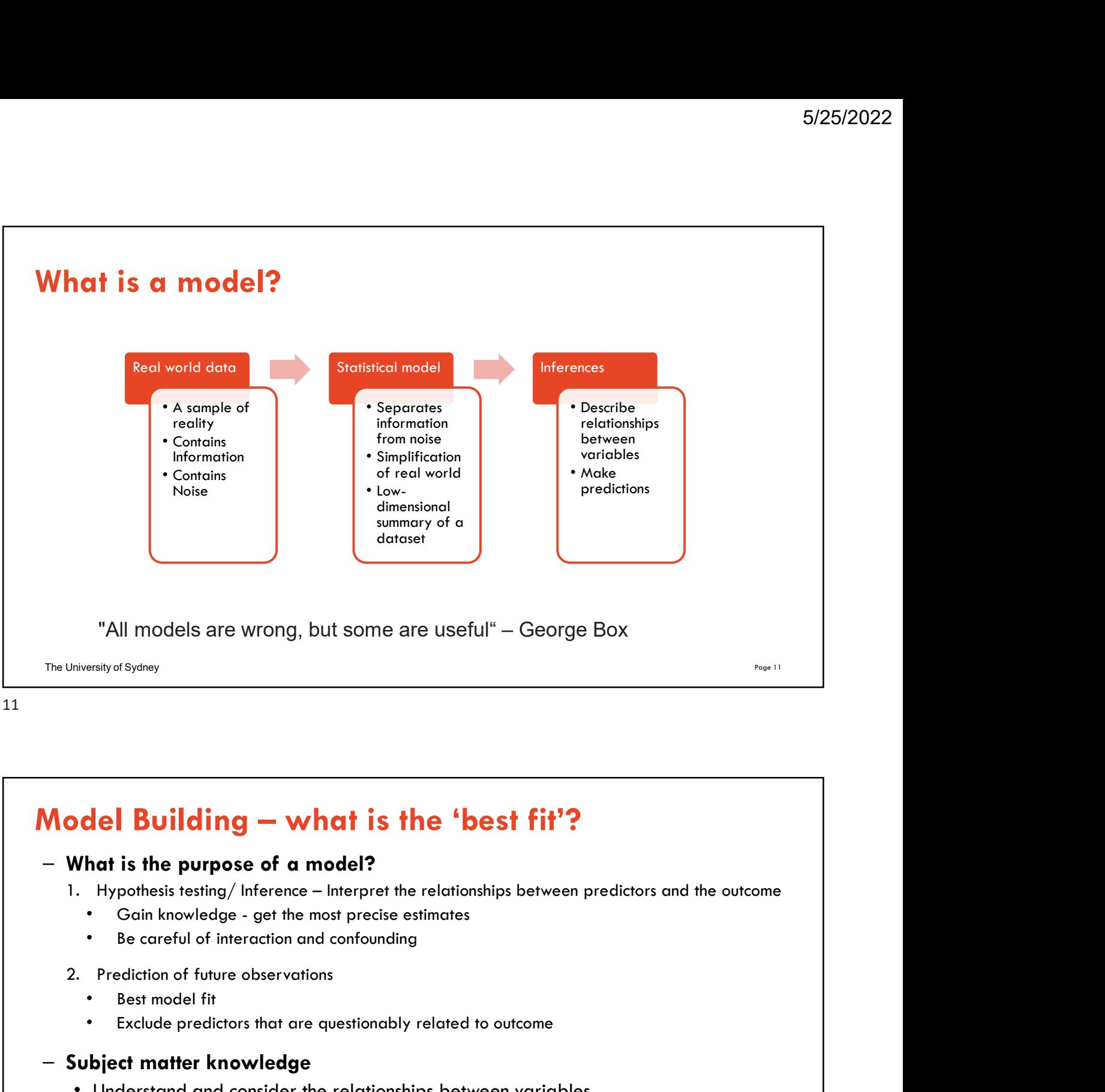

# – What is the purpose of a model?

- 
- 
- -
	-

# – Subject matter knowledge

- Understand and consider the relationships between variables
- Consider ease of measurement and reliability of variables
- Parsimony (using as few predictors as required) versus fit
	- But include design variables/ known confounders

# 1. Identify the outcome variable and a full set of predictor variables to be considered<br>1. Identify the outcome variable and a full set of predictor variables to be considered<br>2. Clean and check data<br>1. Pick a suitable mod **Morkflow: Steps in Model Building<br>
2.** Identify the outcome variable and a full set of predictor variat<br>
2. Clean and check data<br>
3. Pick a suitable modelling method<br>
4. Pick predictors to fit and a suitable model using E **Norkflow: Steps in Model Building<br>
1.** Identify the outcome variable and a full set of predictor variables<br>
2. Clean and check data<br>
3. Pick a suitable modelling method<br>
4. Pick predictors to fit and a suitable model usin 5/25/2022<br> **Workflow: Steps in Model Building**<br>
1. Identify the outcome variable and a full set of predictor variables to be considered<br>
2. Clean and check data<br>
3. Pick a suitable modelling method<br>
4. Pick predictors to f 5/25/2022<br> **Norkflow: Steps in Model Building**<br>
1. Identify the outcome variable and a full set of predictor variables to be considered<br>
2. Clean and check data<br>
3. Pick a suitable modelling method<br>
4. Pick predictors to f **Morkflow: Steps in Model Building**<br>
1. Identify the outcome variable and a full set of predictor variables to be co<br>
2. Clean and check data<br>
3. Pick a suitable modelling method<br>
4. Pick predictors to fit and a suitable m **Morkflow: Steps in Model Building**<br>1. Identify the outcome variable and a full set of predictor variat<br>2. Clean and check data<br>3. Pick a suitable modelling method<br>4. Pick predictors to fit and a suitable model using Explo **Norkflow: Steps in Model Building**<br>1. Identify the outcome variable and a full set of predictor variak<br>2. Clean and check data<br>3. Pick a suitable modelling method<br>4. Pick predictors to fit and a suitable model using Explo **Morkflow: Steps in Model Building**<br>1. Identify the outcome variable and a full set of predictor variat<br>2. Clean and check data<br>3. Pick a suitable modelling method<br>4. Pick predictors to fit and a suitable model using Explo Workflow: Steps in Model Building

- 
- 
- 
- 
- 
- 
- 
- 
- 
- 10. Interpret and report the results

The University of Sydney Page 13

13

# **6. Specify the strategy for applying the criterion (criteria)**<br> **7.** Fit the model assumptions<br> **9.** Check model goodness-of-fit<br> **10.** Interpret and report the results<br>
The University af Systery<br> **19.** The University af **S.** Check me model assumptions<br>
10. Interpret and report the results<br>
10. Interpret and report the results<br>
<sup>11</sup><br>
<sup>11</sup><br>
<sup>11</sup><br>
<sup>11</sup><br> **Step 1**: Identify the outcome variable and a full set of predictor variables to be<br>
cons Step 1: Identify the outcome variable and a full set of predictor variables to be 5. Specify the criterion (criteria) to be used in selecting the variables to be in<br>
6. Specify the strategy for applying the criterion (criteria)<br>
7. Fit the model<br>
8. Check the model assumptions<br>
9. Check model goodness-o

# Consider all possible predictors of interest

- -
	-
	-
- 
- Consider what interaction terms to include

# This is as much a scientific/clinical task as it is a statistical task.

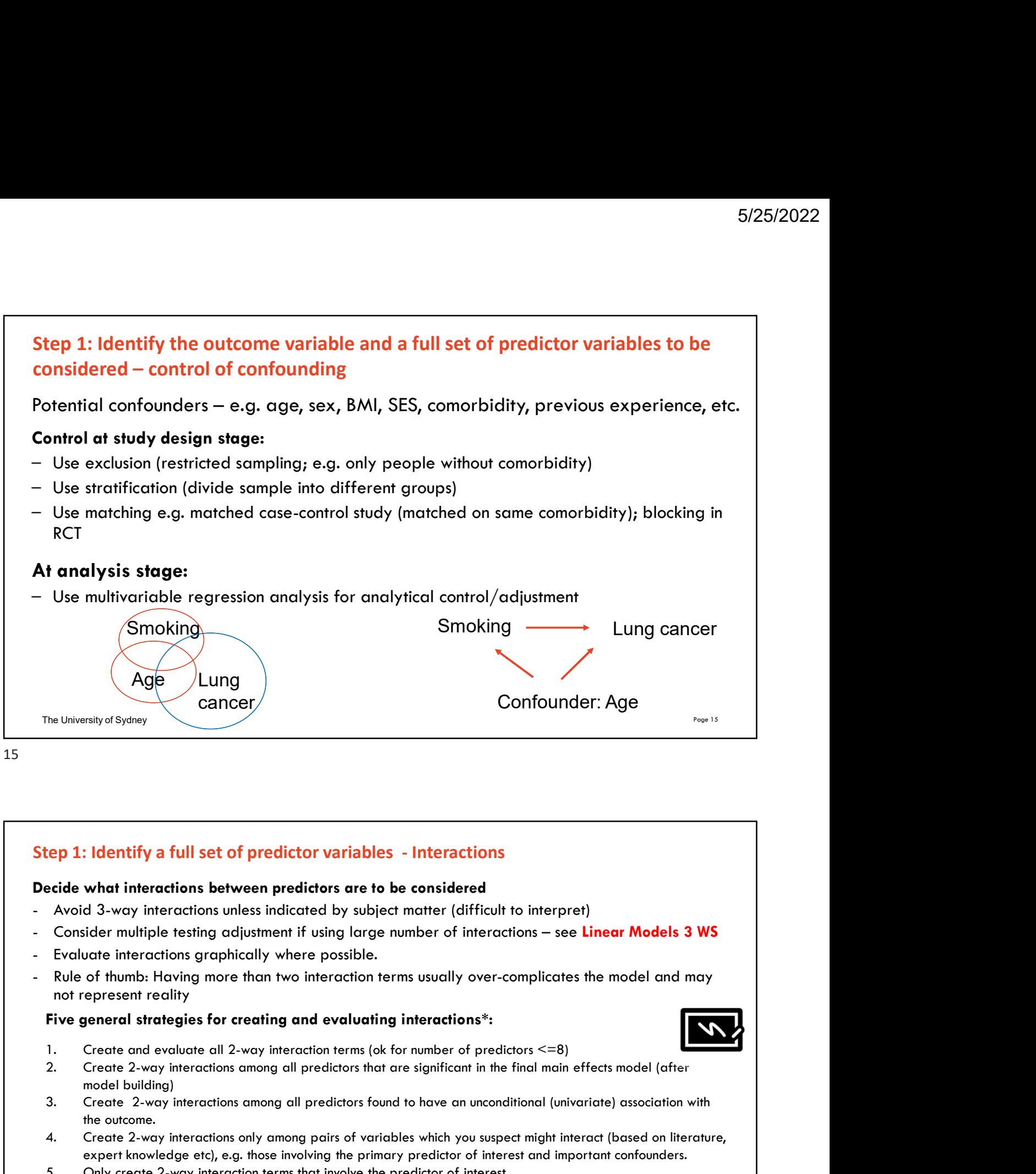

# Decide what interactions between predictors are to be considered

- 
- 
- 
- not represent reality Solution and the method of the method is the method of the method is the method of the method is the method of the method of the method of the method of the method of the method of the method of the method of the propertie **4. Identify a full set of predictor variables** - Interactions<br> **Exide what interactions between predictors are to be considered**<br> **Avoid 3-way interactions unless indiceted by subject matter (difficult to interpret)**<br>
Co the particular interactions between predictor variables - Interactions<br>
acide what interactions between predictors are to be considered<br>
Avoid 3-way interactions unless indicated by subject matter (difficult to interpret)<br>

# Five general strategies for creating and evaluating interactions\*:

- 
- 
- model building)
- the outcome.
- expert knowledge etc), e.g. those involving the primary predictor of interest and important confounders.
- 

# \* May be adjusted for 'biologically plausible' interactions only.

The University of Sydney Page 16 and the University of Sydney Page 16 and the University of Sydney Page 16 and the Page 16 and the Page 16 and the Page 16 and the Page 16 and the Page 16 and the Page 16 and the Page 16 and

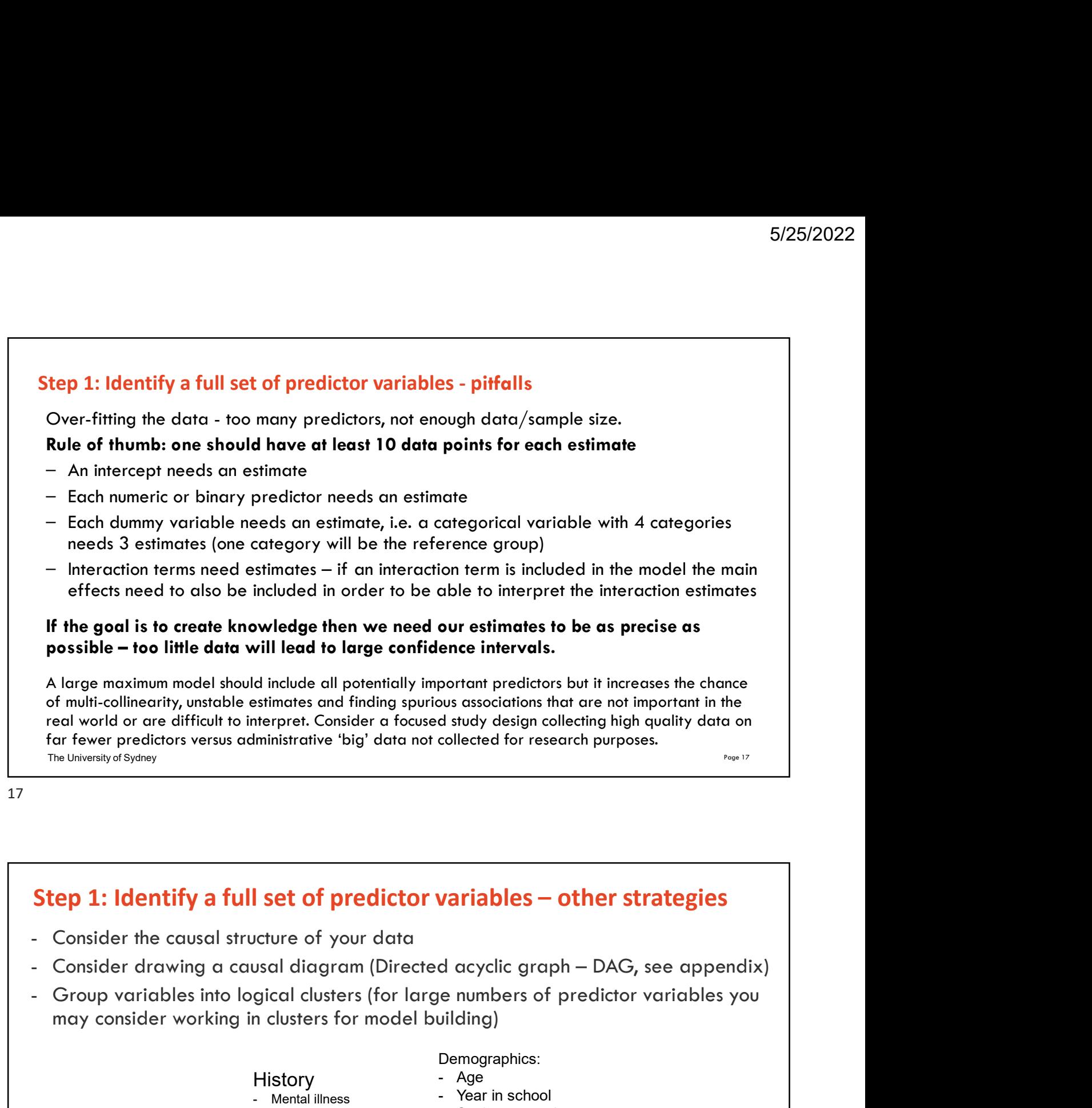

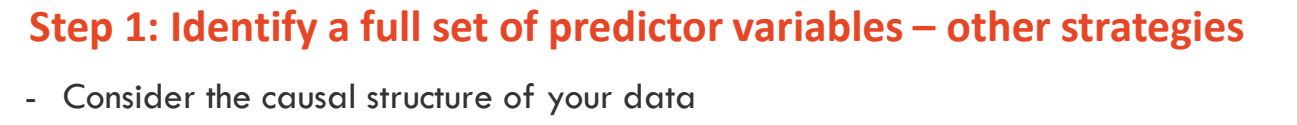

- 
- may consider working in clusters for model building)

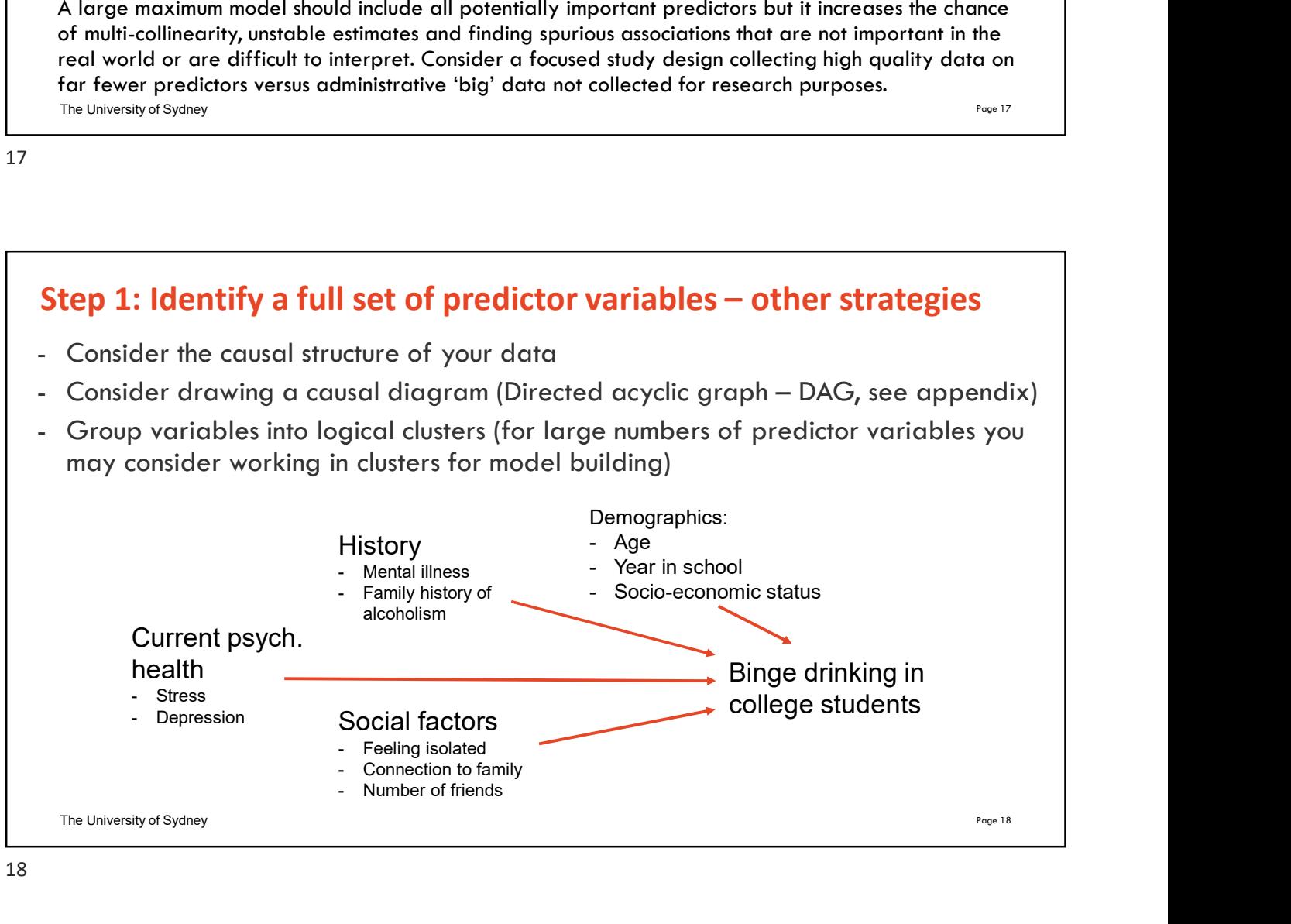

# The University of Sydney Page 19 1. Identify the outcome variable and a full set of predictor variables to be considered<br>1. Identify the outcome variable and a full set of predictor variables to be considered<br>2. Clean and check data<br>3. Pick a suitable mod **Morkflow: Steps in Model Building<br>
2.** Identify the outcome variable and a full set of predictor variat<br>
2. Clean and check data<br>
3. Pick a suitable modelling method<br>
4. Pick predictors to fit and a suitable model using E **Norkflow: Steps in Model Building<br>
3.** Identify the outcome variable and a full set of predictor variables<br>
2. Clean and check data<br>
3. Pick a suitable modelling method<br>
4. Pick predictors to fit and a suitable model usin 5/25/2022<br>
Morkflow: Steps in Model Building<br>
1. Identify the outcome variable and a full set of predictor variables to be considered<br>
2. Clean and check data<br>
3. Pick a suitable modelling method<br>
4. Pick predictors to fit 5/25/2022<br> **Solution: Solution Secure 18. Specify the criterion (criterial)**<br> **Solution:**<br> **Solution 2. Clean and check data**<br> **Solution and check data**<br> **Solution and check data**<br> **Solution (criteria)**<br> **Solution (criteri Morkflow: Steps in Model Building**<br>
1. Identify the outcome variable and a full set of predictor variables to be co<br>
2. Clean and check data<br>
3. Pick a suitable modelling method<br>
4. Pick predictors to fit and a suitable m **Morkflow: Steps in Model Building**<br>1. Identify the outcome variable and a full set of predictor variat<br>2. Clean and check data<br>3. Pick a suitable modelling method<br>4. Pick predictors to fit and a suitable model using Explo **Norkflow: Steps in Model Building**<br>1. Identify the outcome variable and a full set of predictor variak<br>2. Clean and check data<br>3. Pick a suitable modelling method<br>4. Pick predictors to fit and a suitable model using Explo **Morkflow: Steps in Model Building**<br>1. Identify the outcome variable and a full set of predictor variat<br>2. Clean and check data<br>3. Pick a suitable modelling method<br>4. Pick predictors to fit and a suitable model using Explo 10. Interpret and report the results Workflow: Steps in Model Building - Specify the strategy for applying the criterion (criteria)<br>
- Check the model<br>
- Check the model assumptions<br>
- O. Interpret and report the results<br>
- The University of Sydney<br>
- O. Interpret and report the results<br>
- A **:** Fit the model<br> **c** Check the model assumptions<br> **c** Check model goodness-of-fit<br> **o** University of Sydney<br> **ep 2: Clean and check data**<br>
For each variable including the outcome: identify the data type (numeric/categor **:. Check the model assumptions**<br> **C. Check model goodness-of-fit**<br> **O. Interpret and report the results**<br> **O. Interpret and report the results**<br> **P. P. Clean and check data**<br>
For each variable including the outcome: eck model goodness-of-fit<br>
economy of Systemy<br>
2: Clean and check data<br>
ecch variable including the outcome: identify the data type (numeric/categorical) and use<br>
repridte summary statistics and plotting to check the distr Example of Sydney<br>
2: Clean and check data<br>
each variable including the outcome: identify the data type (numeric/categorical) and use<br>
ropriate summary statistics and plotting to check the distribution:<br>
ultimaric variabl

19

# Step 2: Clean and check data

For each variable including the outcome: identify the data type (numeric/categorical) and use appropriate summary statistics and plotting to check the distribution:

- 
- 
- 
- no more than 10-15% missing observations) **Exam and check data**<br>
For each variable including the outcome: identify the data type (numeric/categorical) and use<br>
approprinte summary statistics and plotting to check the distribution:<br>
- Numeric variable – hairogram/
	-
	- Categorical variables: consider combining categories with small number of observations/ eliminate.

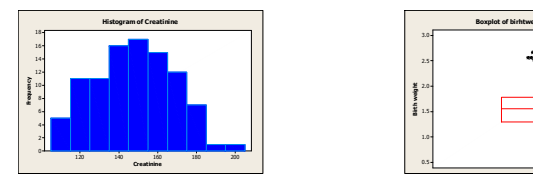

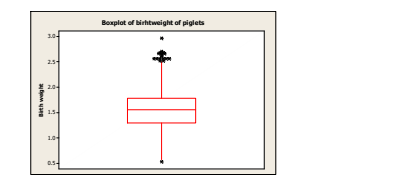

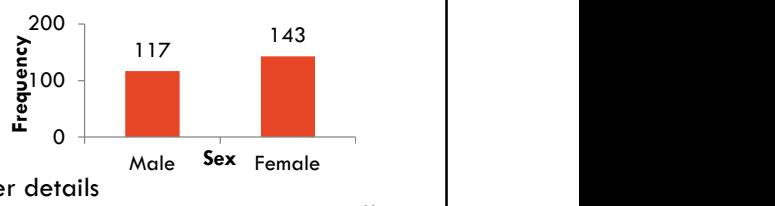

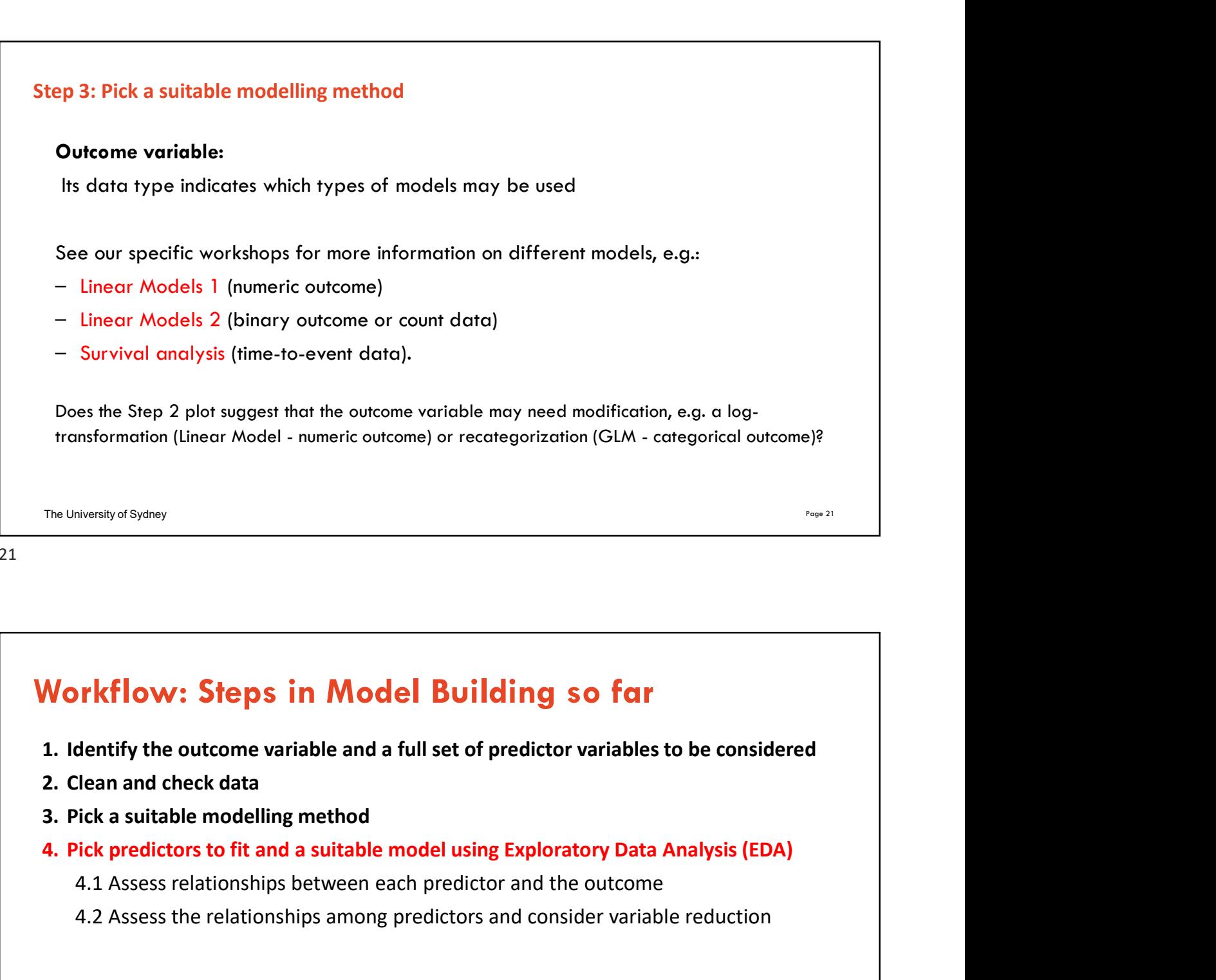

# Workflow: Steps in Model Building so far

- 
- 
- 
- - 4.1 Assess relationships between each predictor and the outcome
	- 4.2 Assess the relationships among predictors and consider variable reduction

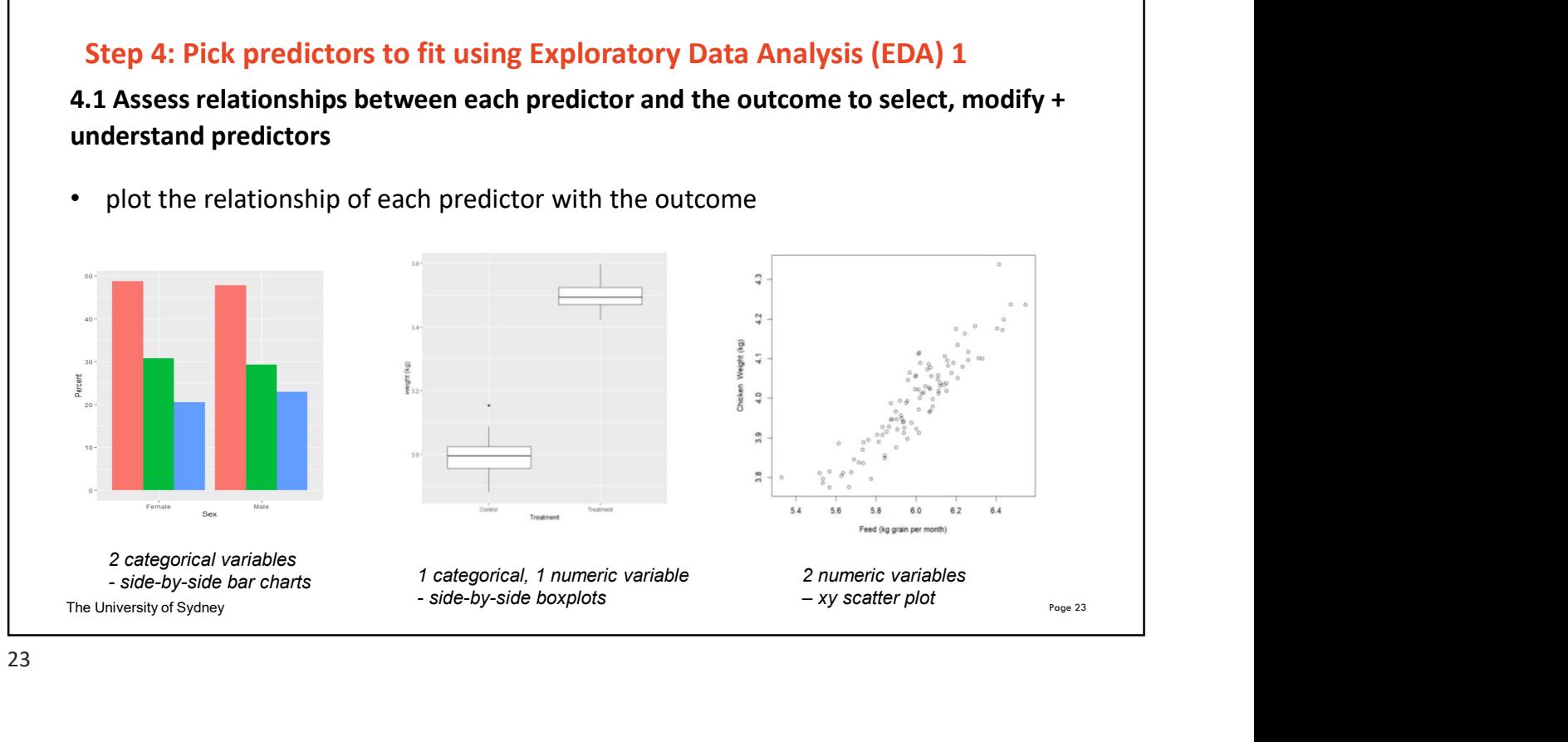

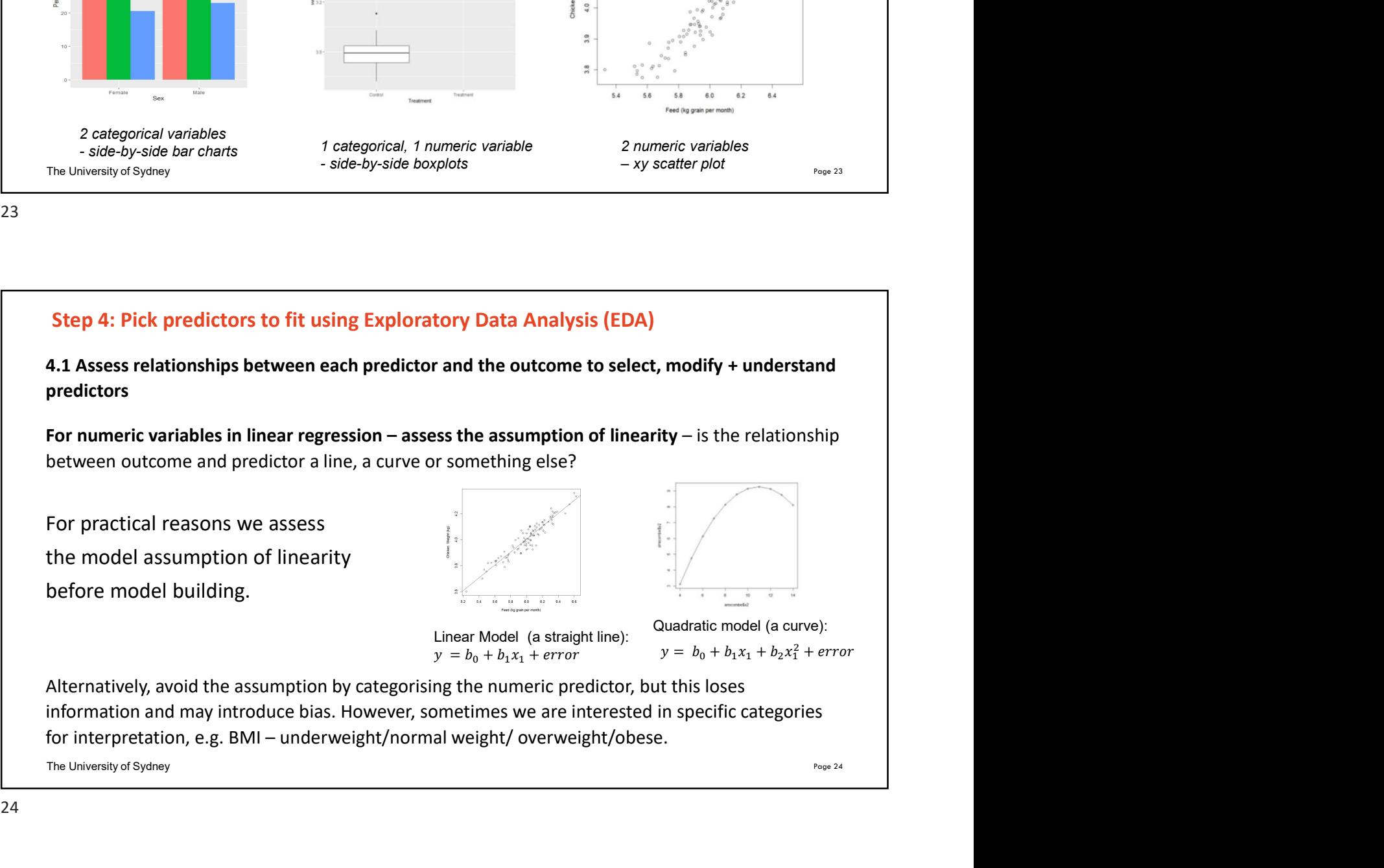

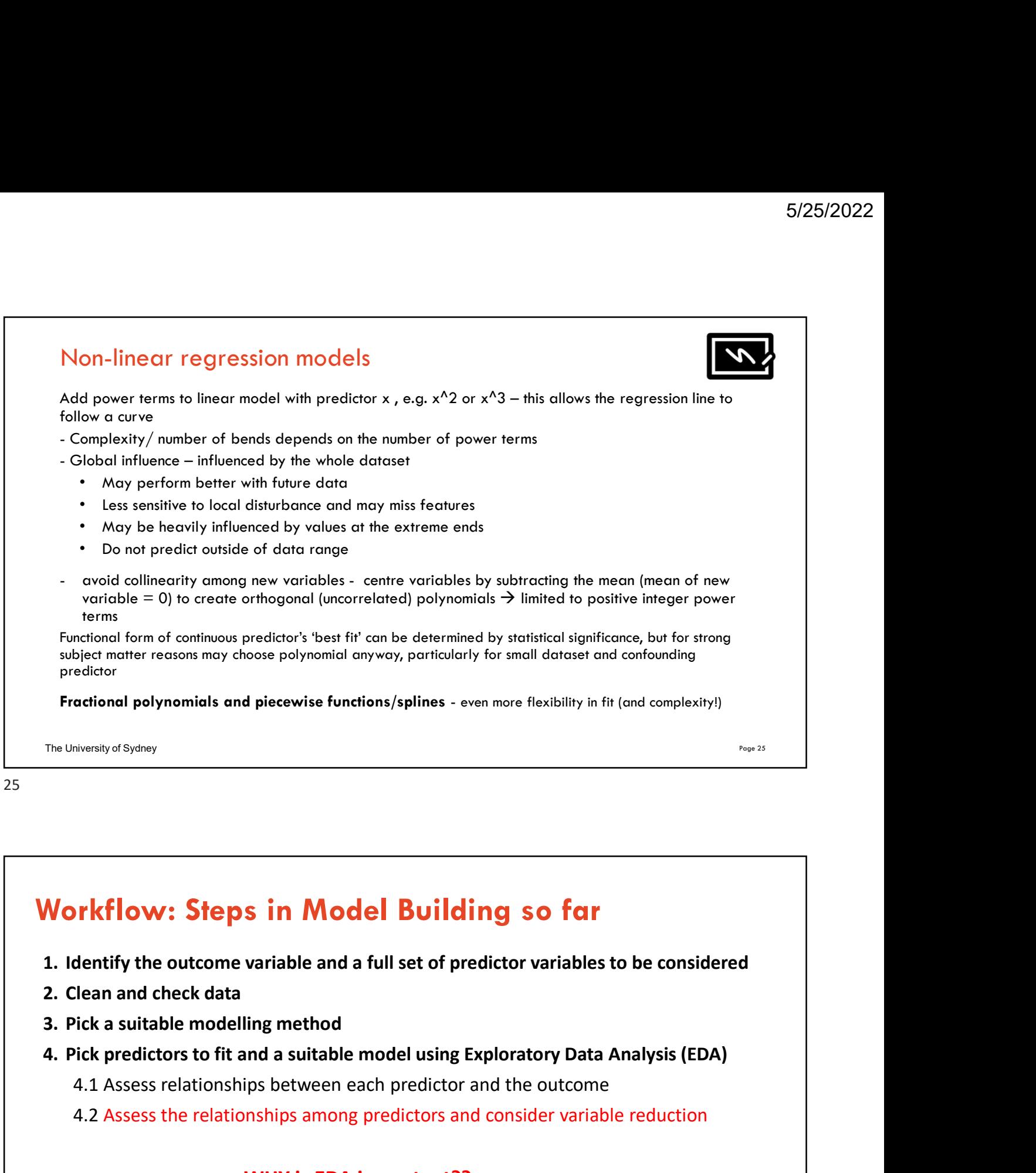

# Workflow: Steps in Model Building so far

- 
- 
- 
- - 4.1 Assess relationships between each predictor and the outcome
	- 4.2 Assess the relationships among predictors and consider variable reduction

# WHY is EDA important??

"Knowledge without practice is useless; practice without knowledge is dangerous." **Confucius** 

The University of Sydney Page 26 Page 26 Page 26 Page 26 Page 26 Page 26 Page 26 Page 26 Page 26 Page 26 Page 26 Page 26 Page 26 Page 26 Page 26 Page 26 Page 26 Page 26 Page 26 Page 26 Page 26 Page 26 Page 26 Page 26 Page

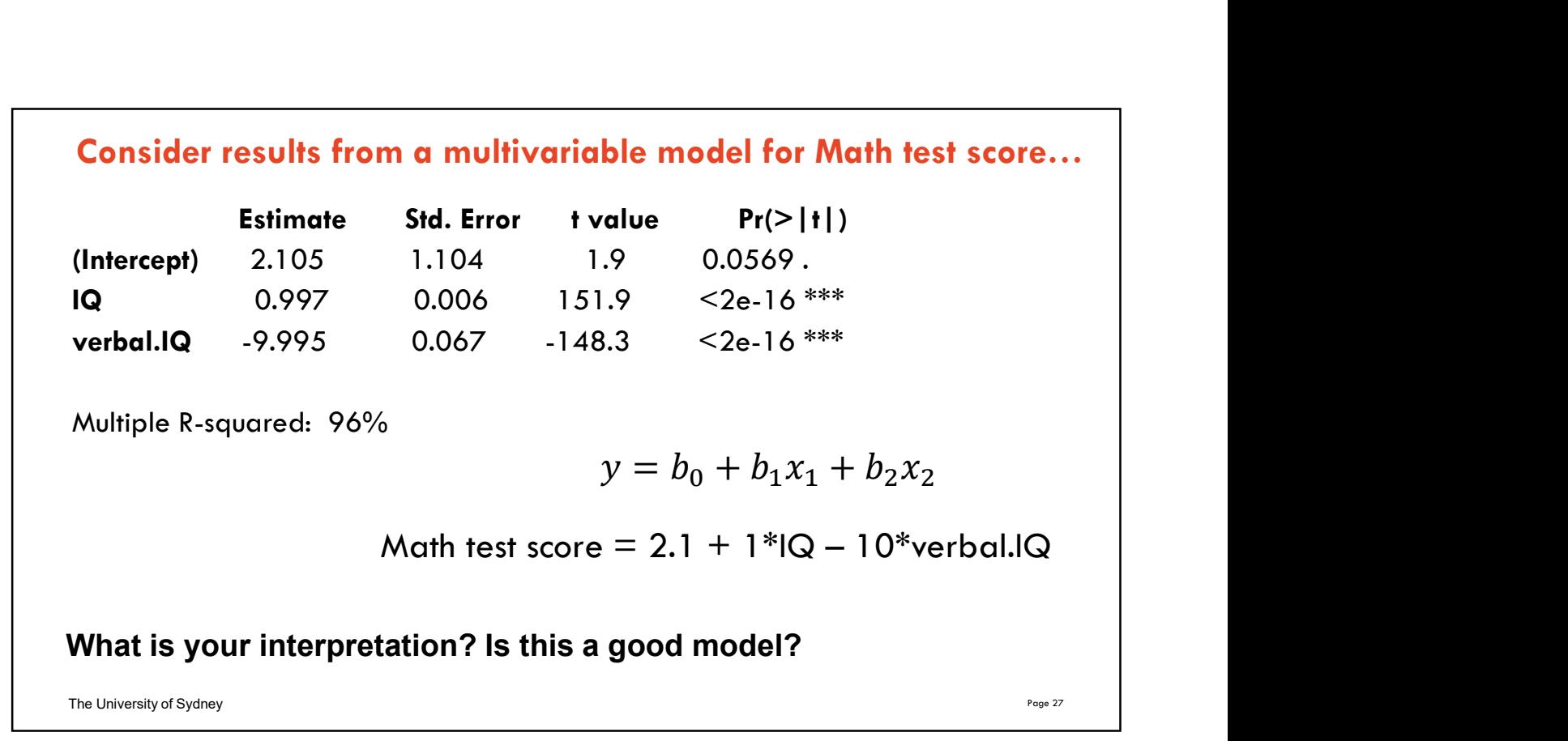

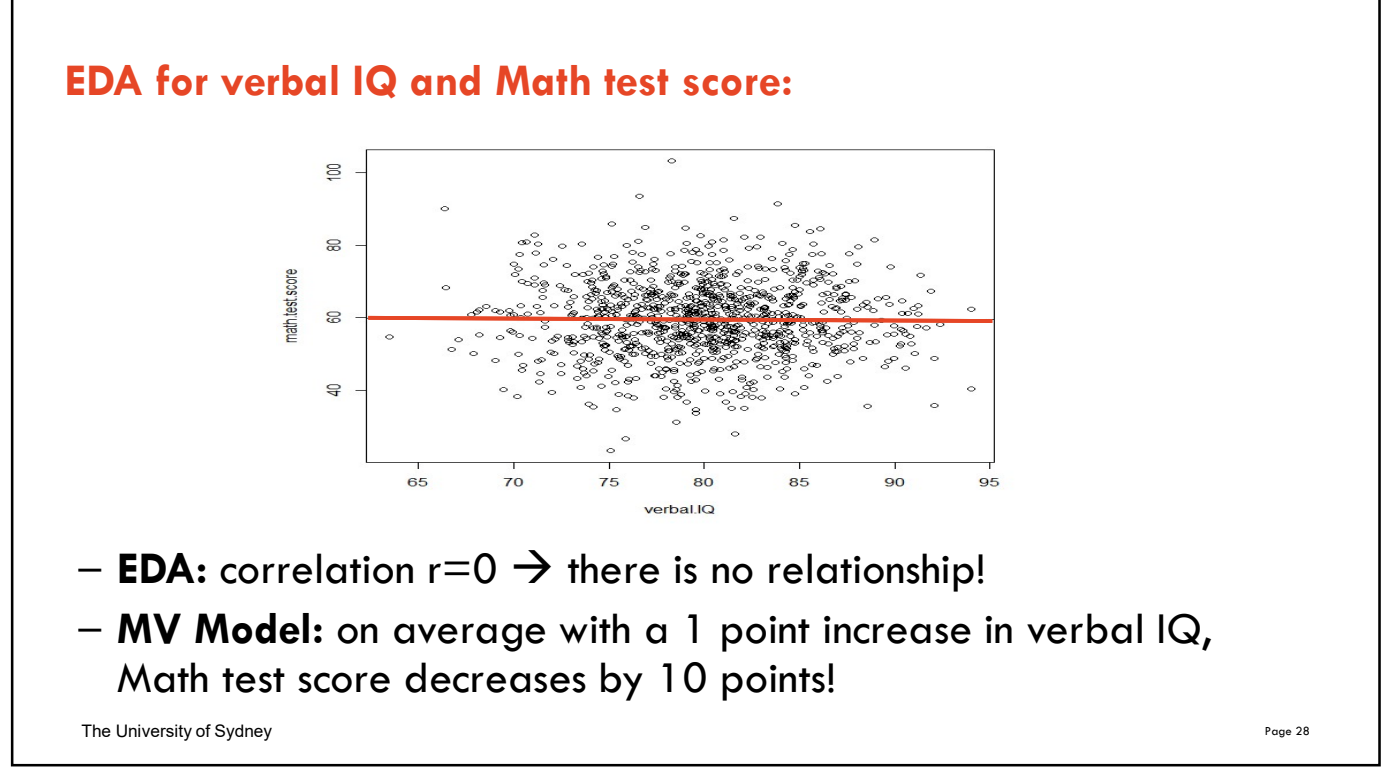

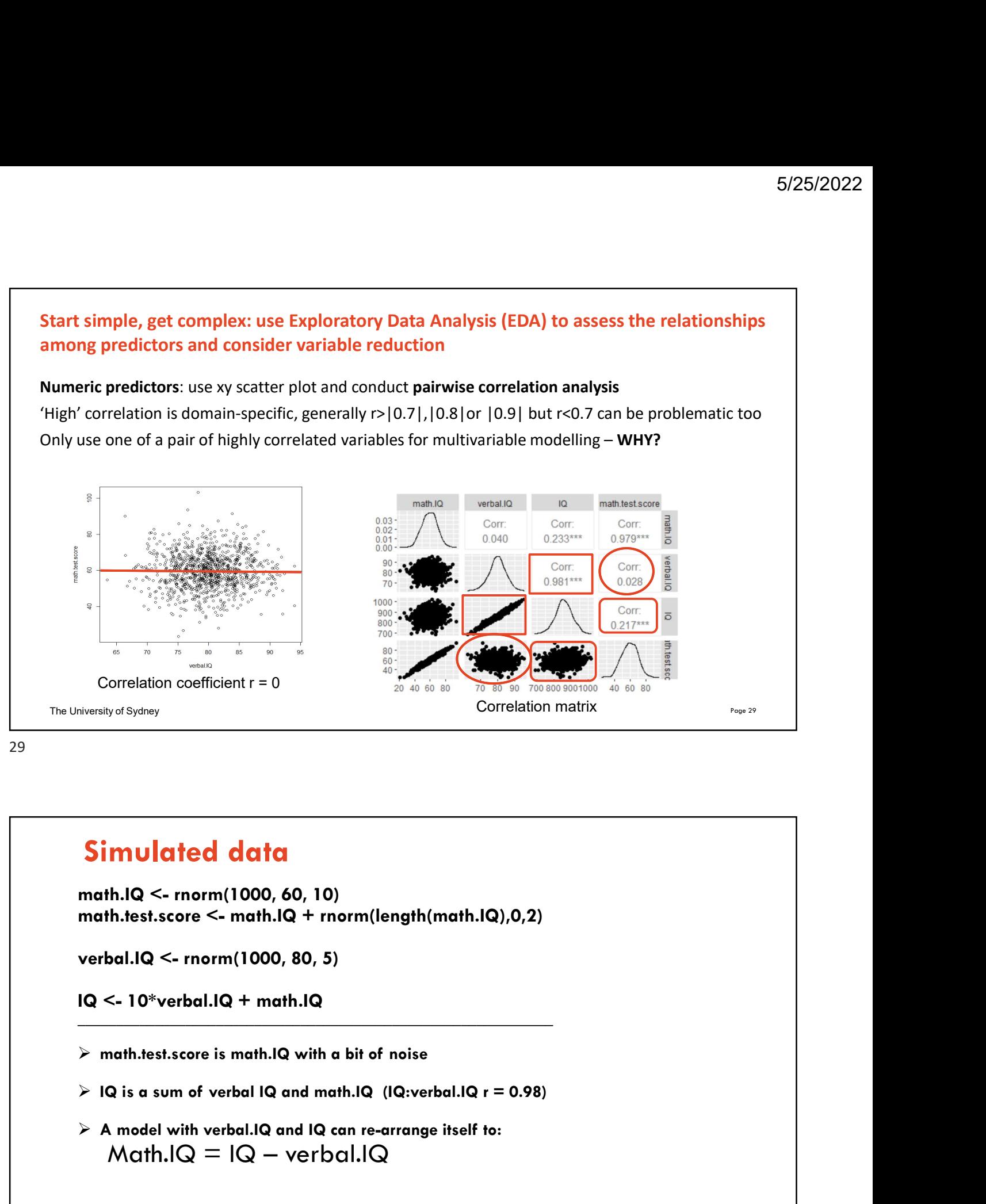

 $\frac{1}{2}$  ,  $\frac{1}{2}$  ,  $\frac{1$ 

29

# Simulated data

 $\triangleright$  A model with verbal.IQ and IQ can re-arrange itself to: **mulated data**<br>
h.I.Q <- norm(1000, 60, 10)<br>
h.test.score <- math.IQ + norm(length(math.IQ),0,2)<br>
sal.IQ <- norm(1000, 80, 5)<br>
<- 10\*verbal.IQ + math.IQ<br>
nath.test.score is math.IQ with a bit of noise<br>
Q is a sum of verbal

The University of Sydney Page 30 Page 30 Page 30 Page 30 Page 30 Page 30 Page 30 Page 30 Page 30 Page 30 Page 30 Page 30 Page 30 Page 30 Page 30 Page 30 Page 30 Page 30 Page 30 Page 30 Page 30 Page 30 Page 30 Page 30 Page

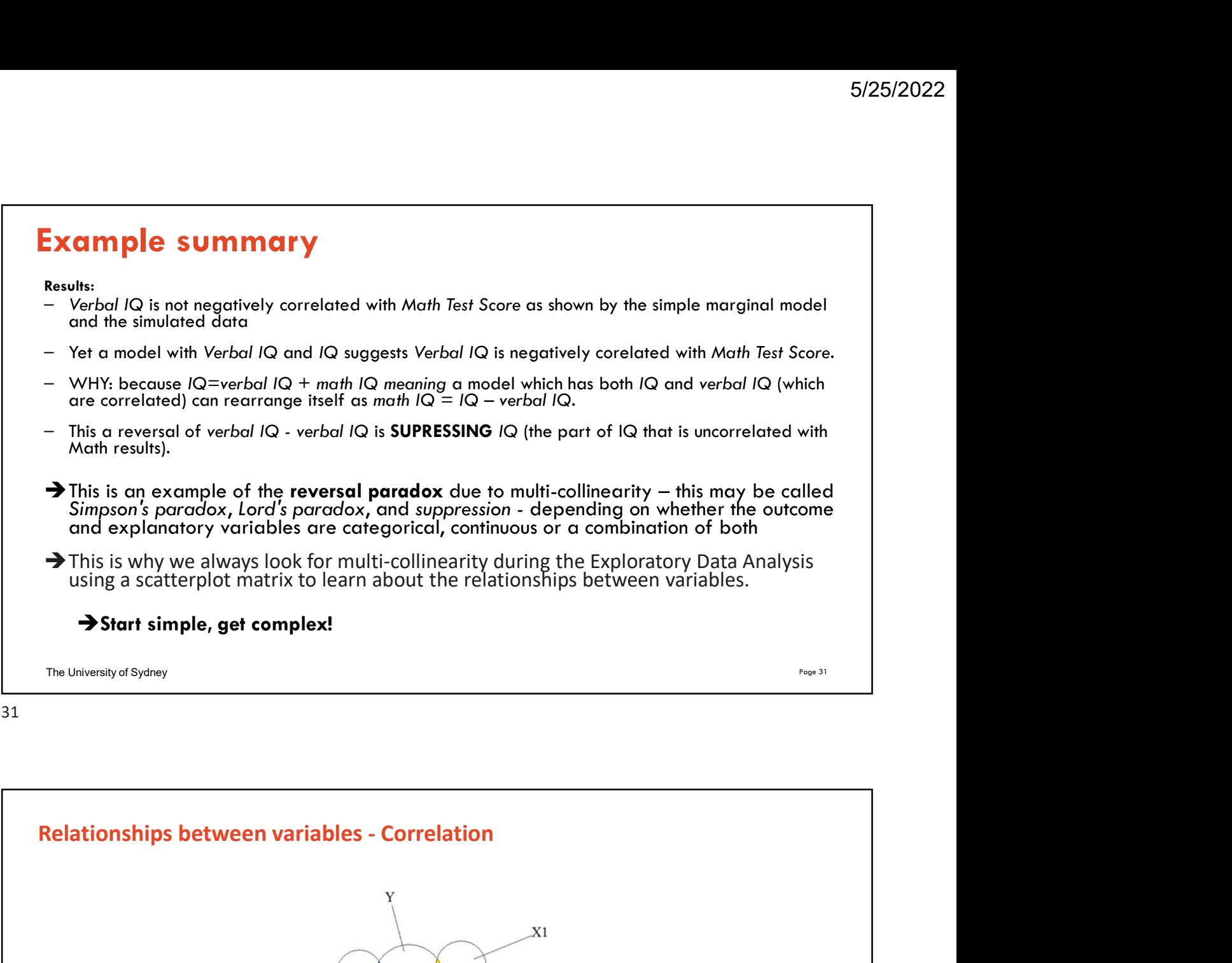

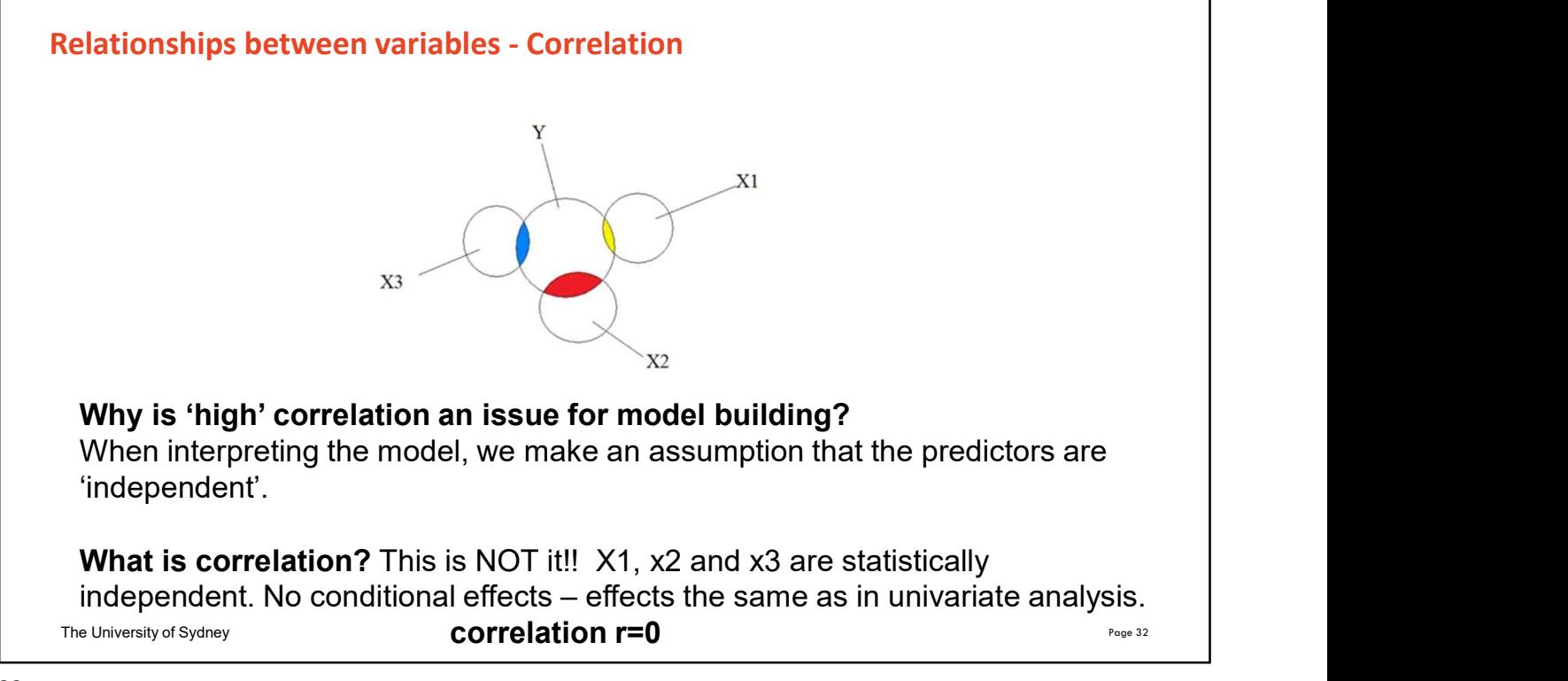

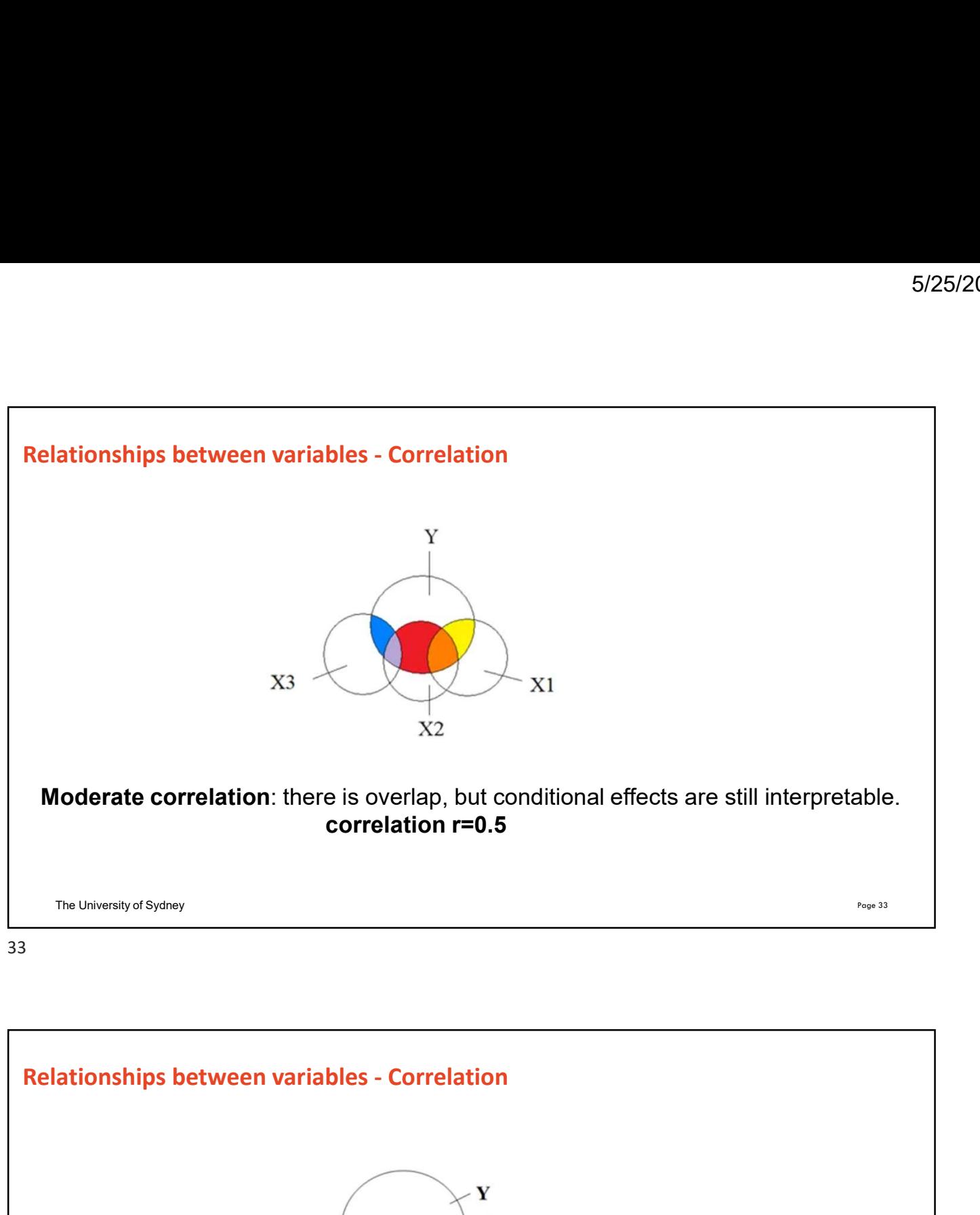

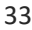

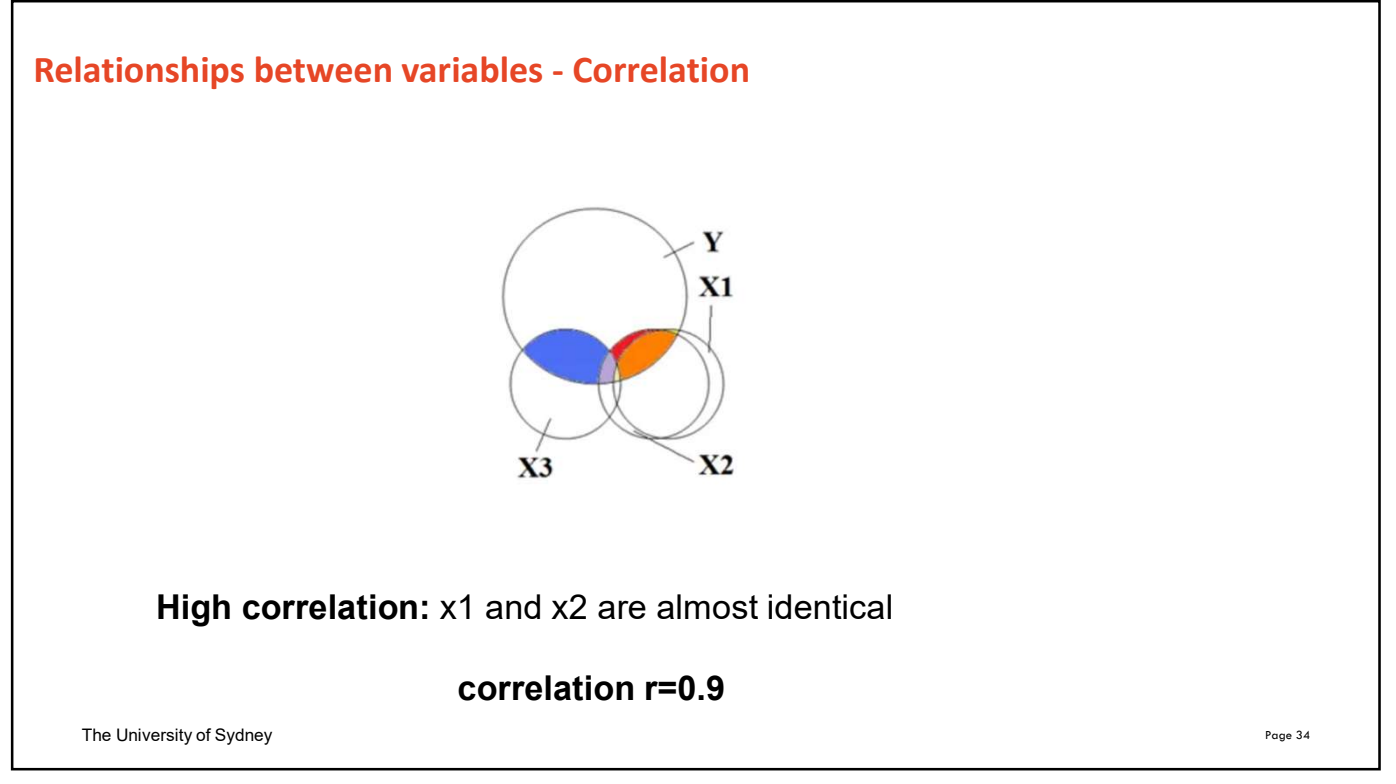

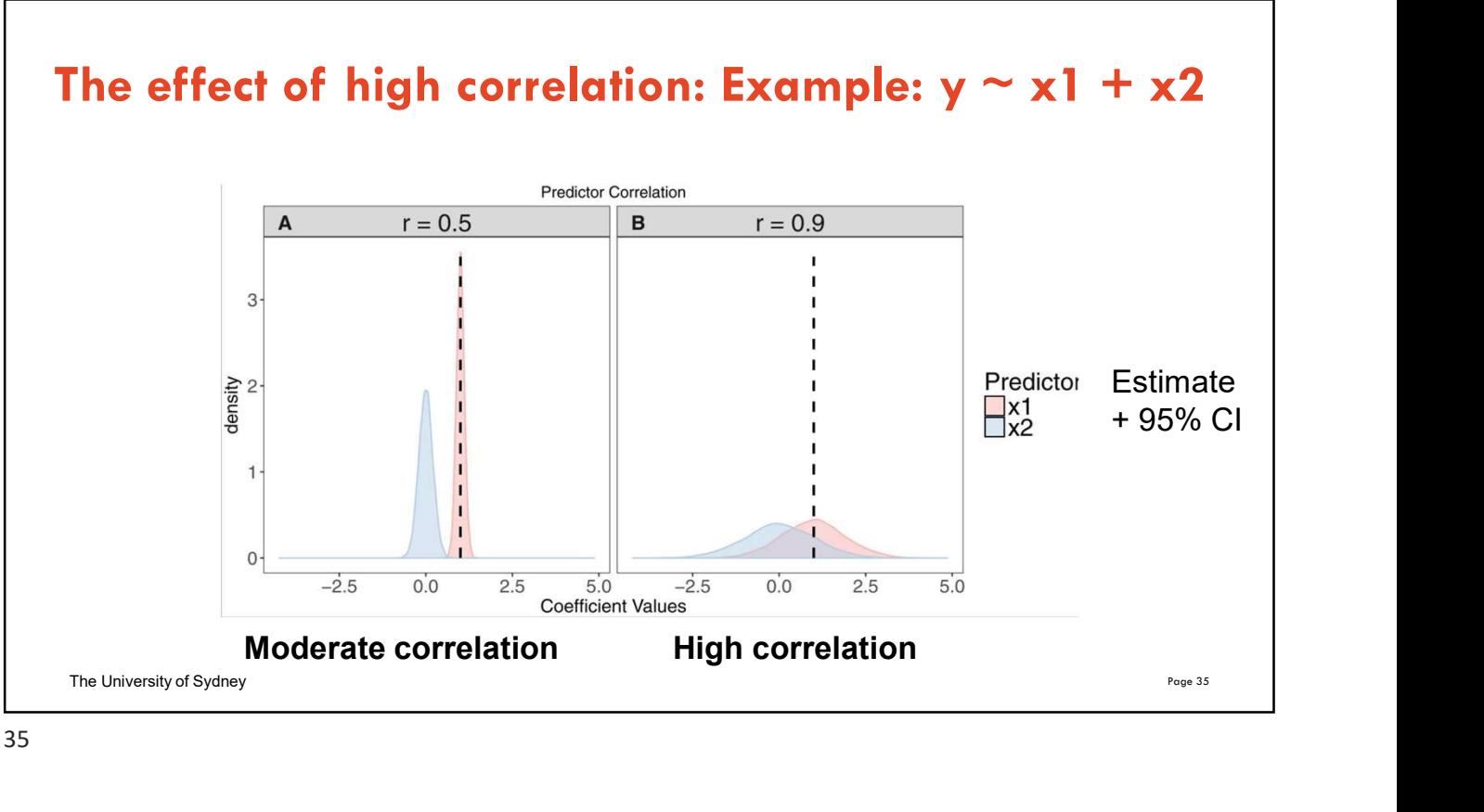

# Effect of high correlation/multi-collinearity on modelling

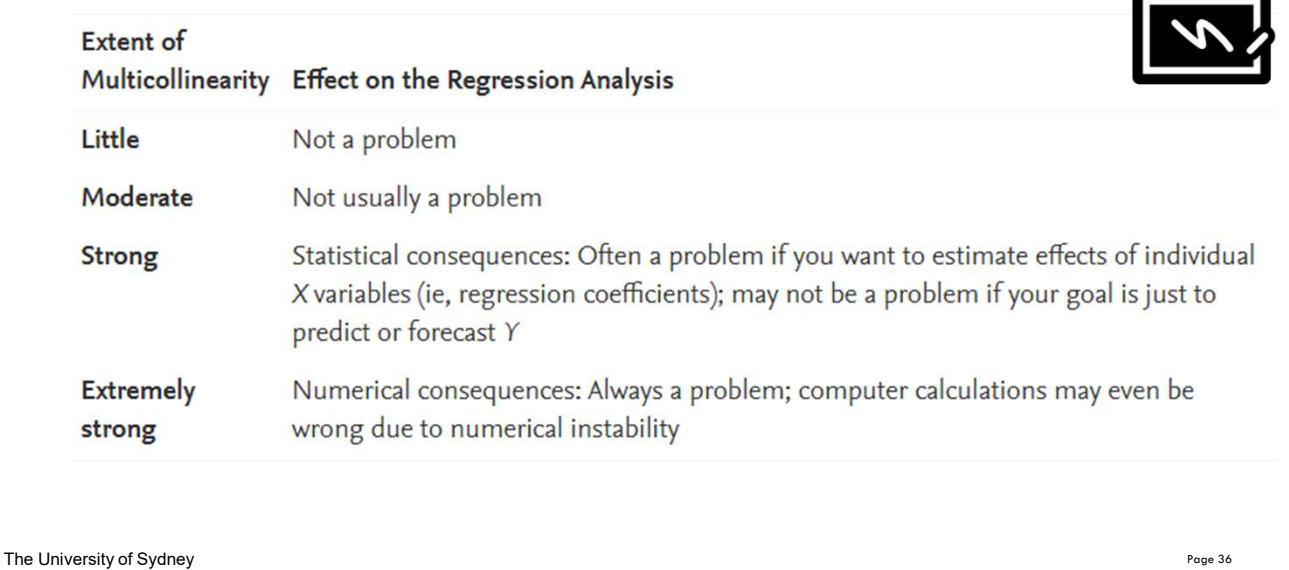

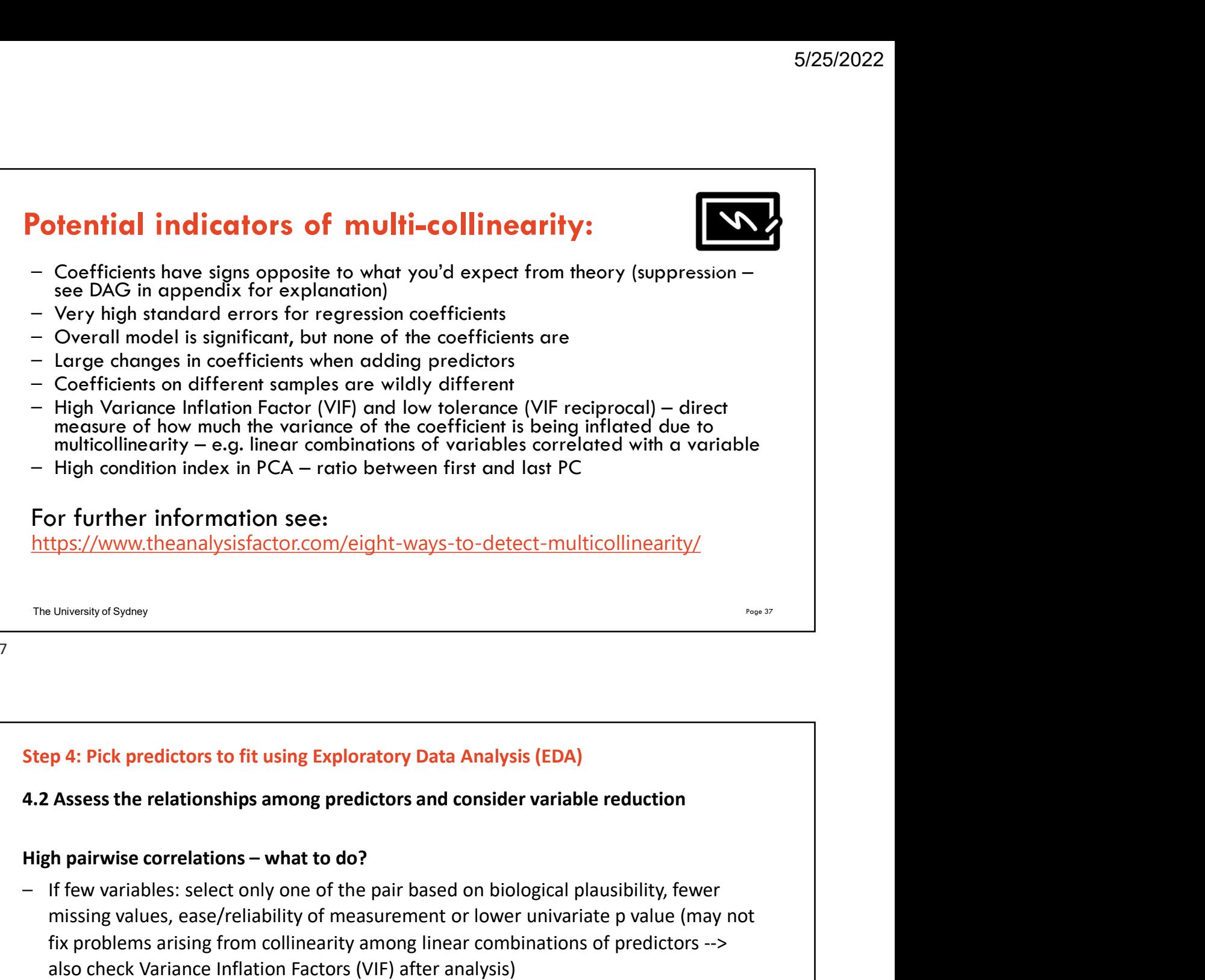

# Step 4: Pick predictors to fit using Exploratory Data Analysis (EDA)

# 4.2 Assess the relationships among predictors and consider variable reduction

- missing values, ease/reliability of measurement or lower univariate p value (may not fix problems arising from collinearity among linear combinations of predictors --> also check Variance Inflation Factors (VIF) after analysis) p 4: Pick predictors to fit using Exploratory Data Analysis (EDA)<br>Assess the relationships among predictors and consider variable reduction<br>th pairwise correlations – what to do?<br>If few variables: select only one of the pa
- If many (related?) predictors: explore their relationship/consider reducing the Statistical Analysis 1 workshop
- Summarise the variables by creating an index/scale

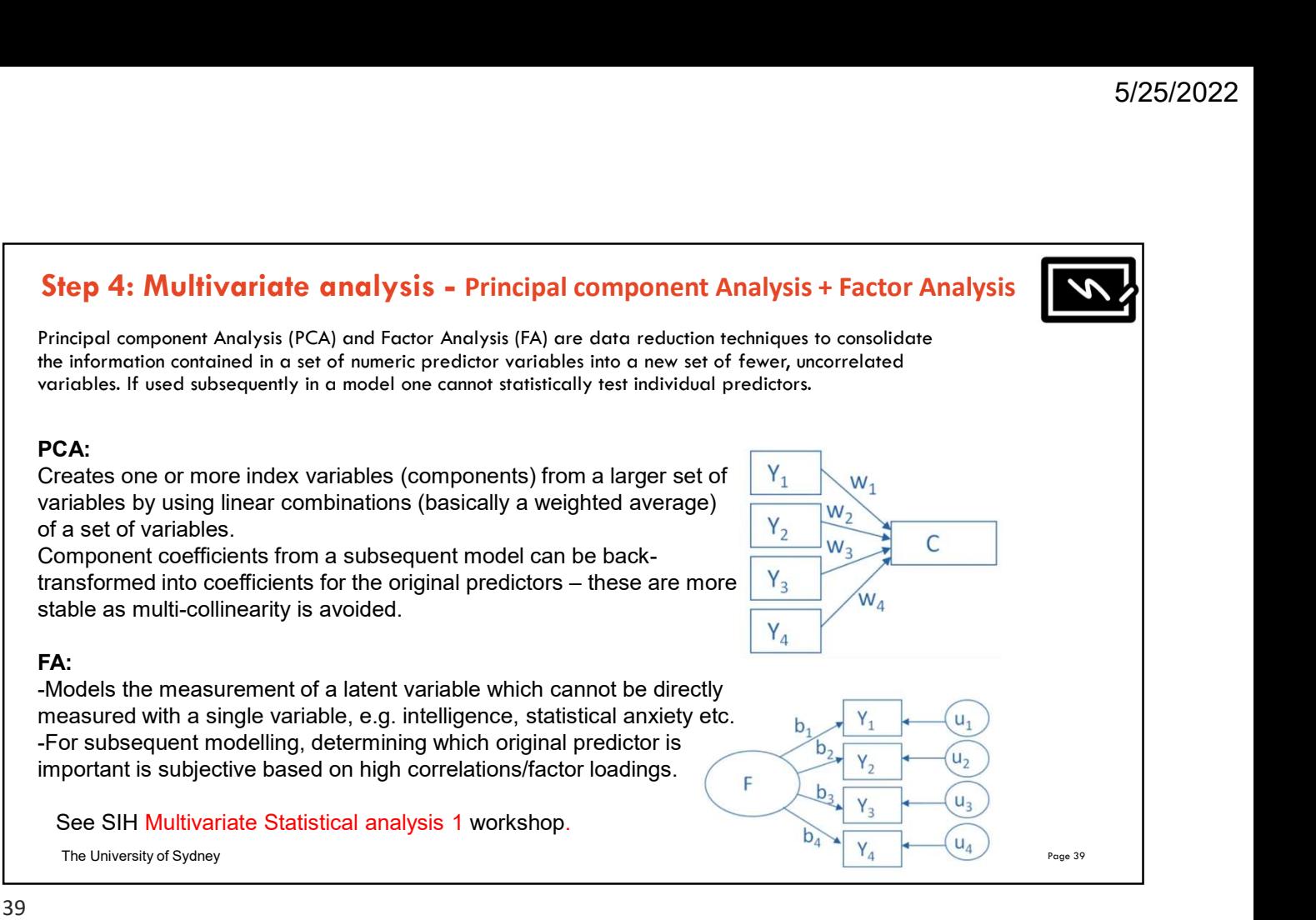

# Step 4: Multivariate analysis - Correspondence analysis

- A form of exploratory data analysis (EDA) designed to analyse the relationships among a set of categorical predictor and outcome variables
- Produces a visual summary which is a scatter plot with factorial axes that reflect the most variability in the original predictor variables
- Allows identification of clusters of predictors that are closely associated, with clusters further from the intersection of the axes having stronger associations

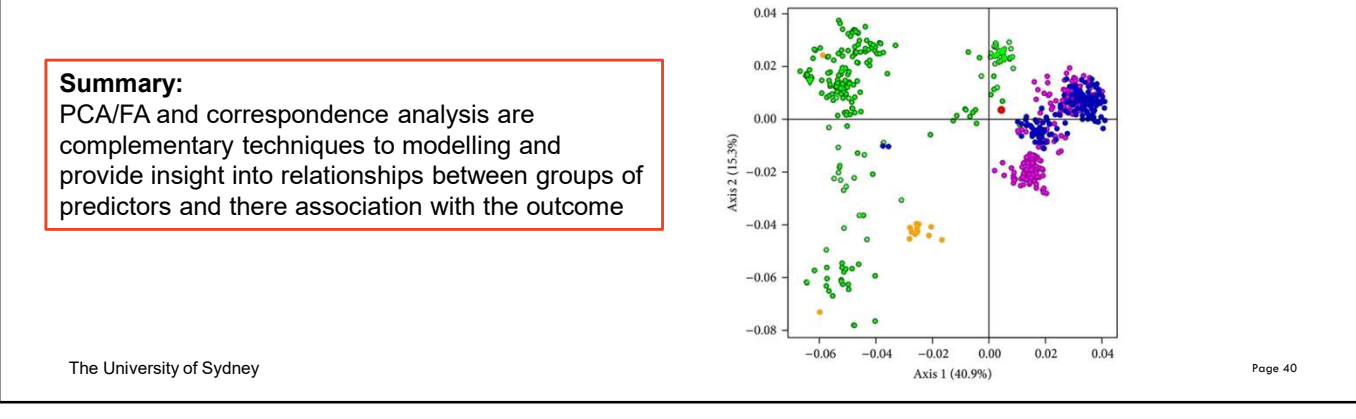

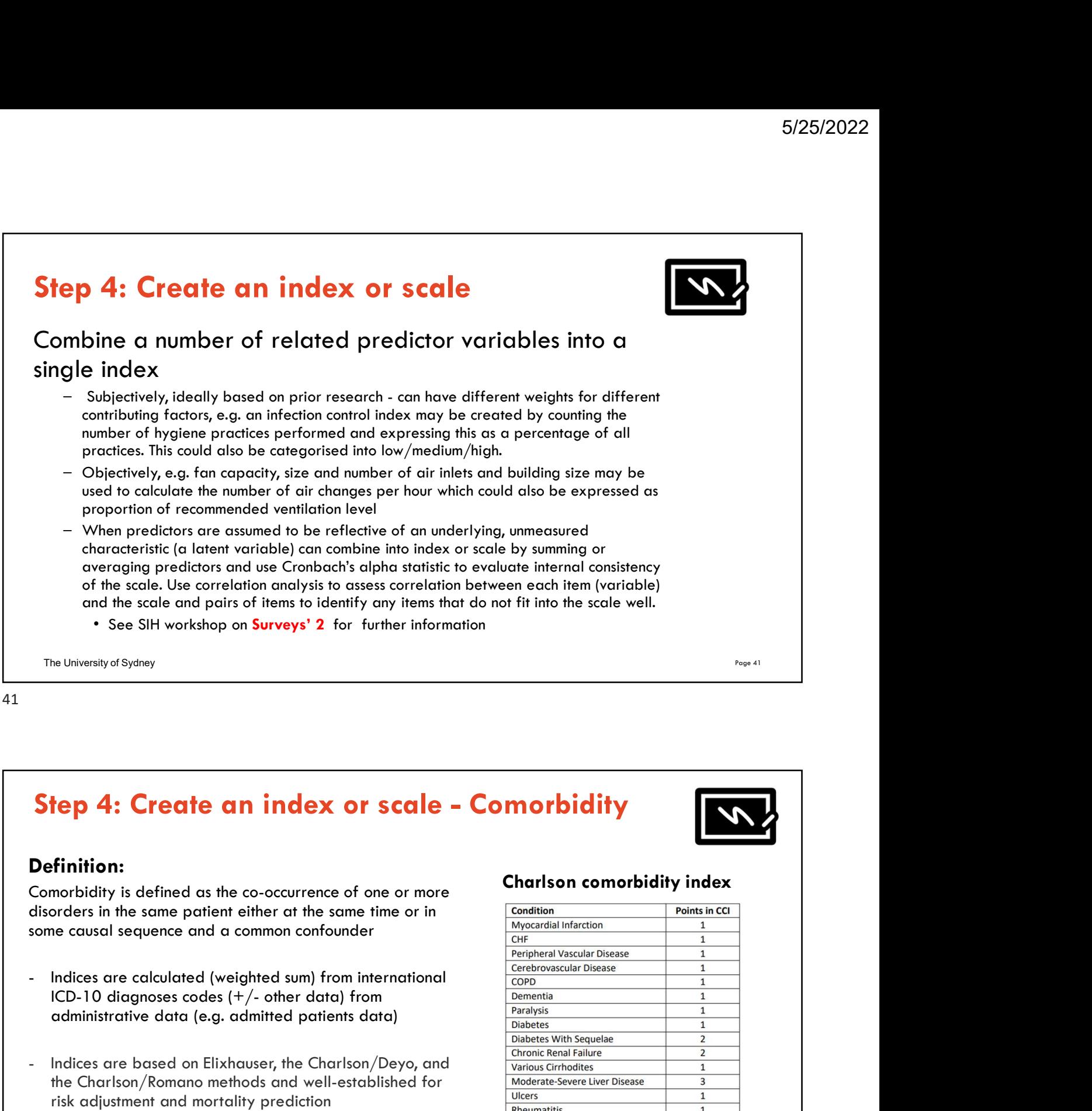

# Definition:

some causal sequence and a common confounder **Step 4: Create an index or scale - Comorbid<br>
Definition:**<br>
Comorbidity is defined as the co-occurrence of one or more<br>
clisorders in the same patient either at the same time or in<br>
some causal sequence and a common confo

- administrative data (e.g. admitted patients data)
- the Charlson/Romano methods and well-established for risk adjustment and mortality prediction
- Rdocumentation

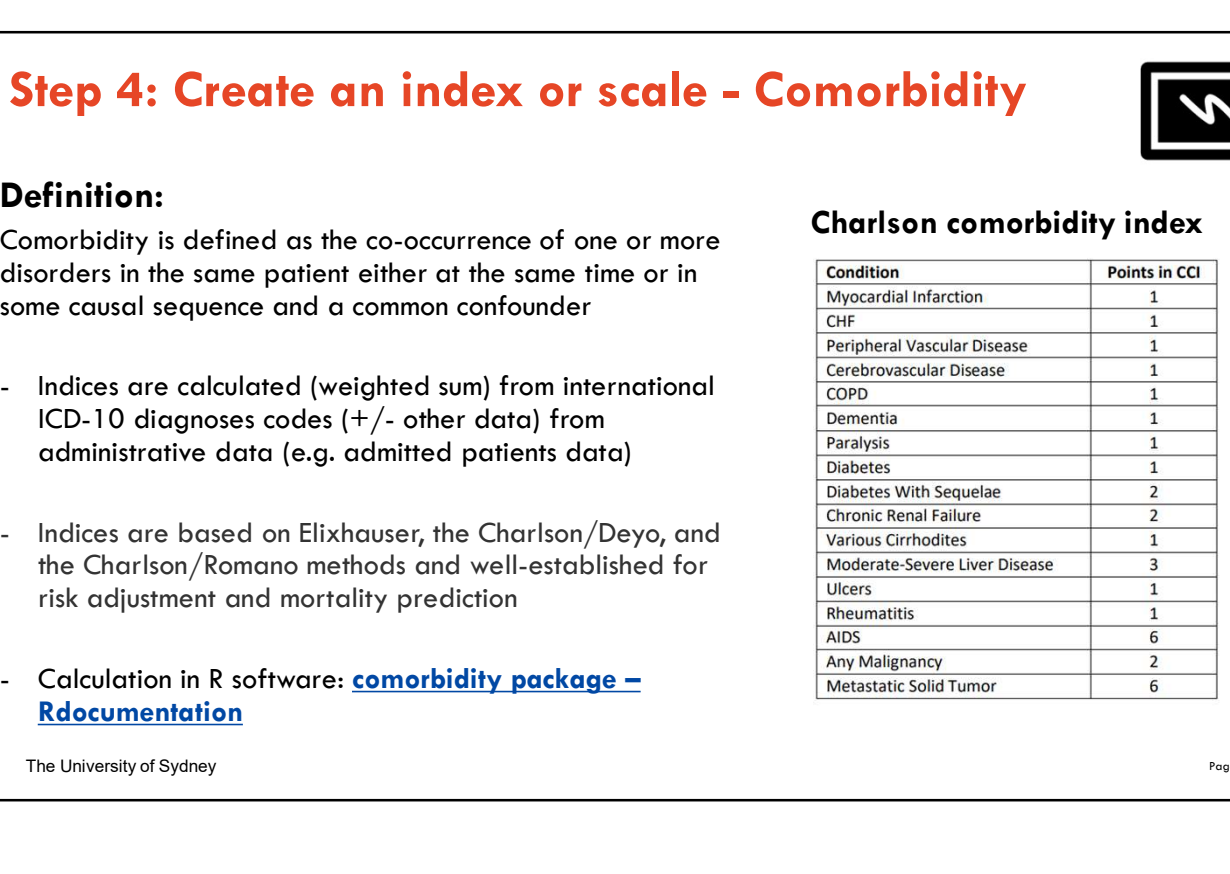

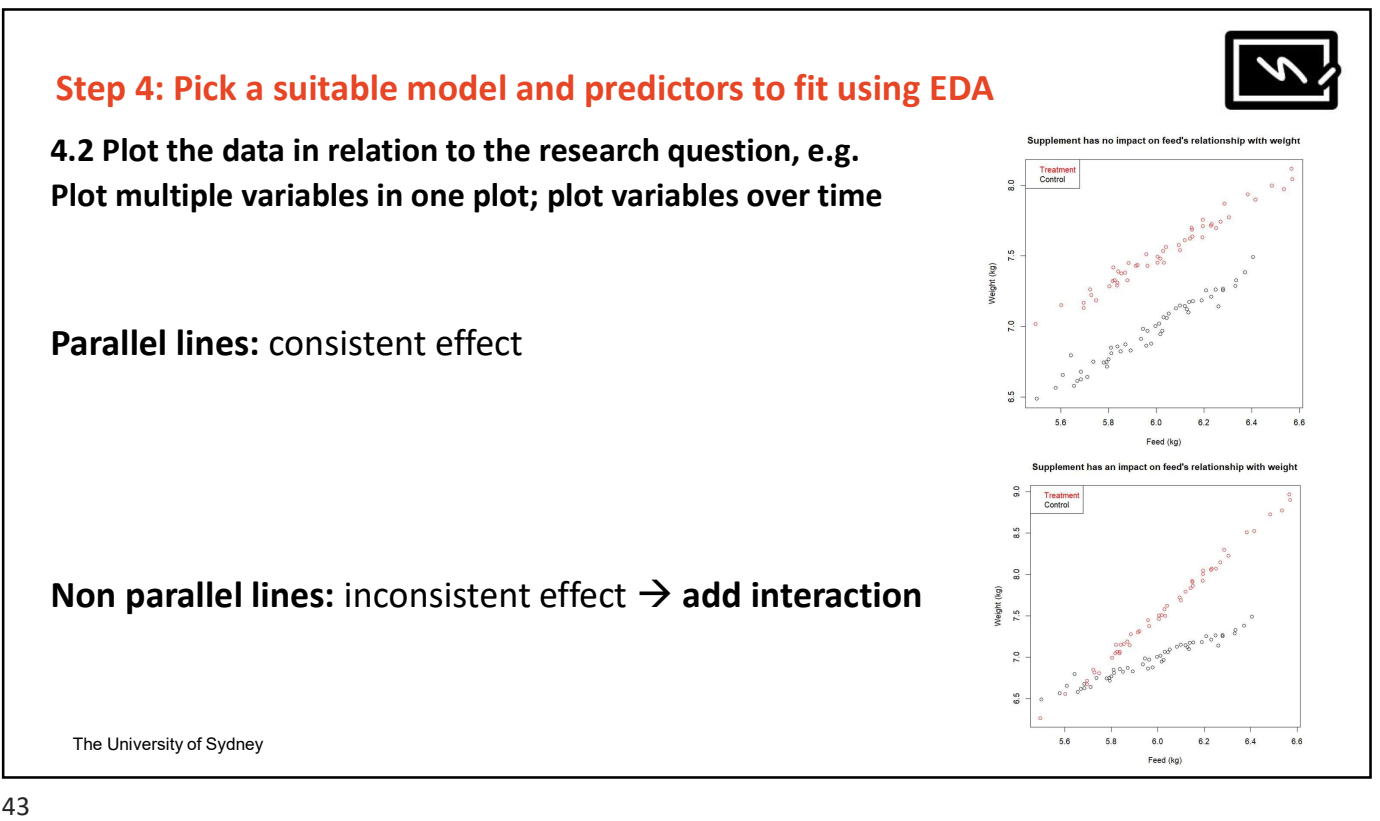

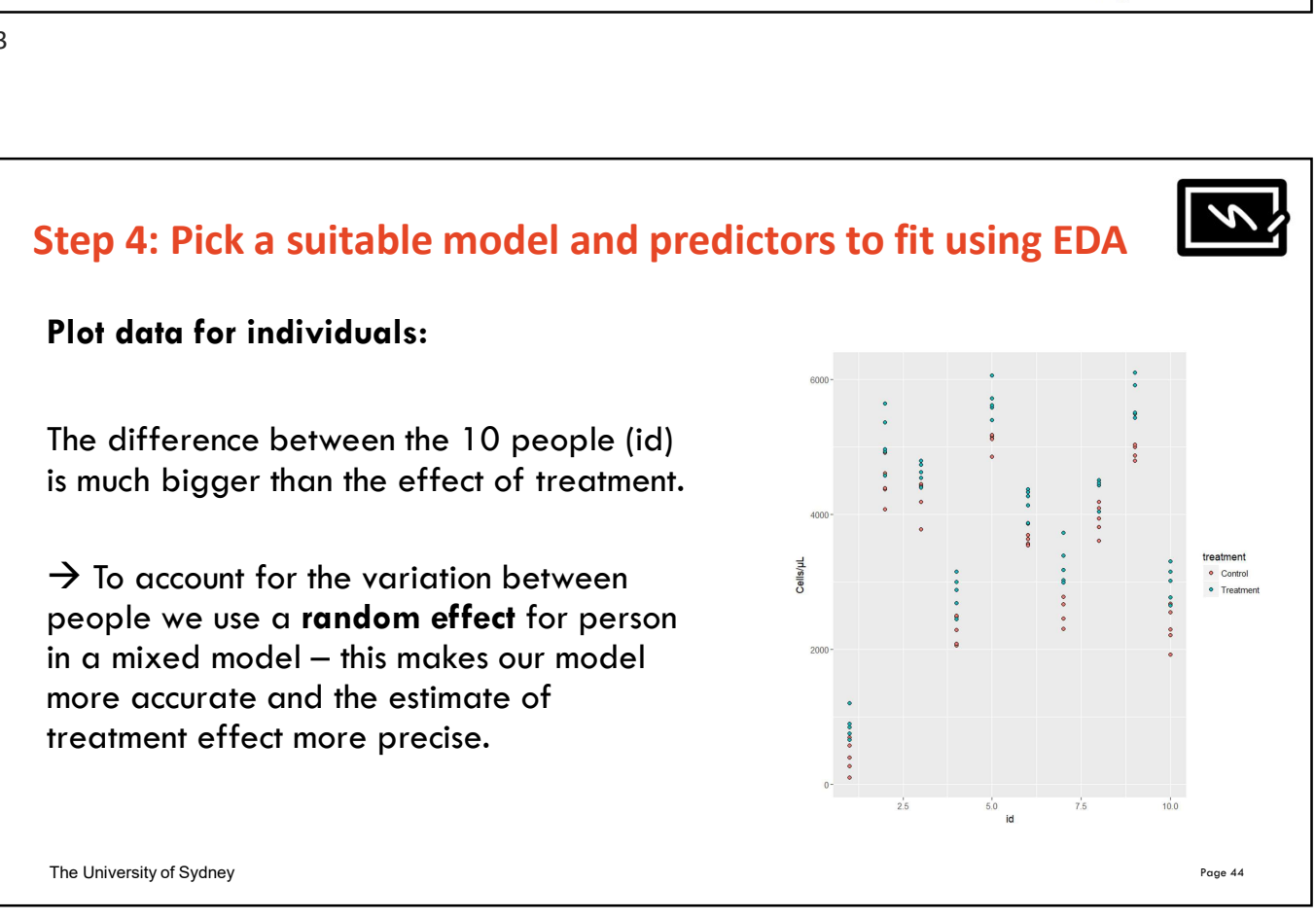

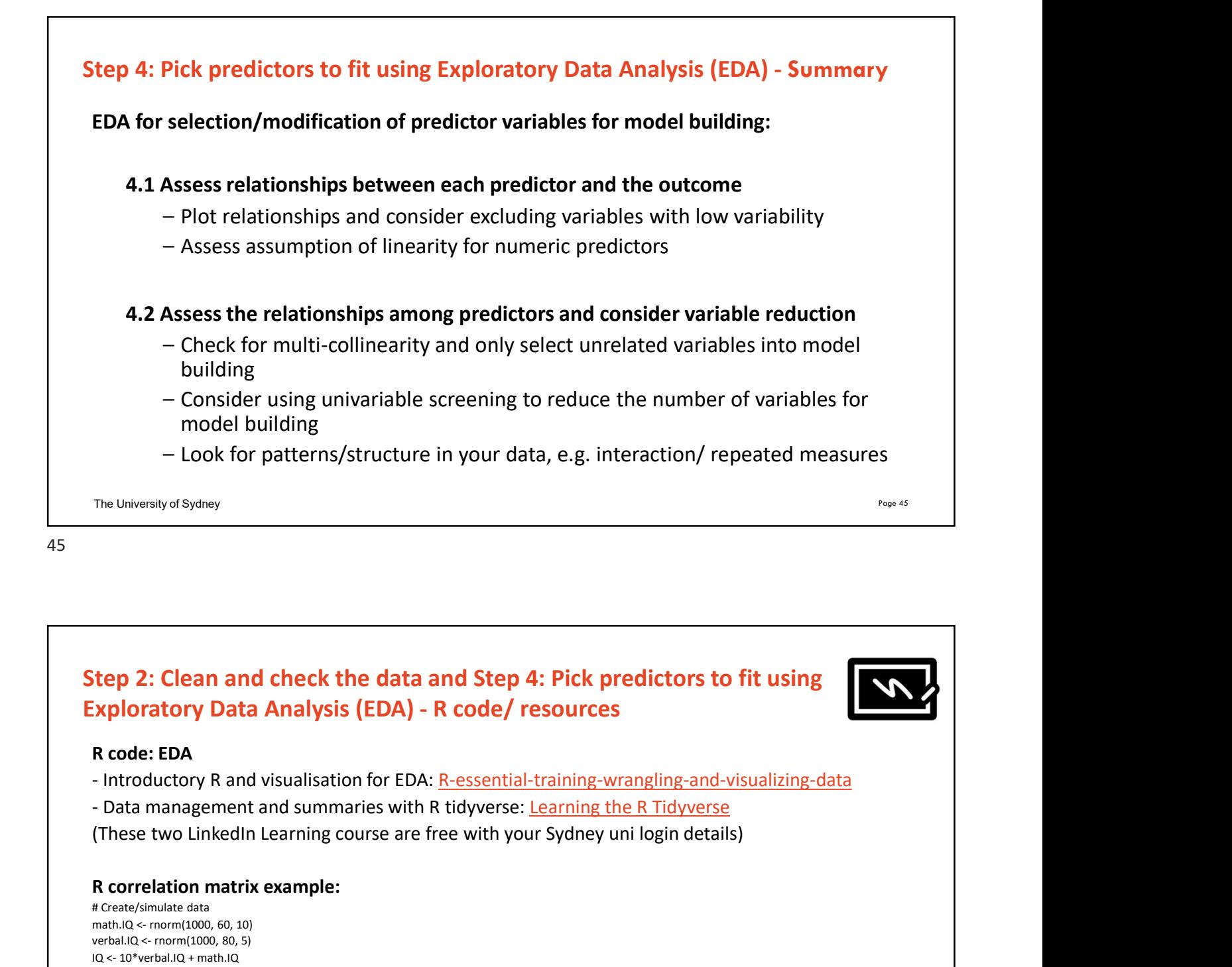

# Step 2: Clean and check the data and Step 4: Pick predictors to fit using

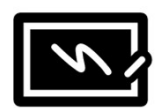

# R code: EDA

# R correlation matrix example:

```
# Create/simulate data
 The University of Sydney<br>
itep 2: Clean and check the data and Step 4: Pick predictors to<br>
ixploratory Data Analysis (EDA) - R code/ resources<br>
R code: EDA<br>
- Introductory R and visualisation for EDA: <u>R-essential-tr</u>
 The University of Sydney<br>
Verbal. Comment Control Control Control Control Control Control Control Control Control Control Control<br>
2. Clean and check the data and Step 4: Pick predictors to<br>
2. Introductory R and visualis
 ICED 2: Clean and check the data and Step 4: Pick predictor:<br>
Exploratory Data Analysis (EDA) - R code/ resources<br>
R code: EDA<br>
- Introductory R and visualisation for EDA: <u>R-essential-training-wrangling-a</u><br>
- Data m
 itep 2: Clean and check the data and Step 4: Pick predictors to fit<br>ixploratory Data Analysis (EDA) - R code/ resources<br>R code: EDA<br>- Introductory R and visualisation for EDA: <u>R-essential-training-wrangling-and-visua</u><br>- 
 itep 2: Clean and check the data and Step 4: Pick predictors to<br>
ixploratory Data Analysis (EDA) - R code/ resources<br>
R code: EDA<br>
- Introductory R and visualisation for EDA: <u>R-essential-training-wrangling-and-</u><br>
- 
 Exploratory Data Analysis (EDA) - R code/ resources<br>
R code: EDA<br>
- Introductory R and visualisation for EDA: <u>R-essential-training-wrangling-and-visualizing-data</u><br>
- Data management and summaries with R tidyverse: <u>Le</u>
install.packages("GGally")
library(GGally)
ggpairs(my_data)
```
# Quick break, feel free to stretch your legs! Any questions?

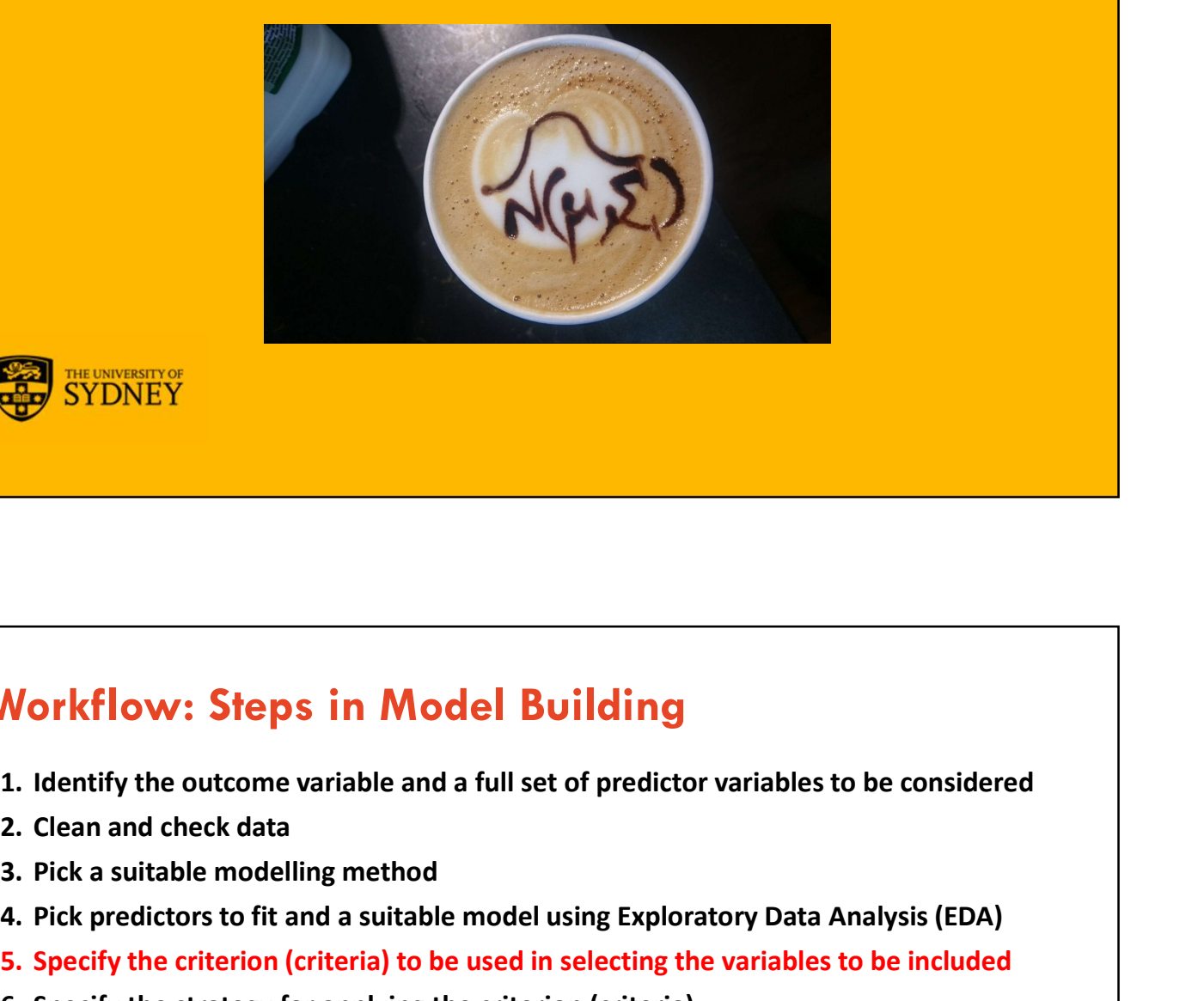

The University of  $S_{\rm eff}$  and  $S_{\rm eff}$   $\sim$   $10^{10}$   $\rm{m}$   $\rm{s}$ 

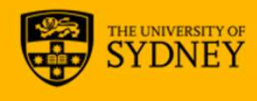

# **Example 12. Property of SYDNEY**<br>3. Identify the outcome variable and a full set of predictor variables<br>3. Pick a suitable modelling method<br>4. Pick predictors to fit and a suitable model using Exploratory Data<br>5. Specify t 4. Pick predictors to fit and a suitable model using Exploratory Data Analysis (EDA) **Norkflow: Steps in Model Building**<br>
1. Identify the outcome variable and a full set of predictor variables to be considered<br>
2. Clean and check data<br>
3. Pick a suitable modelling method<br>
4. Pick predictors to fit and a su **Morkflow: Steps in Model Building**<br>1. Identify the outcome variable and a full set of predictor variables to be co<br>2. Clean and check data<br>3. Pick a suitable modelling method<br>4. Pick predictors to fit and a suitable model **Morkflow: Steps in Model Building**<br>1. Identify the outcome variable and a full set of predictor variat<br>2. Clean and check data<br>3. Pick a suitable modelling method<br>4. Pick predictors to fit and a suitable model using Explo **Norkflow: Steps in Model Building**<br>1. Identify the outcome variable and a full set of predictor variak<br>2. Clean and check data<br>3. Pick a suitable modelling method<br>4. Pick predictors to fit and a suitable model using Explo **Morkflow: Steps in Model Building**<br>1. Identify the outcome variable and a full set of predictor variat<br>2. Clean and check data<br>3. Pick a suitable modelling method<br>4. Pick predictors to fit and a suitable model using Explo Workflow: Steps in Model Building

- 
- 
- 
- 
- 
- 
- 
- 
- 
- 10. Interpret and report the results

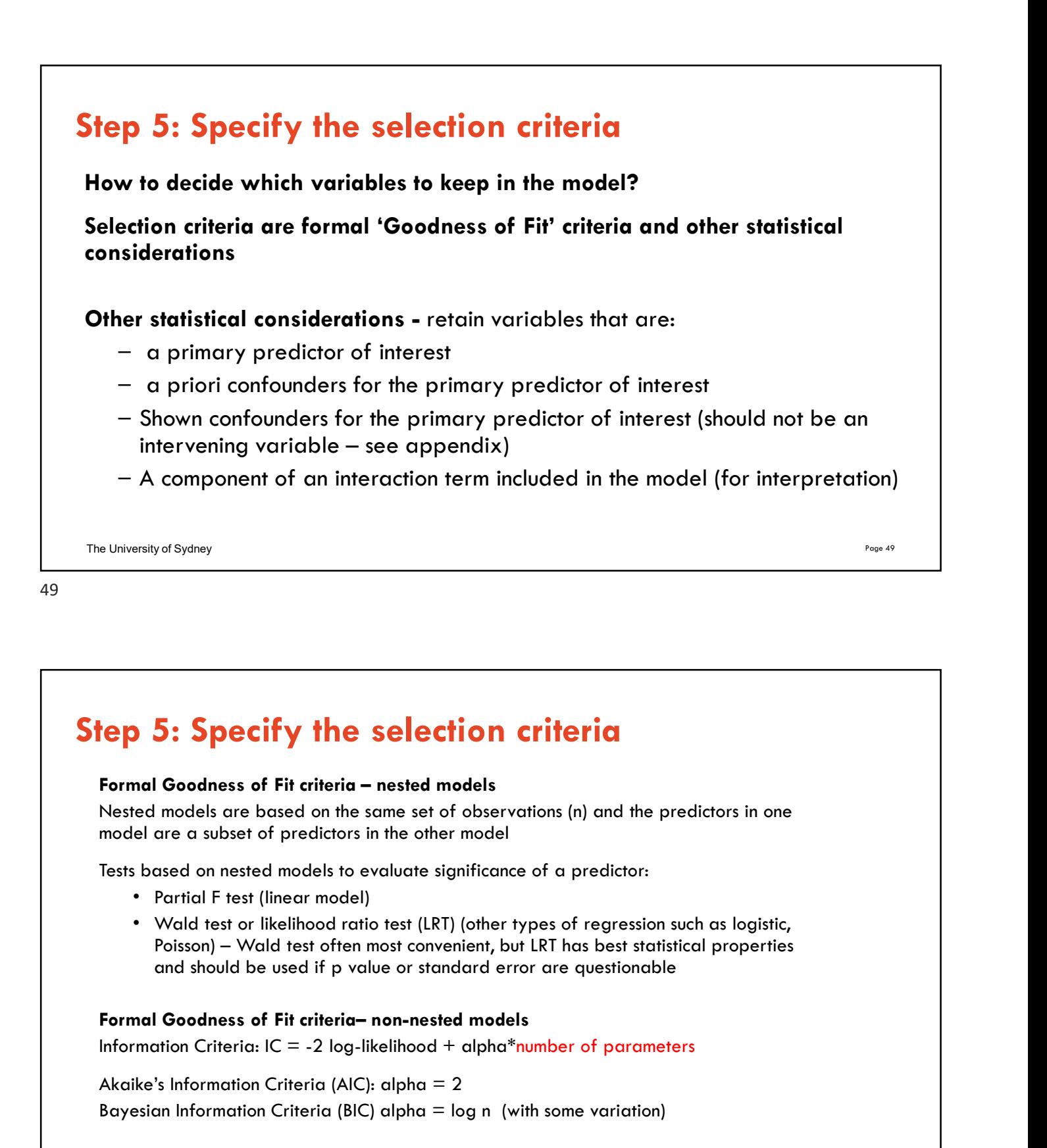

# Step 5: Specify the selection criteria

Nested models are based on the same set of observations (n) and the predictors in one model are a subset of predictors in the other model

Tests based on nested models to evaluate significance of a predictor:

- Partial F test (linear model)
- Wald test or likelihood ratio test (LRT) (other types of regression such as logistic, and should be used if p value or standard error are questionable

Information Criteria:  $IC = -2$  log-likelihood + alpha\*number of parameters

Akaike's Information Criteria (AIC): alpha = 2 Bayesian Information Criteria (BIC) alpha =  $log n$  (with some variation)

# Step 5: Specify the selection criteria

# AIC/BIC:

- Assess overall model so can be used to compare different models
- The smaller the IC, the better the model
- Can be used to compare nested and non-nested models
- Can be used to compare different regression models, e.g. linear vs Poisson
- Can't be used to compare models based on different sets of observations
- Can't be used to compare models with different likelihood computation, e.g. Cox semiparametric survival model versus Weibull parametric model
- BIC depends on n and it can be unclear what n to use for clustered data
- BIC favours most parsimonious model

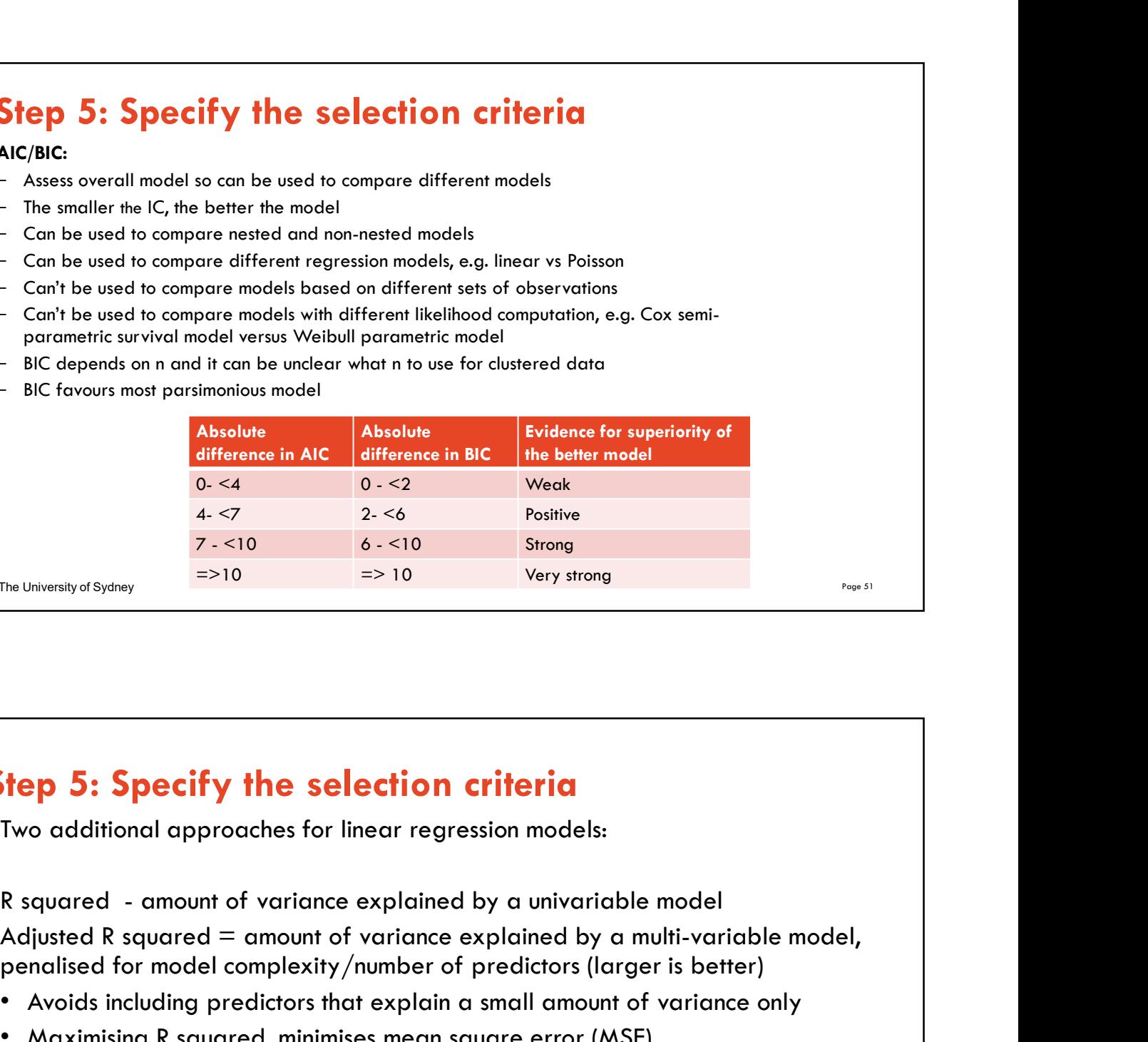

51

The University of Sydney

# Step 5: Specify the selection criteria

Two additional approaches for linear regression models:

Adjusted R squared  $=$  amount of variance explained by a multi-variable model, penalised for model complexity/number of predictors (larger is better) **Comparison Specify the selection criteria**<br>
Two additional approaches for linear regression models:<br>
R squared - amount of variance explained by a univariable model<br>
Adjusted R squared = amount of variance explained by a

- Avoids including predictors that explain a small amount of variance only
- Maximising R squared, minimises mean square error (MSE)

Mallow's Cp Statistic (special case of AIC) :

# The University of Sydney Page 53 1. Identify the outcome variable and a full set of predictor variables to be considered<br>1. Identify the outcome variable and a full set of predictor variables to be considered<br>2. Clean and check data<br>1. Pick a suitable mod **Morkflow: Steps in Model Building<br>1.** Identify the outcome variable and a full set of predictor variat<br>2. Clean and check data<br>3. Pick a suitable modelling method<br>4. Pick predictors to fit and a suitable model using Explo **Norkflow: Steps in Model Building<br>
1.** Identify the outcome variable and a full set of predictor variables<br>
2. Clean and check data<br>
3. Pick a suitable modelling method<br>
4. Pick predictors to fit and a suitable model usin 5/25/2022<br>
Morkflow: Steps in Model Building<br>
1. Identify the outcome variable and a full set of predictor variables to be considered<br>
2. Clean and check data<br>
3. Pick a suitable modelling method<br>
4. Pick predictors to fit 5/25/2022<br> **Solution: Solution Secure 18. Specify the criterion (criterial)**<br>
1. Identify the outcome variable and a full set of predictor variables to be considered<br>
2. Clean and check data<br>
3. Pick a suitable modelling m **Morkflow: Steps in Model Building**<br>
1. Identify the outcome variable and a full set of predictor variables to be co<br>
2. Clean and check data<br>
3. Pick a suitable modelling method<br>
4. Pick predictors to fit and a suitable m **Morkflow: Steps in Model Building**<br>1. Identify the outcome variable and a full set of predictor variat<br>2. Clean and check data<br>3. Pick a suitable modelling method<br>4. Pick predictors to fit and a suitable model using Explo **Norkflow: Steps in Model Building**<br>1. Identify the outcome variable and a full set of predictor variak<br>2. Clean and check data<br>3. Pick a suitable modelling method<br>4. Pick predictors to fit and a suitable model using Explo **Morkflow: Steps in Model Building**<br>1. Identify the outcome variable and a full set of predictor variat<br>2. Clean and check data<br>3. Pick a suitable modelling method<br>4. Pick predictors to fit and a suitable model using Explo 10. Interpret and report the results Workflow: Steps in Model Building

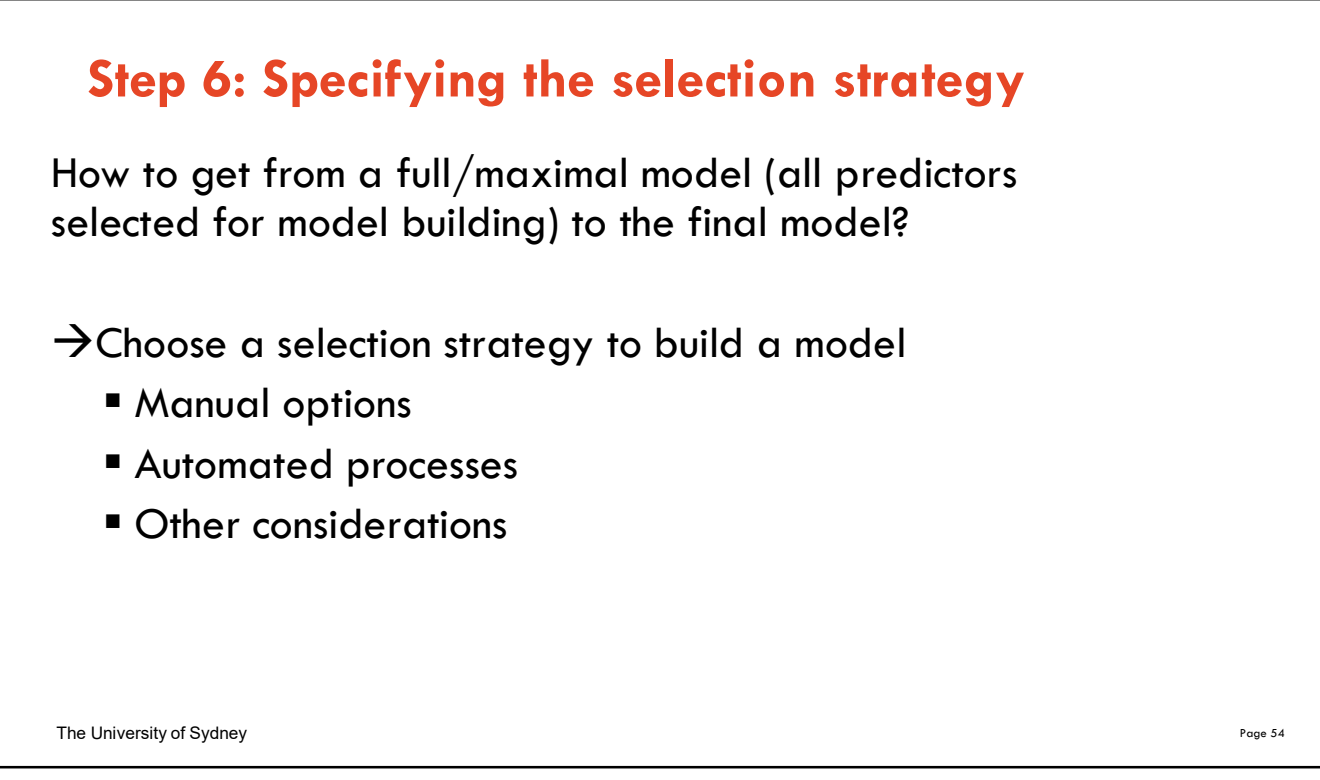

# Step 6: Specifying the selection processes — the options<br>
sible:<br>
sible:<br>
baset:<br>
baset:

## All possible:

Examine all possible combinations of predictors.

## Best subset:

Software identifies 'best' model of all possible based on criteria (e.g. a model with 2 predictors, largest adjusted R squared; a model with 3 predictors, largest adjusted R squared)

# Forward selection

First a model with only the intercept is fitted and then each variables is added selectively based on a specified criterion, e.g. having the largest Wald test statistic provided it corresponds to  $p$ <0.05 (or other chosen significance level). The predictor with the largest Wald test statistic is added first and then the process is repeated and continues until no term meets the entry criterion. Forward selection<br>
First a model with only the intercept is fitted and then each variables is added selectively based on a specified<br>
crierion, e.g. having the largest Wald test statistic provided it corresponds to p<0.05

## Backward elimination

As for forward selection but the process is reversed and model building starts with the full/maximal model. Predictors are removed sequentially until none of the predictors remaining in the model has a Wald test statistic meeting the specified criterion.

The University of Sydney  $\rho_{\text{age 55}}$ 

## 55

## Stepwise regression

A combination of forward selection and backward elimination.

Forward stepwise starts with forward selection but after the addition of **Tannes and the community of the community** each variable, the criterion for backward elimination is applied to each variable in the model to see if it should remain.

Backward stepwise starts with a full/maximal model and sequentially<br>removes predictors but after the removal of each variable, all removed<br>variables are checked to see if any of them would meet the forward removes predictors but after the removal of each variable, all removed variables are checked to see if any of them would meet the forward selection criteria for inclusion.

# So, what strategy to choose?

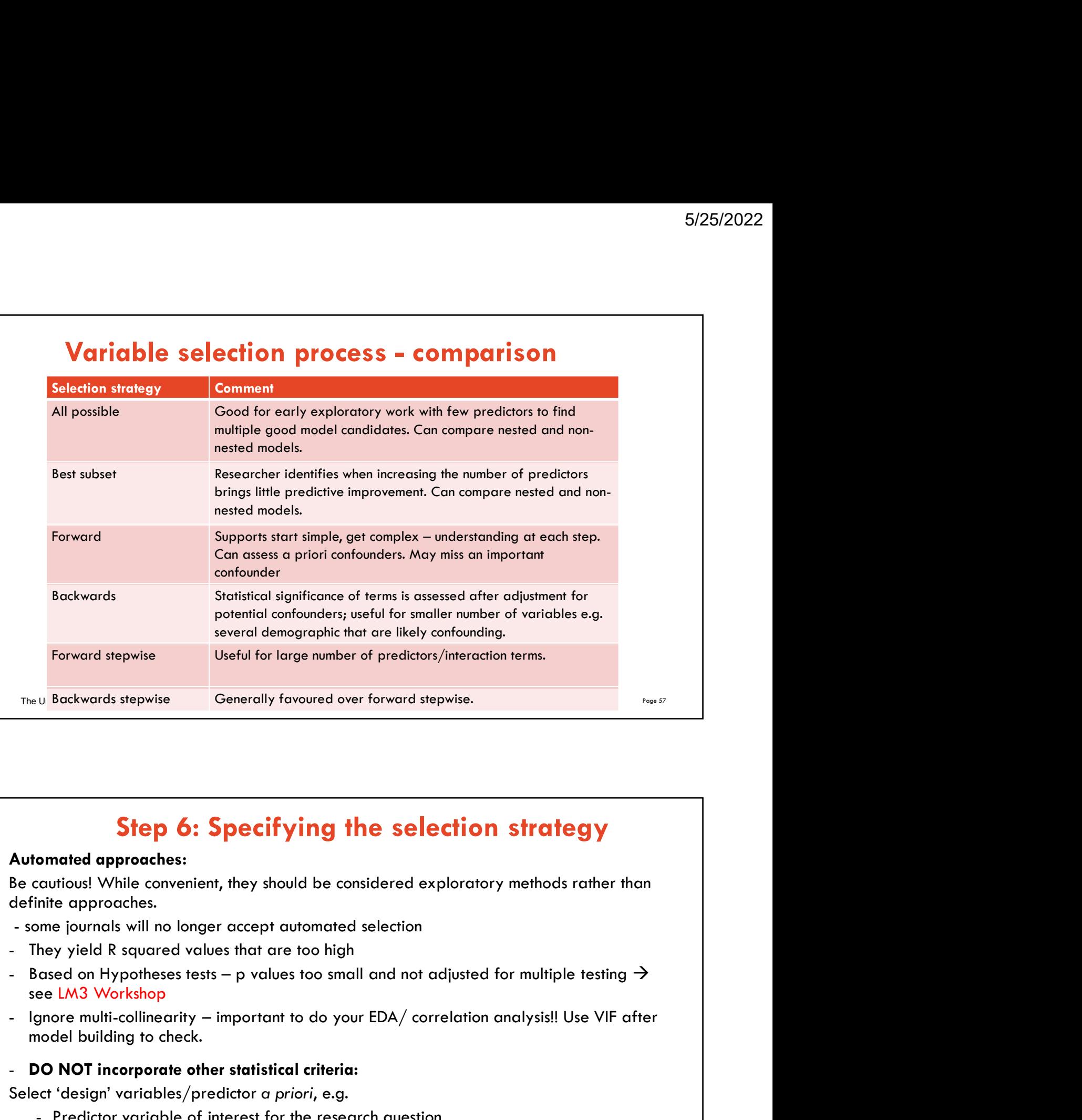

# Step 6: Specifying the selection strategy

# Automated approaches:

Be cautious! While convenient, they should be considered exploratory methods rather than definite approaches.

- 
- 
- see LM3 Workshop **Step 6: Specifying the selection strategy**<br>
comated approaches:<br>
cautious! While convenient, they should be considered exploratory methods rather th<br>
intereproaches.<br>
Imme journals will no longer accept automated selectio **Step 6: Specifying the selection strate**<br>
crutious! While convenient, they should be considered exploratory methods<br>
inite approaches.<br>
me journals will no longer accept automated selection<br>
they yield R squared values th
- model building to check.
- DO NOT incorporate other statistical criteria:

Select 'design' variables/predictor a priori, e.g.

- 
- 
- 

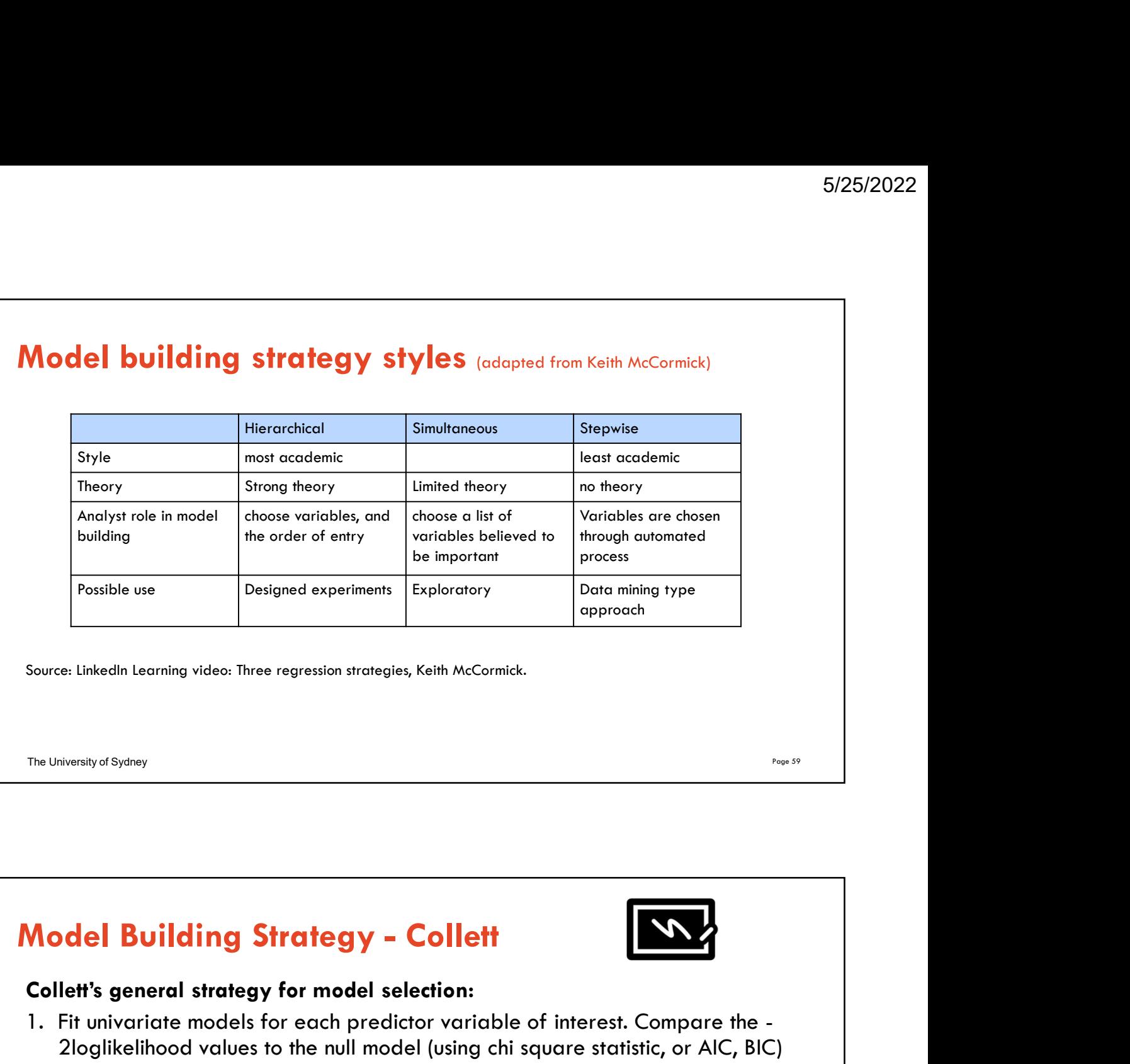

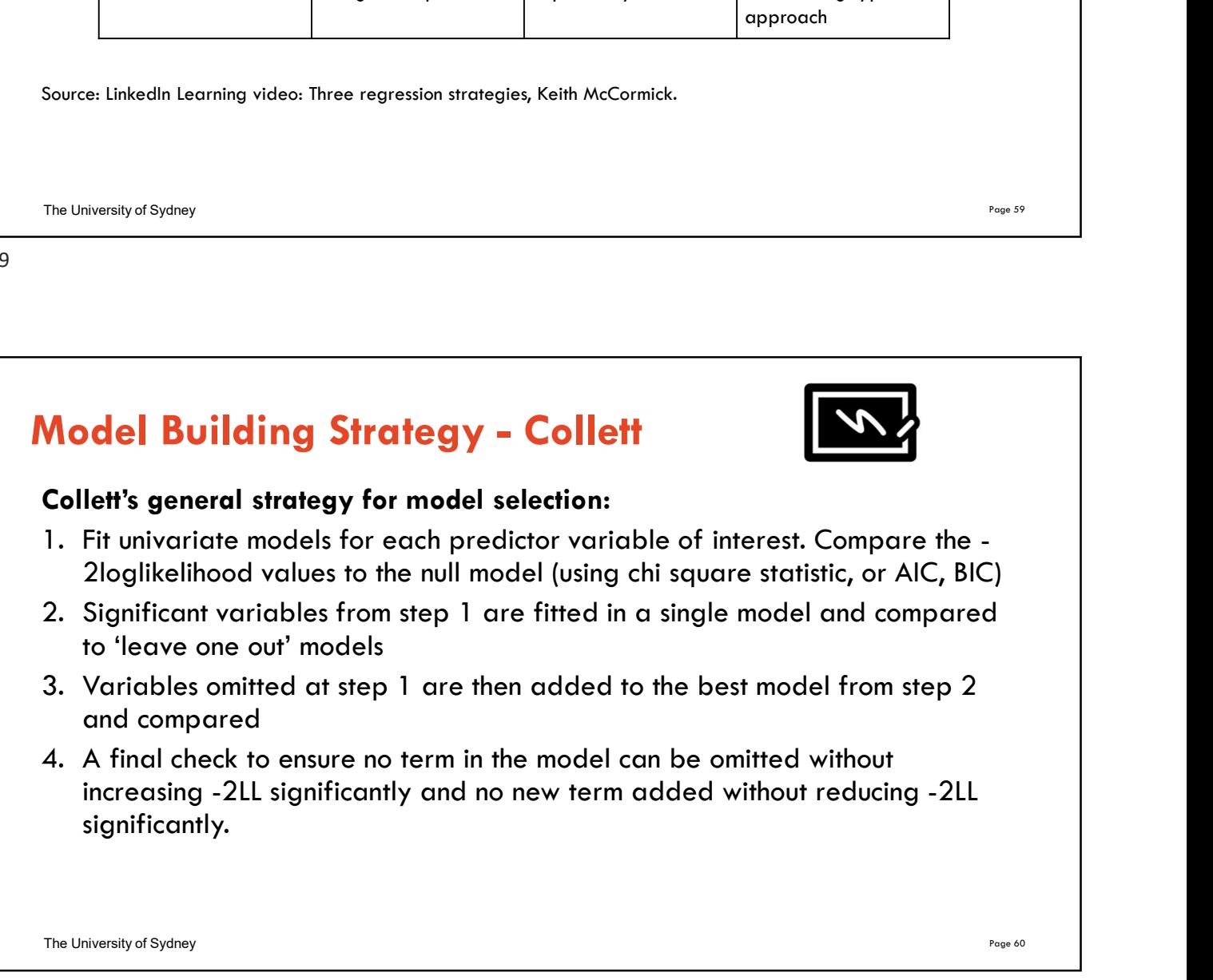

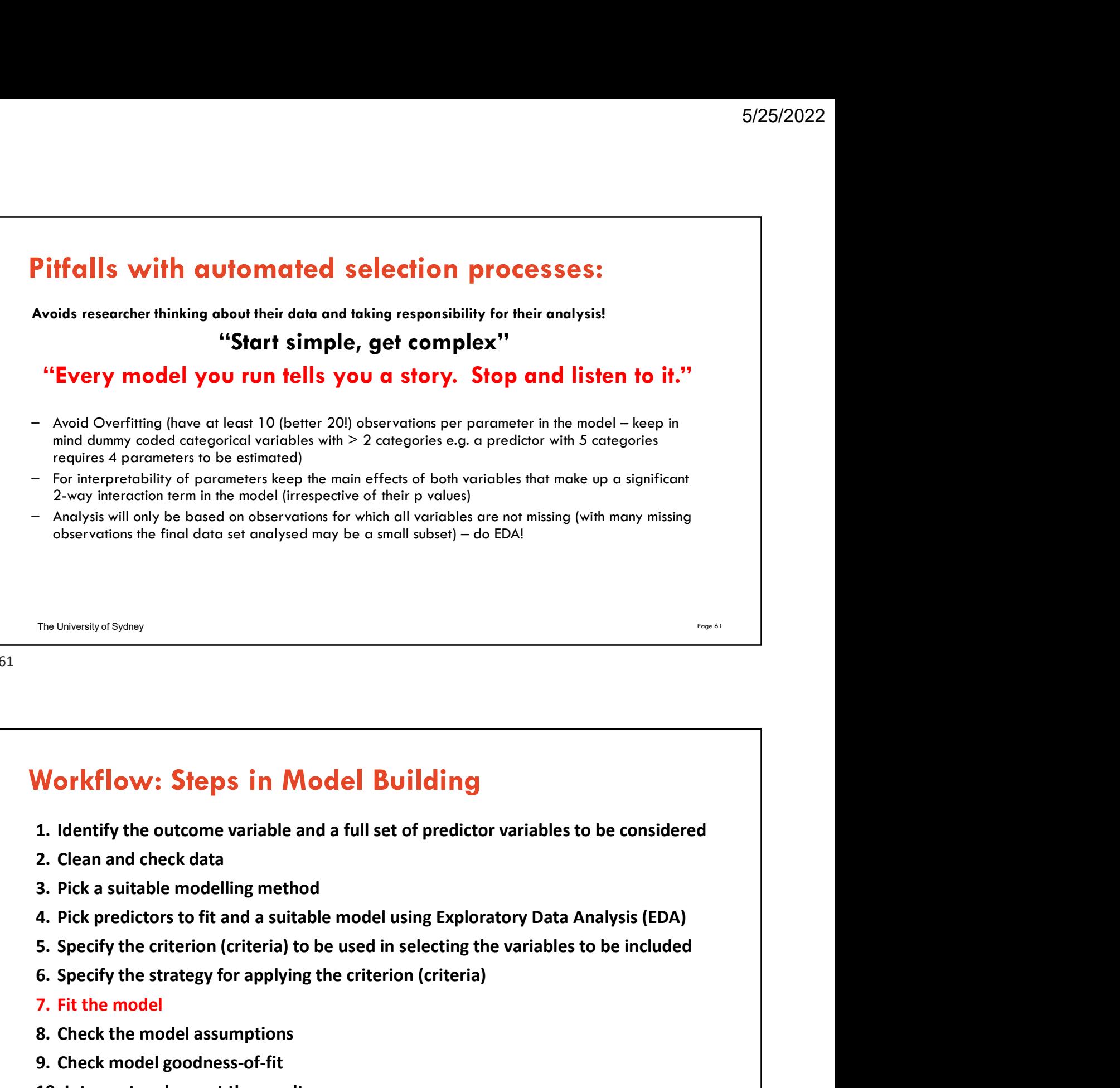

# **Morkflow: Steps in Model Building**<br>1. Identify the outcome variable and a full set of predictor variat<br>2. Clean and check data<br>3. Pick a suitable modelling method<br>4. Pick predictors to fit and a suitable model using Explo **Norkflow: Steps in Model Building**<br>1. Identify the outcome variable and a full set of predictor variak<br>2. Clean and check data<br>3. Pick a suitable modelling method<br>4. Pick predictors to fit and a suitable model using Explo **Morkflow: Steps in Model Building**<br>1. Identify the outcome variable and a full set of predictor variat<br>2. Clean and check data<br>3. Pick a suitable modelling method<br>4. Pick predictors to fit and a suitable model using Explo Workflow: Steps in Model Building

- 
- 
- 
- 
- 
- 
- 
- 
- 
- 10. Interpret and report the results

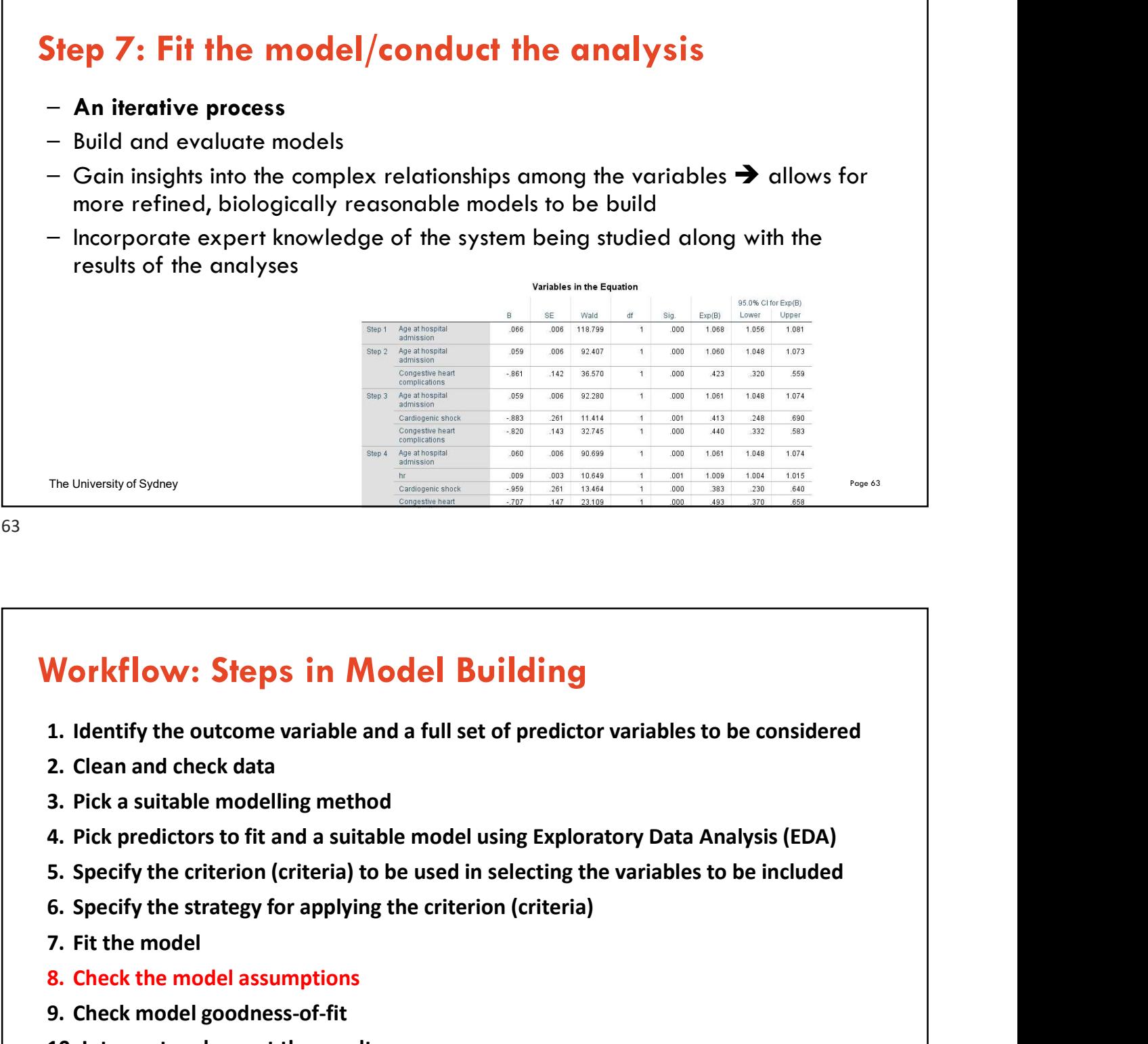

# **Example 18 All Separations 19 All Separations 19 All Separations**<br>1. Identify the outcome variable and a full set of predictor variat<br>2. Clean and check data<br>3. Pick a suitable modelling method<br>4. Pick predictors to fit a **Norkflow: Steps in Model Building**<br>1. Identify the outcome variable and a full set of predictor variak<br>2. Clean and check data<br>3. Pick a suitable modelling method<br>4. Pick predictors to fit and a suitable model using Explo **Morkflow: Steps in Model Building**<br>1. Identify the outcome variable and a full set of predictor variat<br>2. Clean and check data<br>3. Pick a suitable modelling method<br>4. Pick predictors to fit and a suitable model using Explo Workflow: Steps in Model Building

- 
- 
- 
- 
- 
- 
- 
- 
- 
- 10. Interpret and report the results

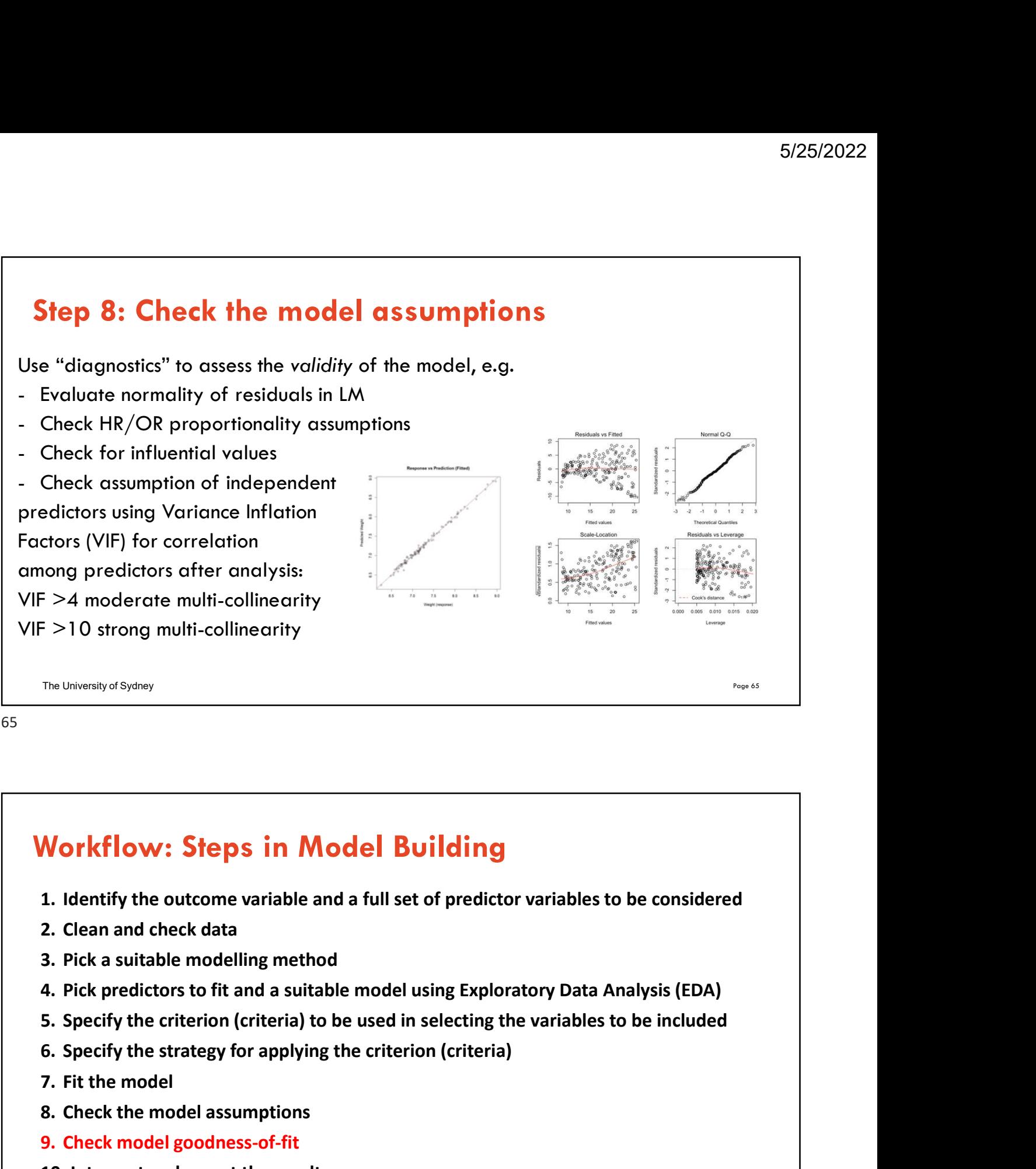

# **Morkflow: Steps in Model Building**<br>1. Identify the outcome variable and a full set of predictor variat<br>2. Clean and check data<br>3. Pick a suitable modelling method<br>4. Pick predictors to fit and a suitable model using Explo **Norkflow: Steps in Model Building**<br>1. Identify the outcome variable and a full set of predictor variak<br>2. Clean and check data<br>3. Pick a suitable modelling method<br>4. Pick predictors to fit and a suitable model using Explo **Morkflow: Steps in Model Building**<br>1. Identify the outcome variable and a full set of predictor variat<br>2. Clean and check data<br>3. Pick a suitable modelling method<br>4. Pick predictors to fit and a suitable model using Explo Workflow: Steps in Model Building

- 
- 
- 
- 
- 
- 
- 
- 
- 
- 10. Interpret and report the results

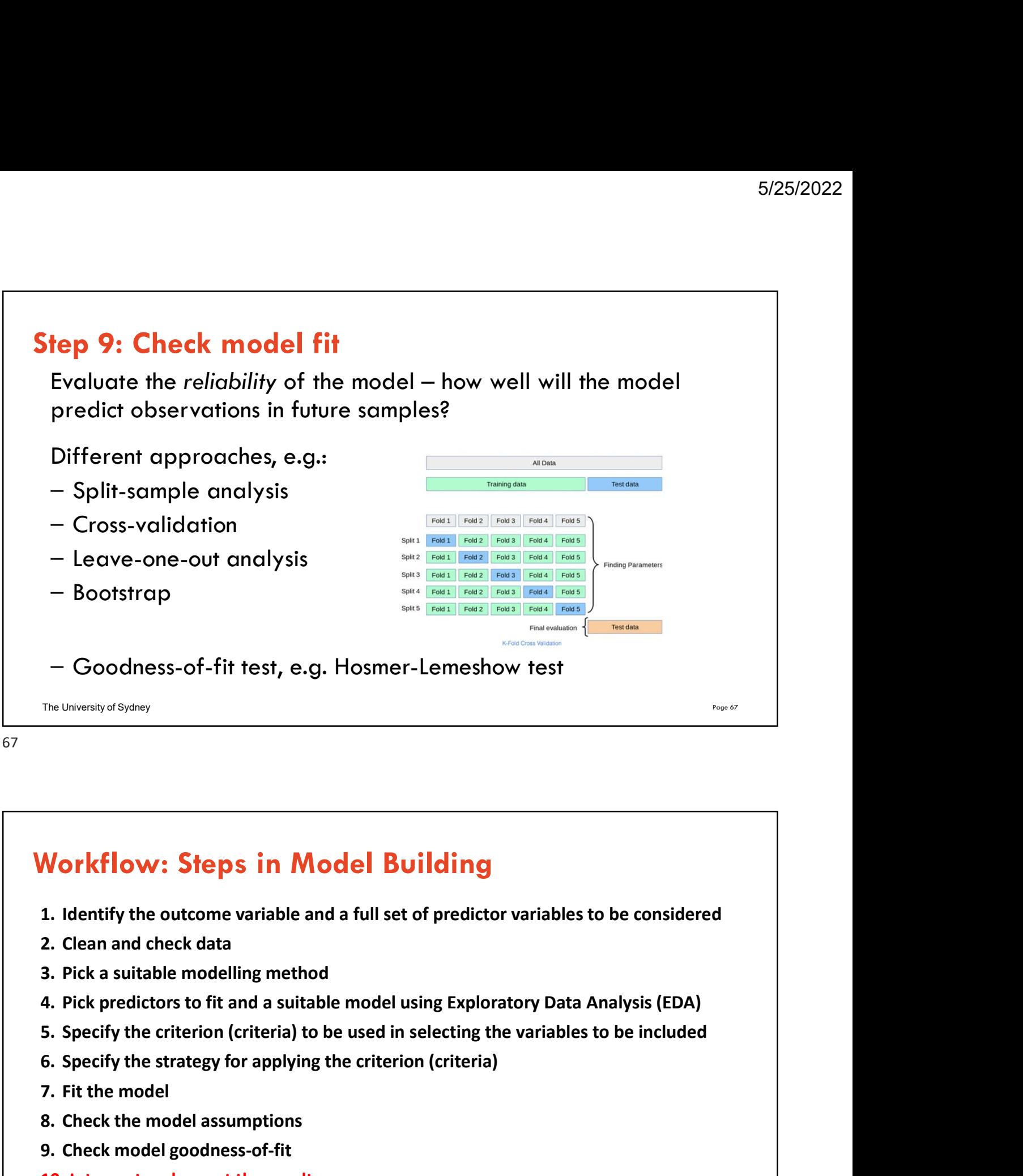

# **Morkflow: Steps in Model Building**<br>1. Identify the outcome variable and a full set of predictor variat<br>2. Clean and check data<br>3. Pick a suitable modelling method<br>4. Pick predictors to fit and a suitable model using Explo **Norkflow: Steps in Model Building**<br>1. Identify the outcome variable and a full set of predictor variak<br>2. Clean and check data<br>3. Pick a suitable modelling method<br>4. Pick predictors to fit and a suitable model using Explo **Morkflow: Steps in Model Building**<br>1. Identify the outcome variable and a full set of predictor variat<br>2. Clean and check data<br>3. Pick a suitable modelling method<br>4. Pick predictors to fit and a suitable model using Explo Workflow: Steps in Model Building

- 
- 
- 
- 
- 
- 
- 
- 
- 
- 10. Interpret and report the results

The University of Sydney Page 68

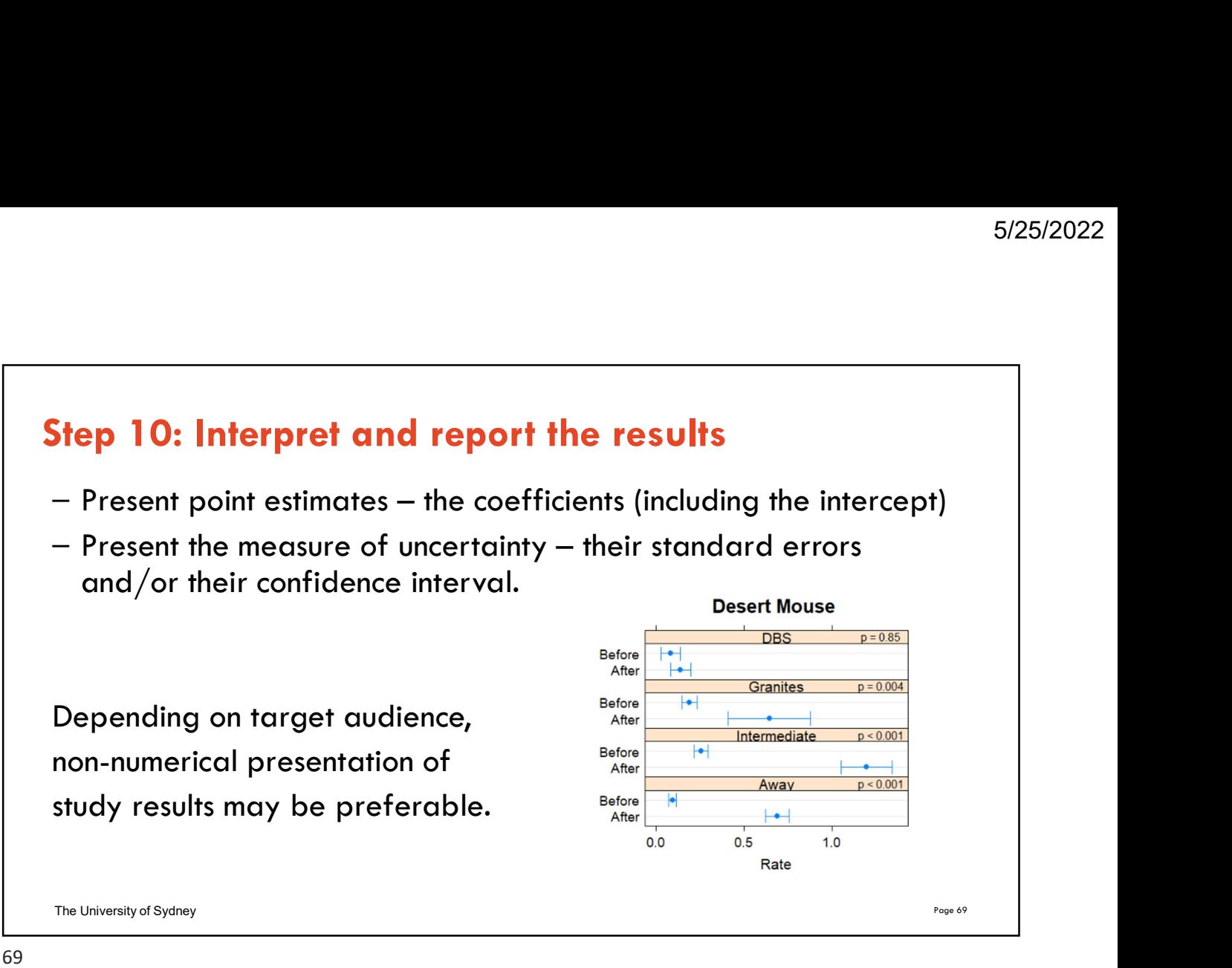

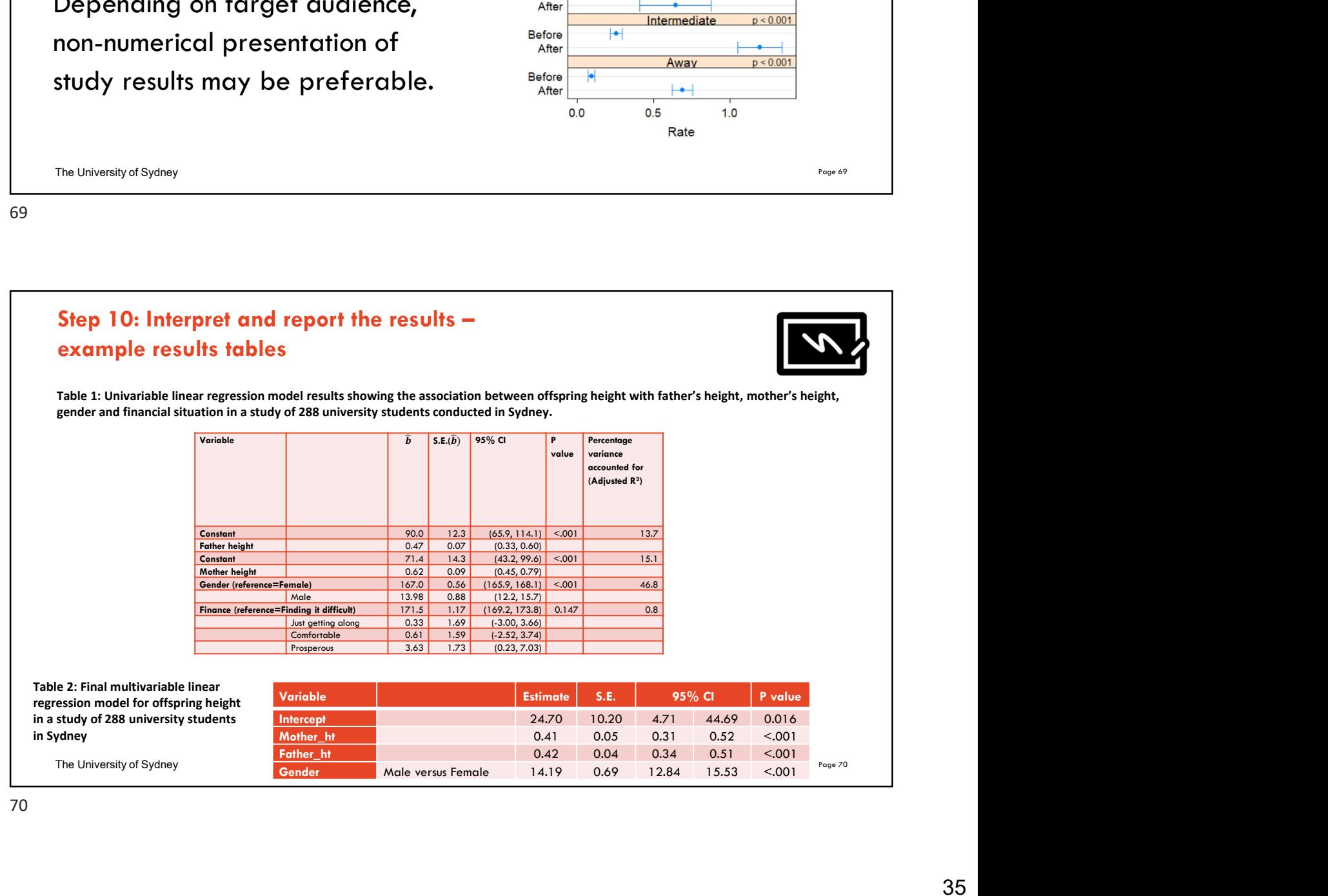

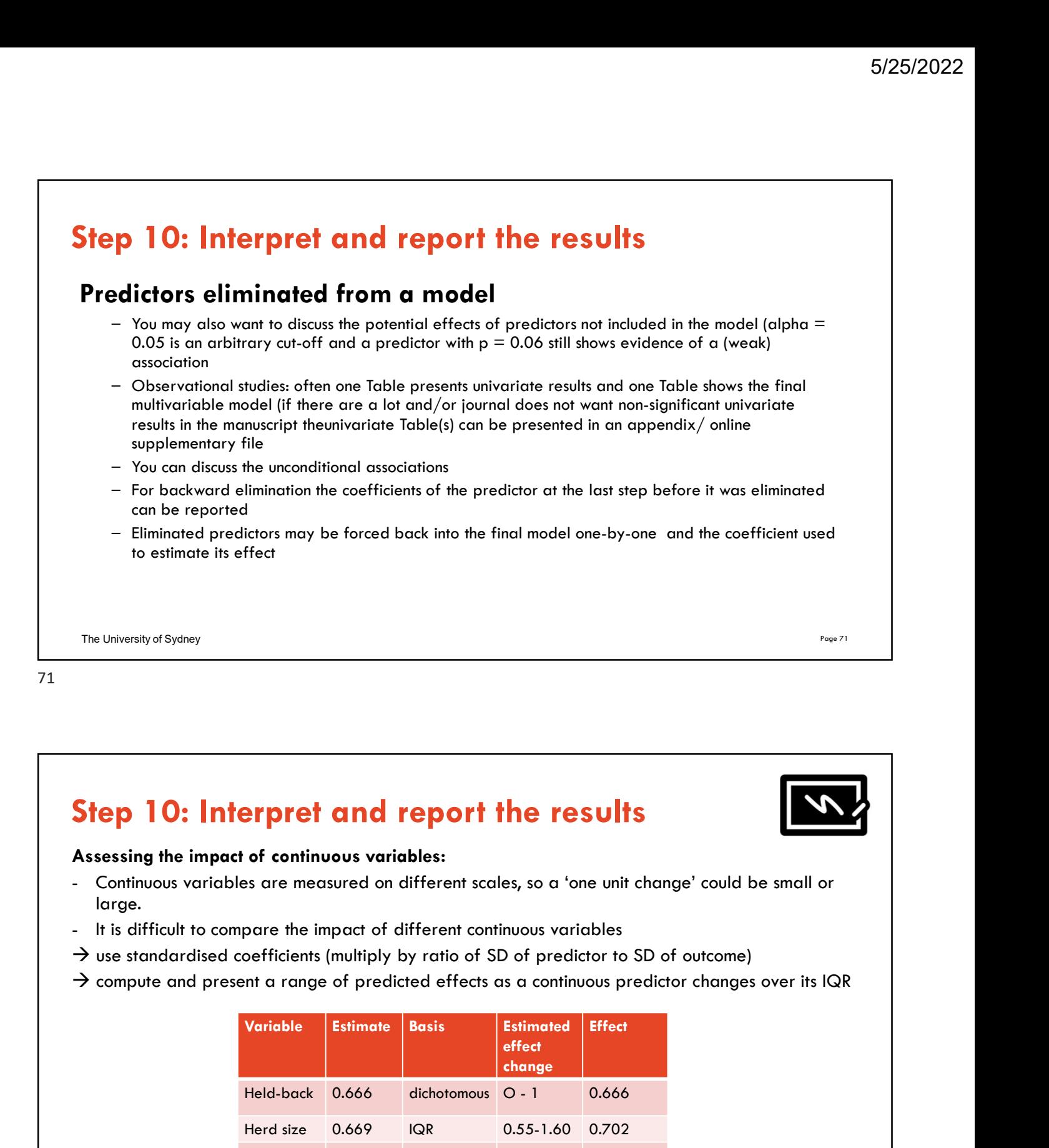

# Step 10: Interpret and report the results

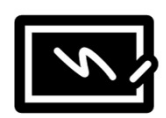

# Assessing the impact of continuous variables:

- large.
- 
- $\rightarrow$  use standardised coefficients (multiply by ratio of SD of predictor to SD of outcome)
- $\rightarrow$  compute and present a range of predicted effects as a continuous predictor changes over its IQR

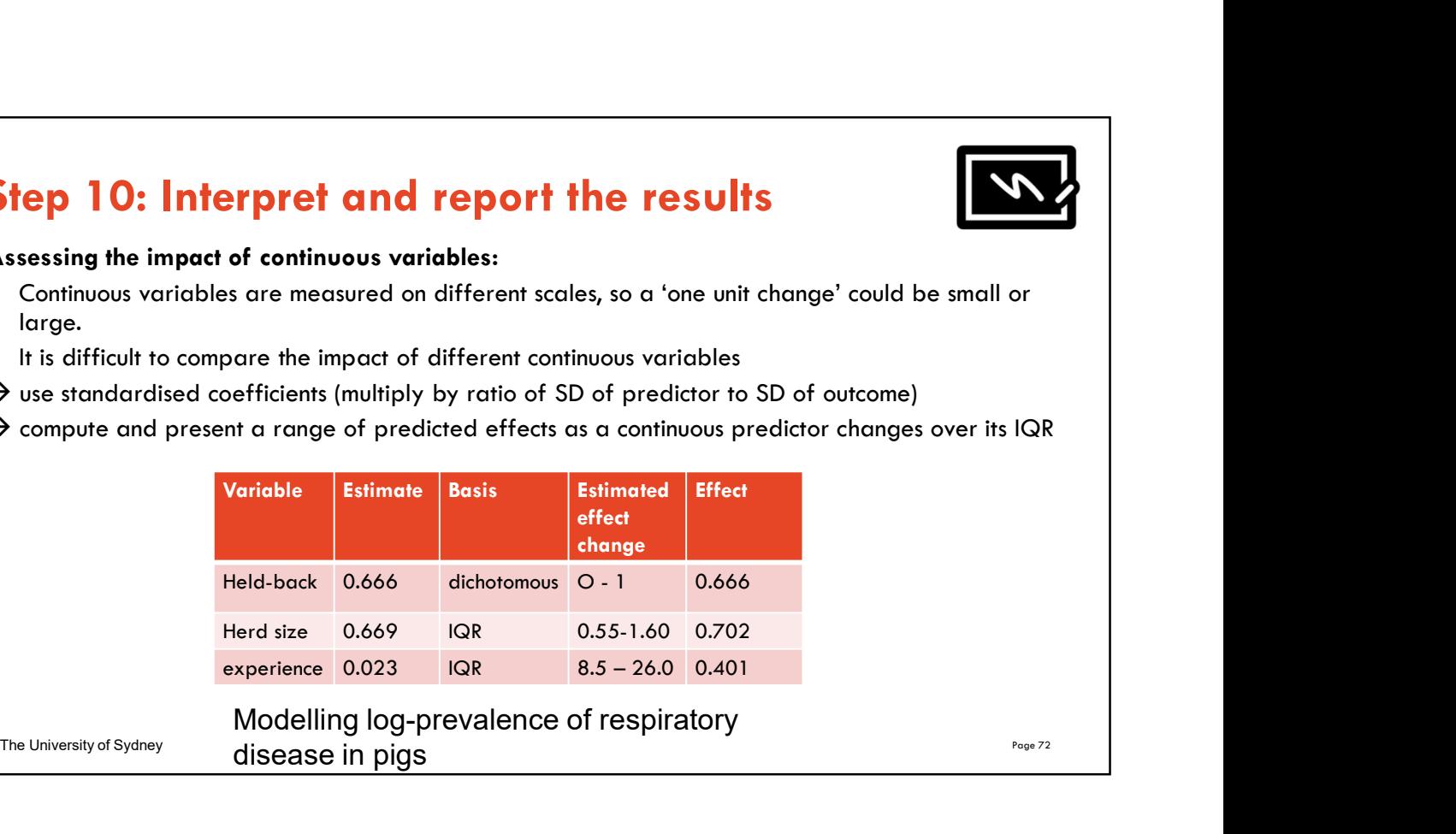

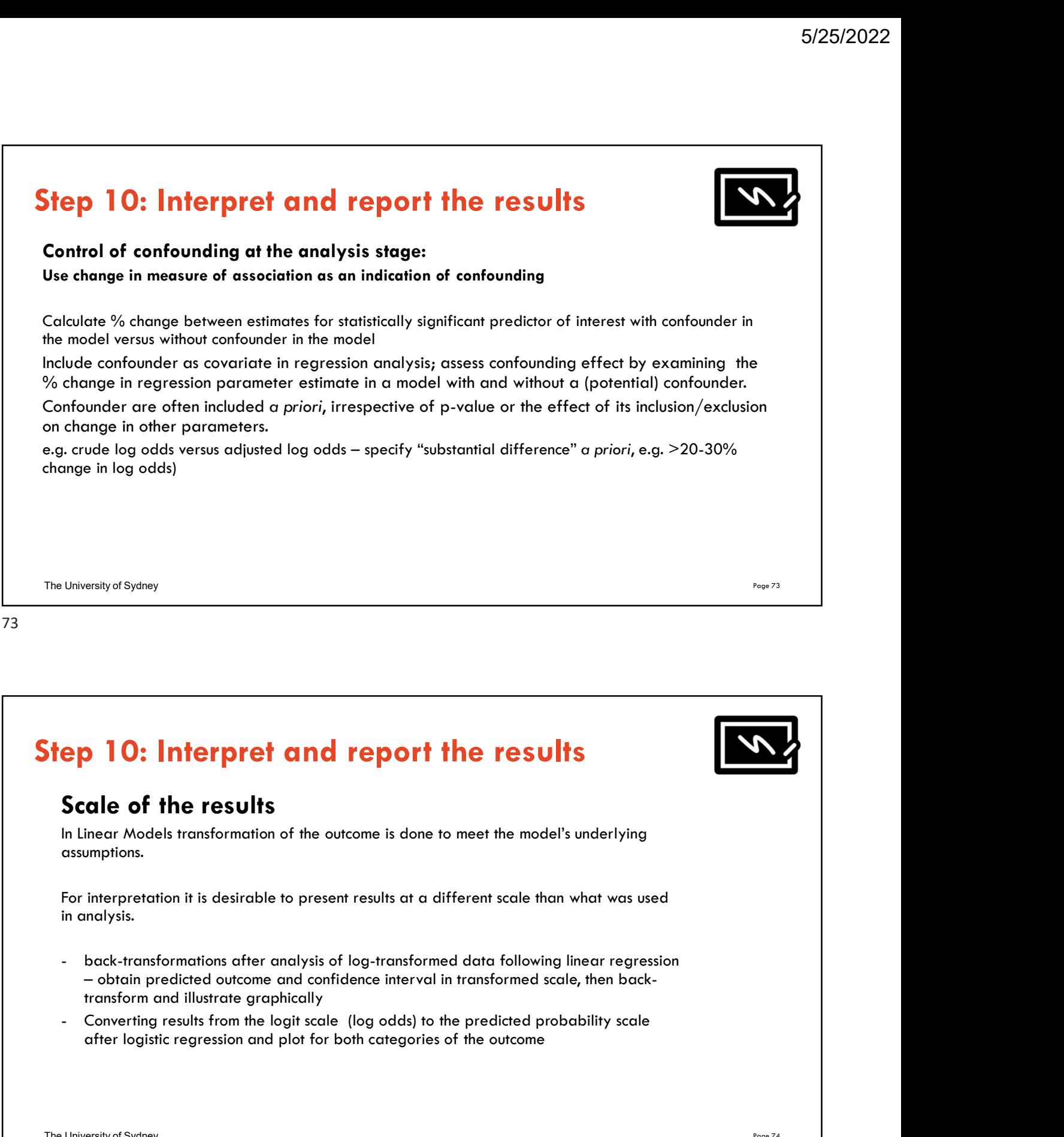

after logistic regression and plot for both categories of the outcome

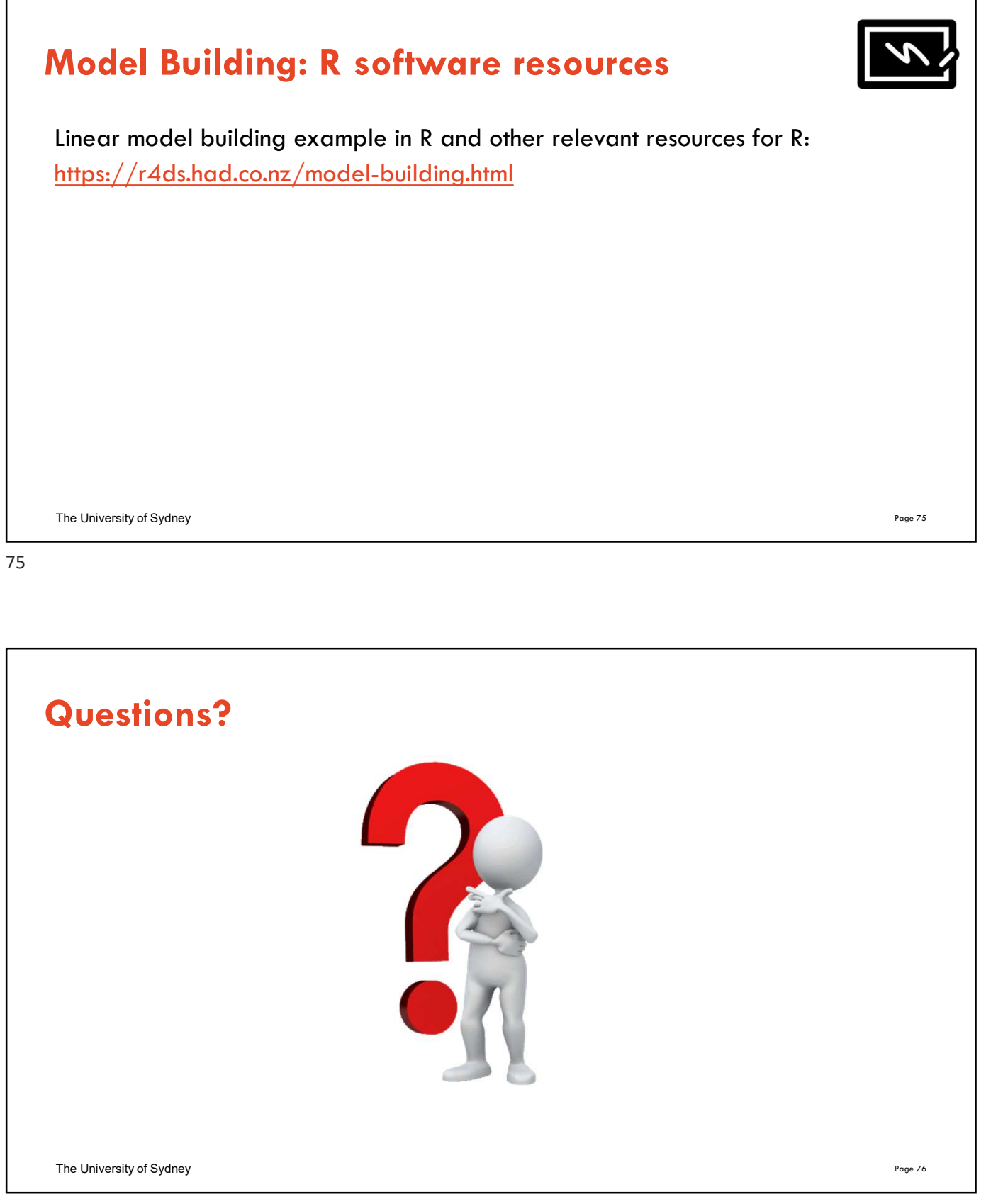

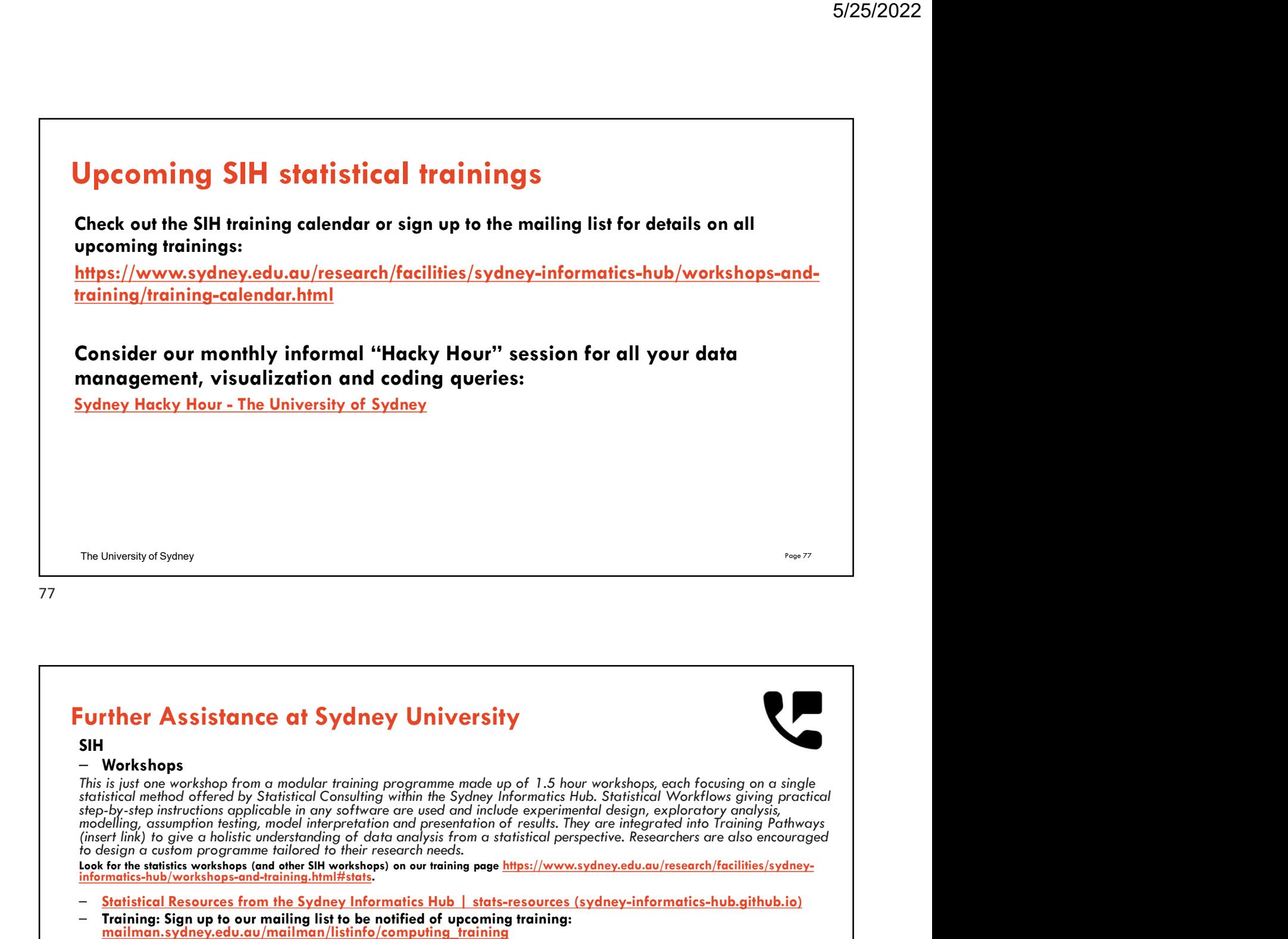

# Further Assistance at Sydney University

# SIH AND THE STATE OF THE STATE OF THE STATE OF THE STATE OF THE STATE OF THE STATE OF THE STATE OF THE STATE O

## – Workshops

to delling, assumption testing, model interpretation and presentation of results. They are integrated into Training Pathways<br>(insert link) to give a holistic understanding of data analysis from a statistical perspective. R

Look for the statistics workshops (and other SIH workshops) on our training page <mark>https://www.sydney.edu.au/research/facilities/sydney-</mark><br><mark>informatics-hub/workshops-and-training.html#stats</mark>.

- Statistical Resources from the Sydney Informatics Hub | stats-resources (sydney-informatics-hub.github.io)
- Training: Sign up to our mailing list to be notified of upcoming training: mailman.sydney.edu.au/mailman/listinfo/computing\_training
- Hacky Hour<br><u>www.sydney.edu.au/research/facilities/sydney-informatics-hub/workshops-and-training/hacky-hour.html</u> OR Google "Sydney Hacky Hour"
- 1on1 Consults can be requested on our website www.sydney.edu.au/research/facilities/sydney-informatics- hub.htm<sup>l</sup> OR Google "Sydney Informatics Hub"

**OTHER** 

- Open Learning Environment (OLE) courses
- Linkedin Learning: https://linkedin.com/learning/
	- SPSS https://www.linkedin.com/learning/machine-learning-ai-foundations-linear-regression/welcome?u=2196204

The University of Sydney Page 78 Page 78 Page 78 Page 78 Page 78 Page 78 Page 78 Page 78 Page 78 Page 78 Page 78 Page 78 Page 78 Page 78 Page 78 Page 78 Page 78 Page 78 Page 78 Page 78 Page 78 Page 78 Page 78 Page 78 Page

# We recommend our Experimental Design and Sample Size Workshops

# Experimental Design Workshop

- Far too many researchers think they know all they need to in this area. We commonly see designs that could be substantially improved for stronger causal inference and improved results which leads to publication in higher
- Even if you have already collected your data it is well worth attending since it may improve your write up and analysis e.g. we had a client who didn't realise they had a very strong Before/After Control/Impact (BACI) design.

# Sample and Power Workshop

- Shows the steps and decisions researchers need to make when designing an experiments to ensure sufficient sample e.g. Power, minimum required to fit the necessary model, etc.
- Also how much Power the study has i.e. does it have sufficient power to detect the effects you expect to see, or is your study a complete waste of time and resources.

The University of Sydney  $\rho_{\text{age 79}}$ 

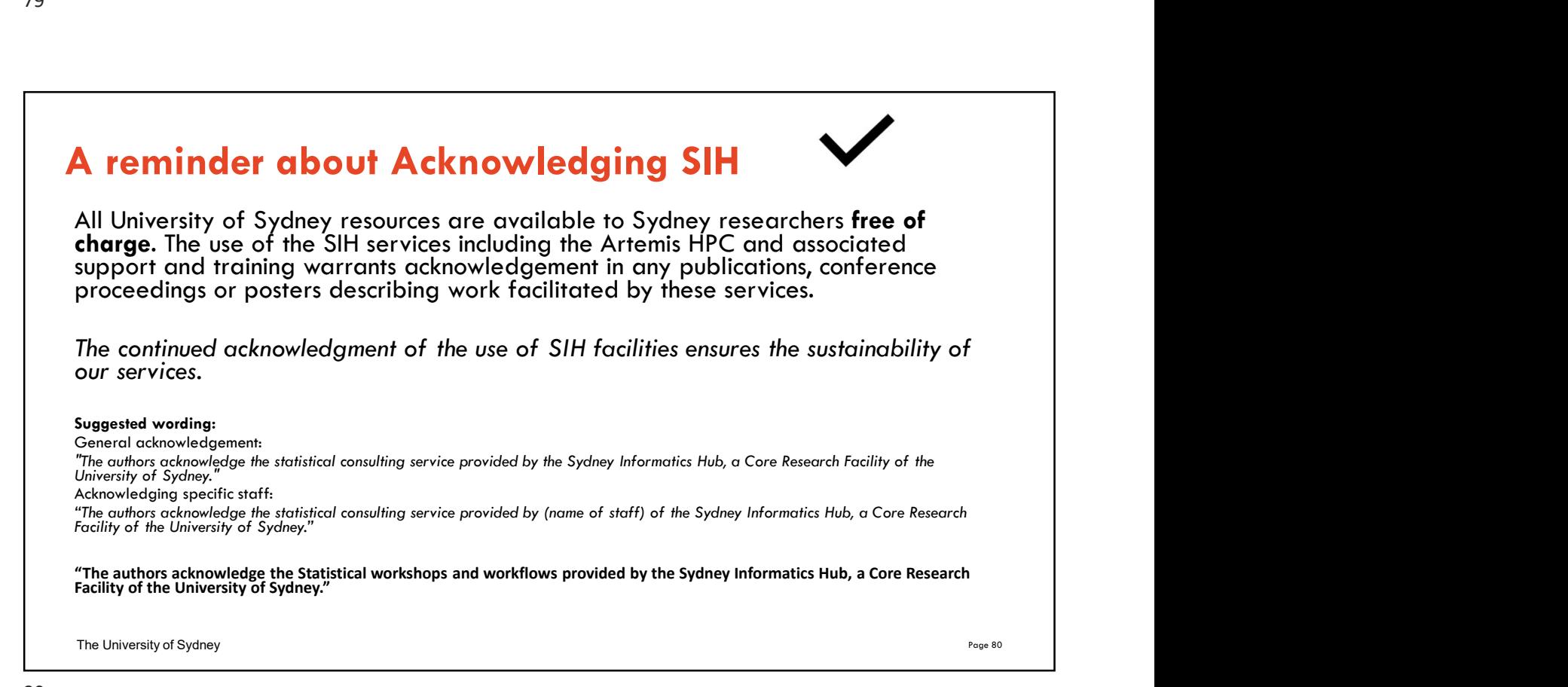

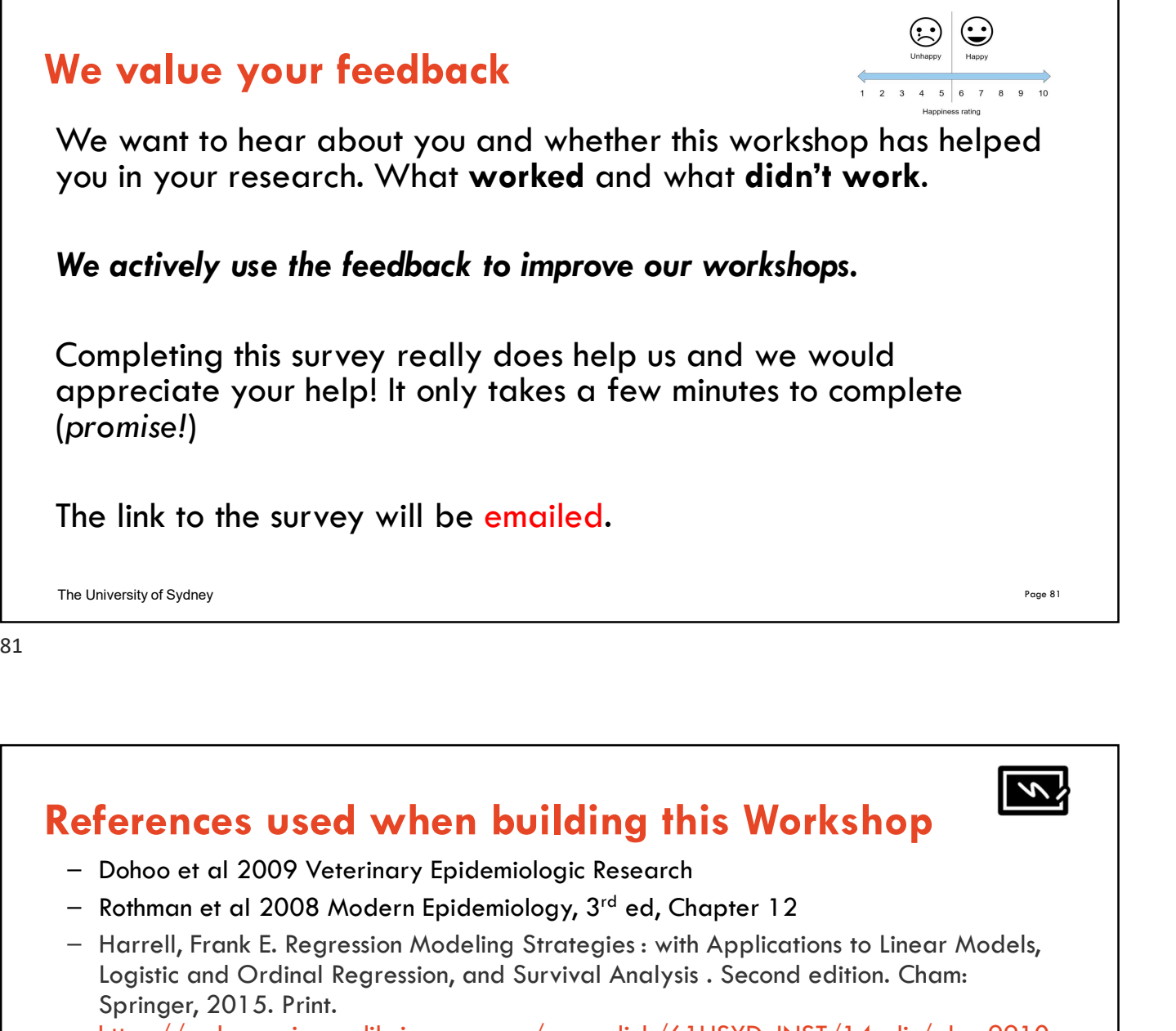

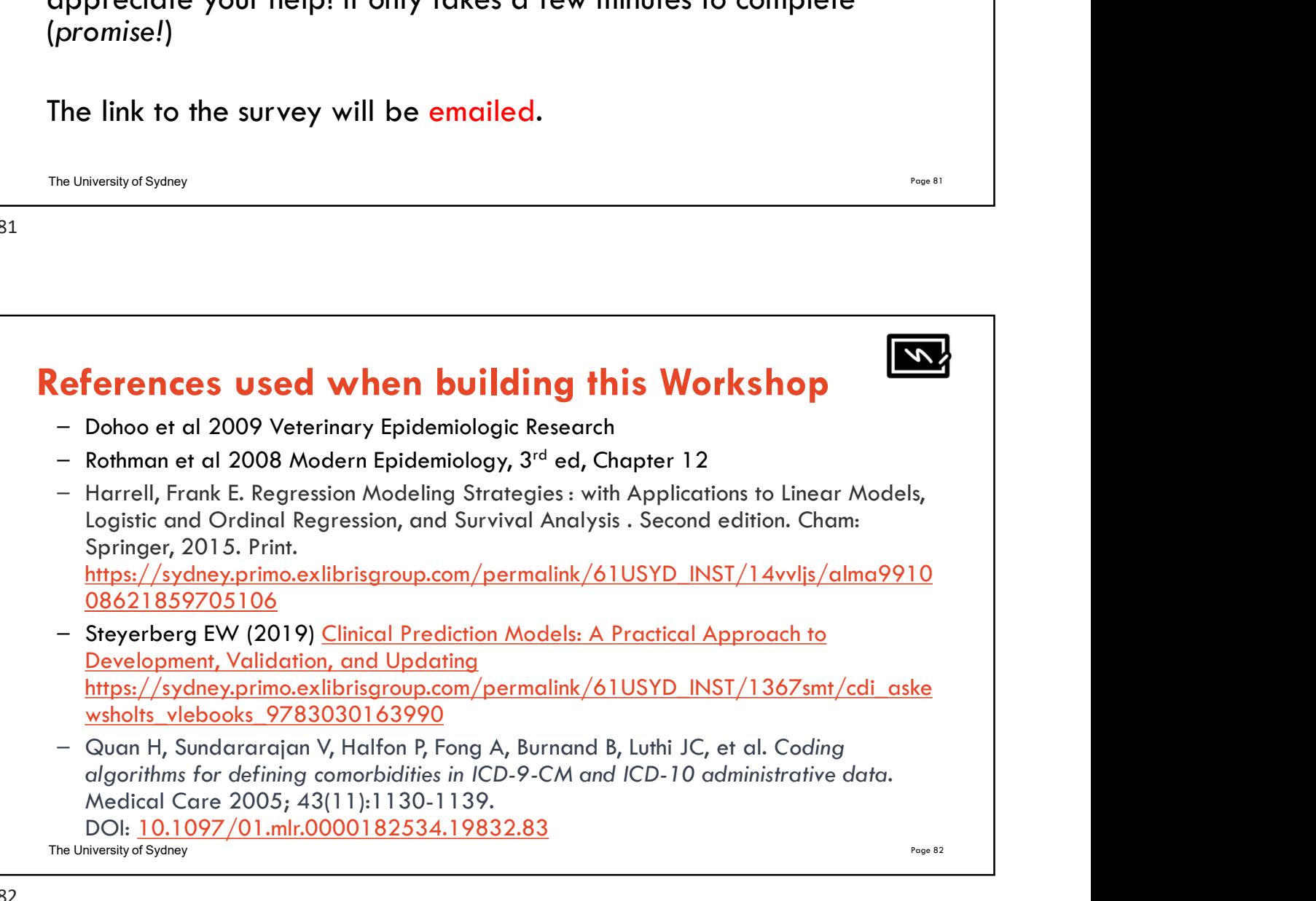

# Appendix 5/25/2022<br> **Appendix<br>DAG - a graphical aid to understand multivariable**<br>
systems and relationships between variables systems and relationships between variables

The University of Sydney Page 83  $\mu$  University of Sydney Page 833  $\mu$ 

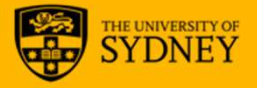

# 83 and the state of the state of the state of the state of the state of the state of the state of the state of

# The University of Sydney Page 84  $-$  DAG (Directed Acyclic Graph) = causal diagram = modified path model – Start with a plausible (biological) causal structure and translate it into a graph with hypothesised and known relationships among variables – Lines represent:  $-$  Arrow (directed edge) = (assumed) causal relationship  $-$  No arrow  $=$  no causal relationship Example study aim: Identify factors of causal importance to pneumonia (lung disease) Objective: Investigate the association of Strep infection and the occurrence of lung disease. Researchers also measured sero-conversion for COVID-19. What is a DAG? Pneumonia/lung modified path model<br>
Iranslate it into a graph with hypothesised and<br>
ship<br>
o pneumonia (lung disease)<br>
d the occurrence of lung disease. Researchers<br>
Pneumonia/lung<br>
disease - Disease<br>
Presearchers<br>
Presearchers<br>
Presearc Streptococcus pneumoniae **IT is a DAG?**<br>
G (Directed Acyclic Graph) = causal diagram = modified path model<br>
Infermative a plausible (biological) causal structure and translate it into a graph with hypothesis<br>
sterpesent:<br>
Arrow (directed edge) = (

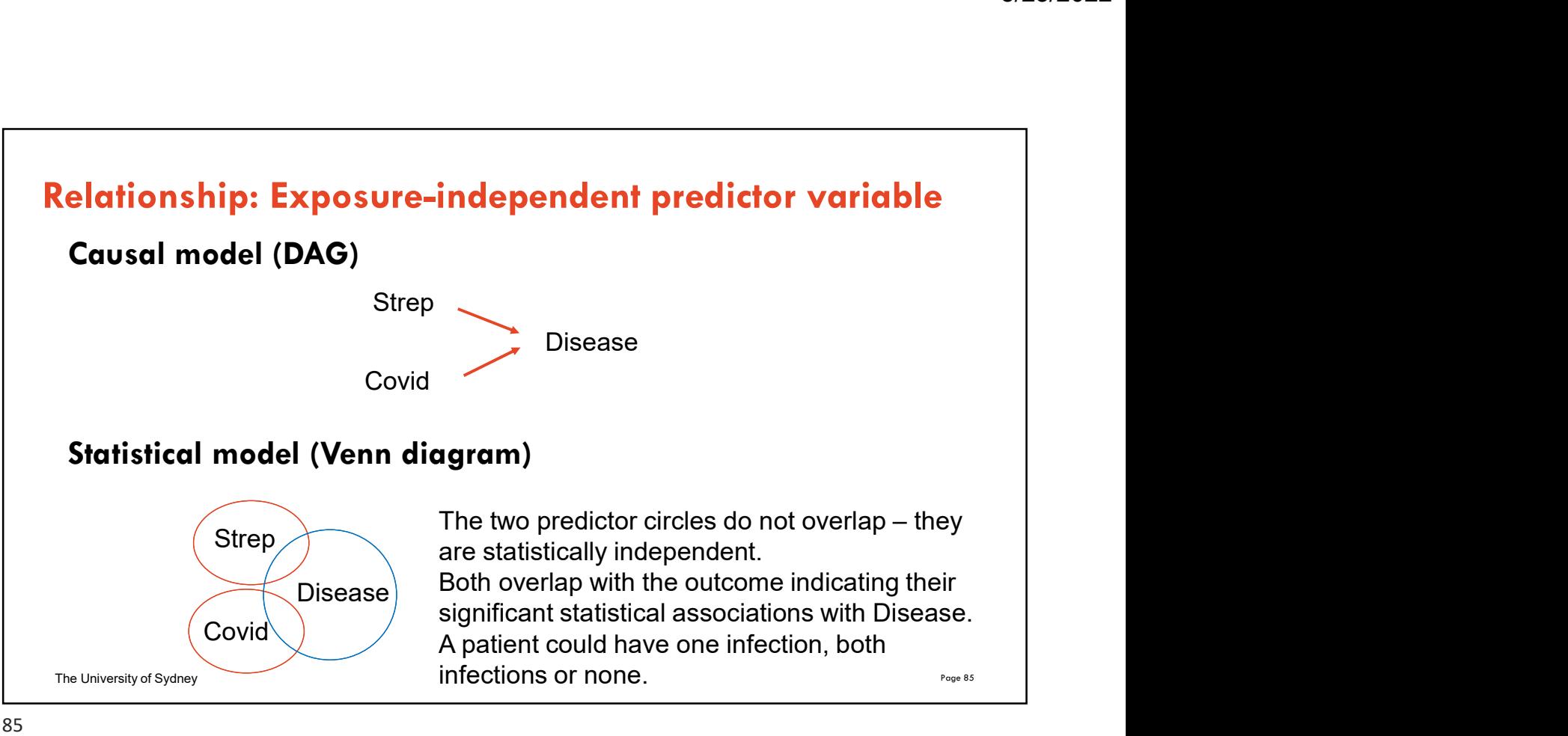

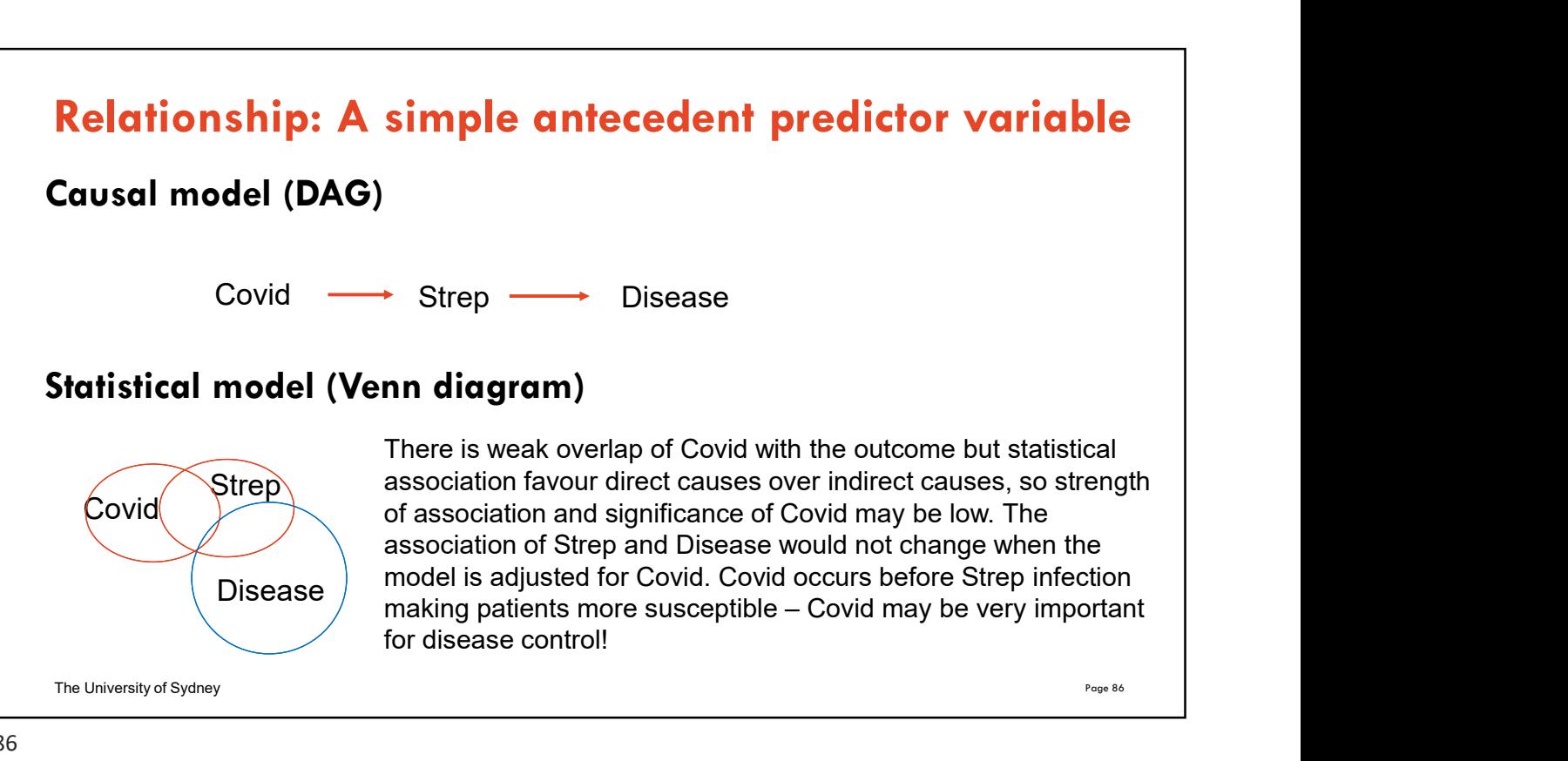

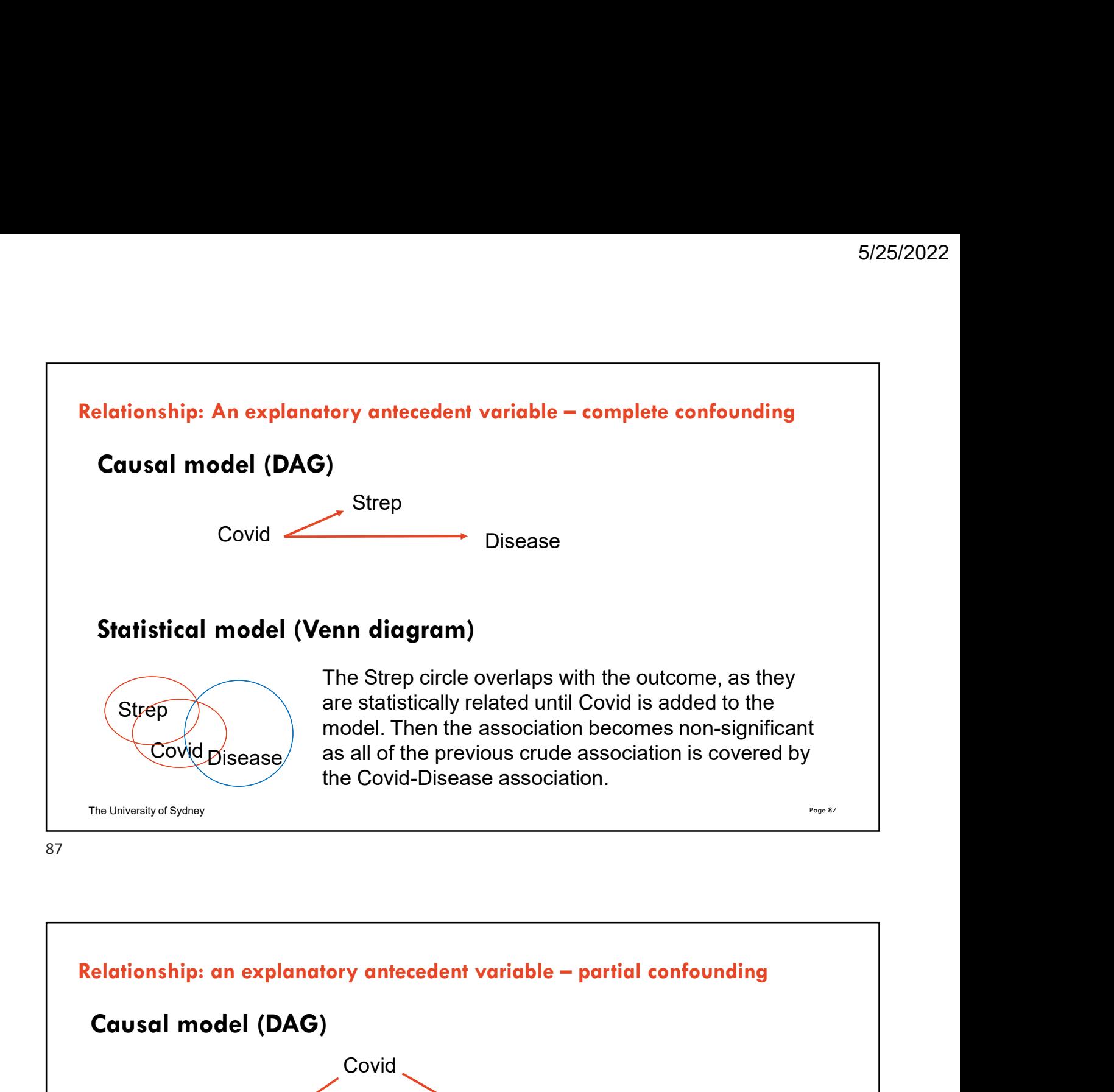

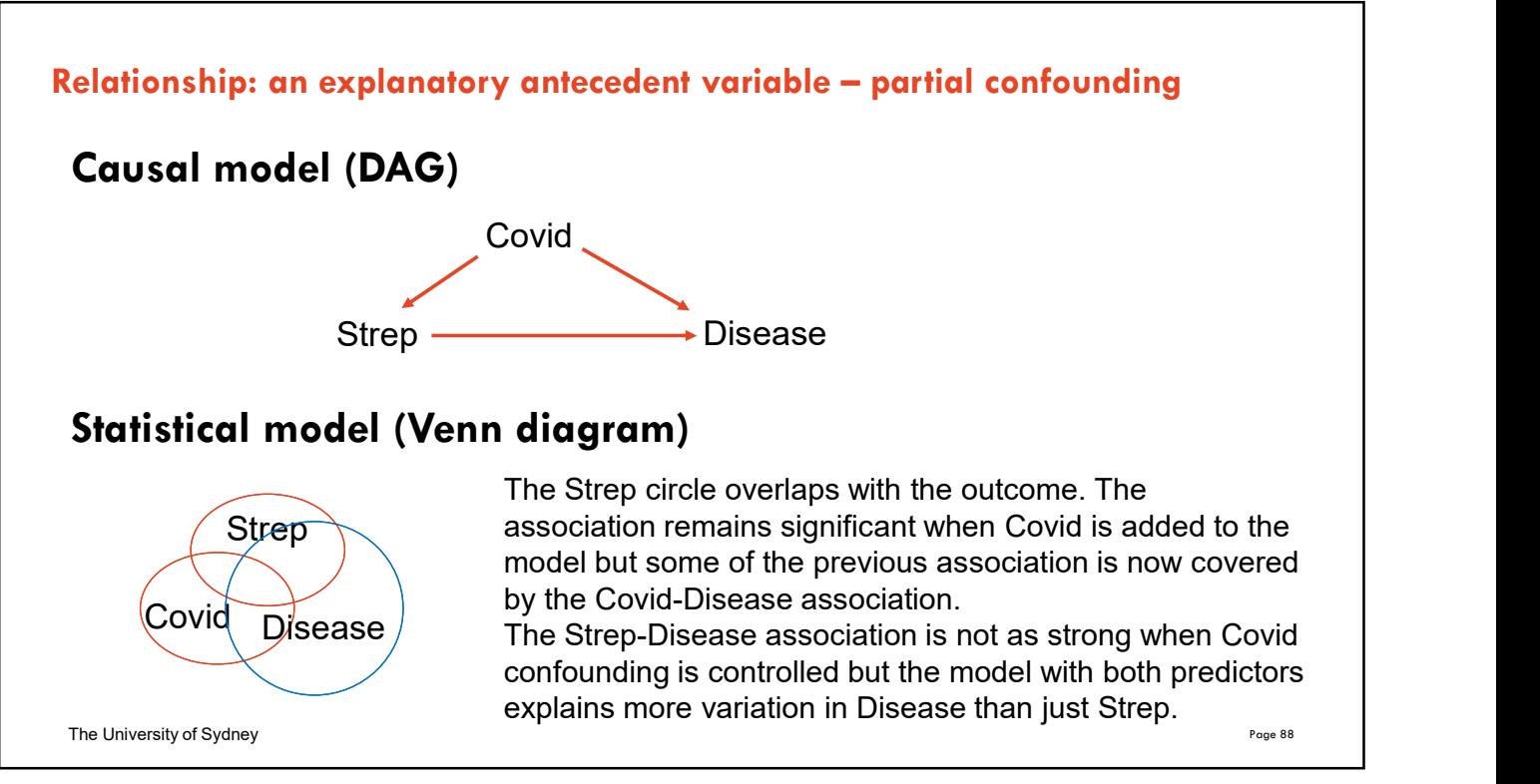

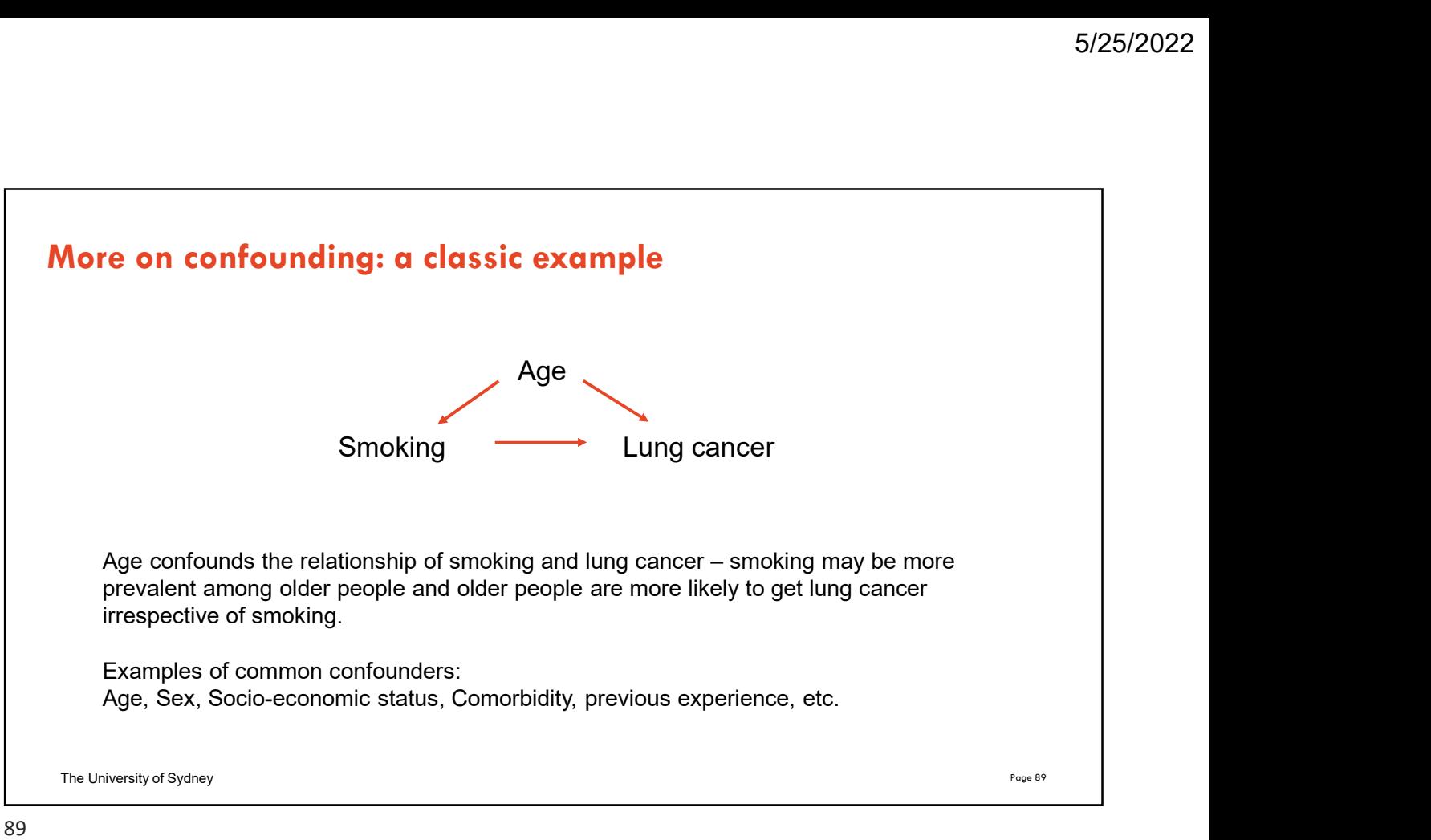

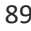

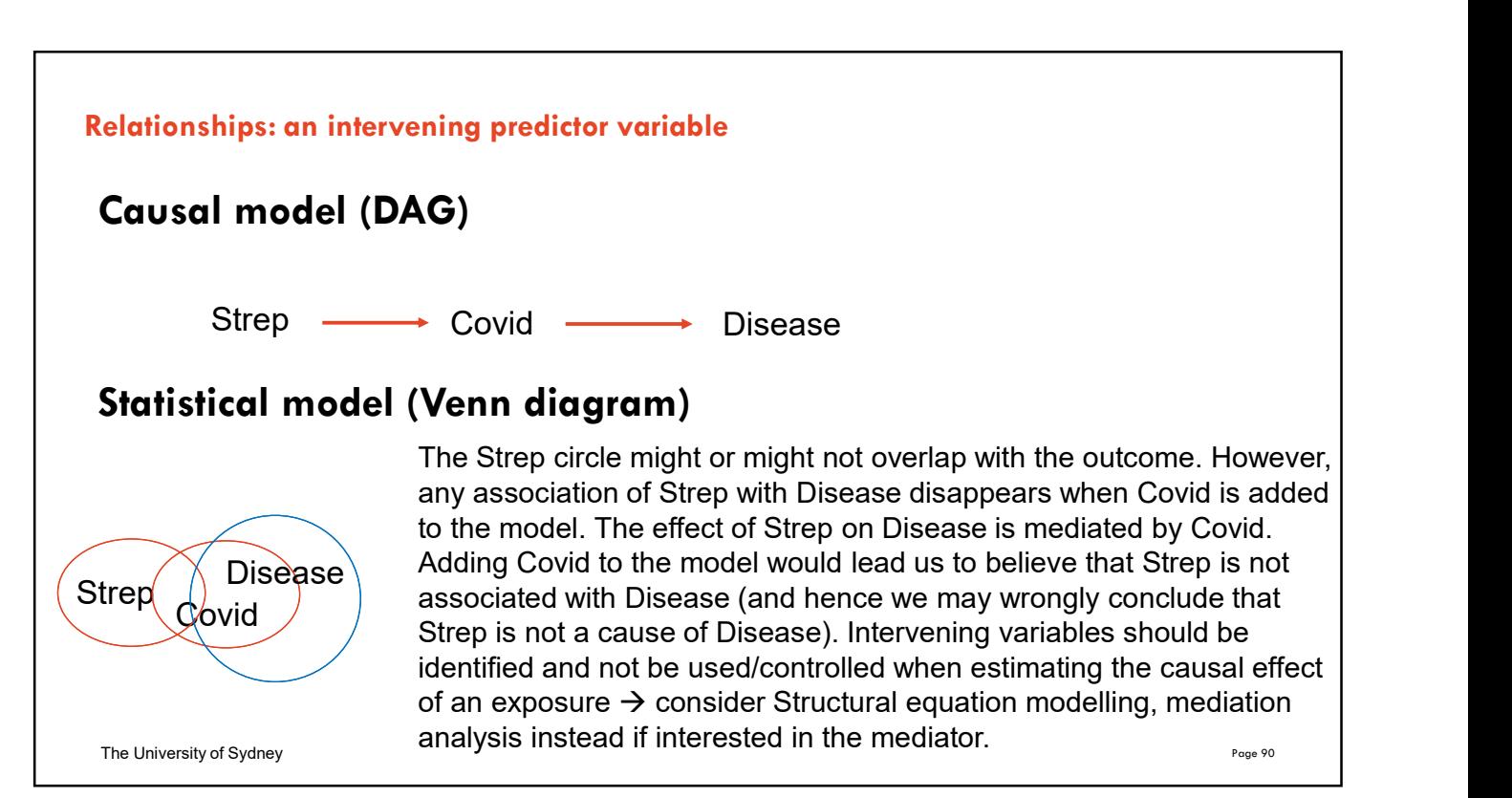

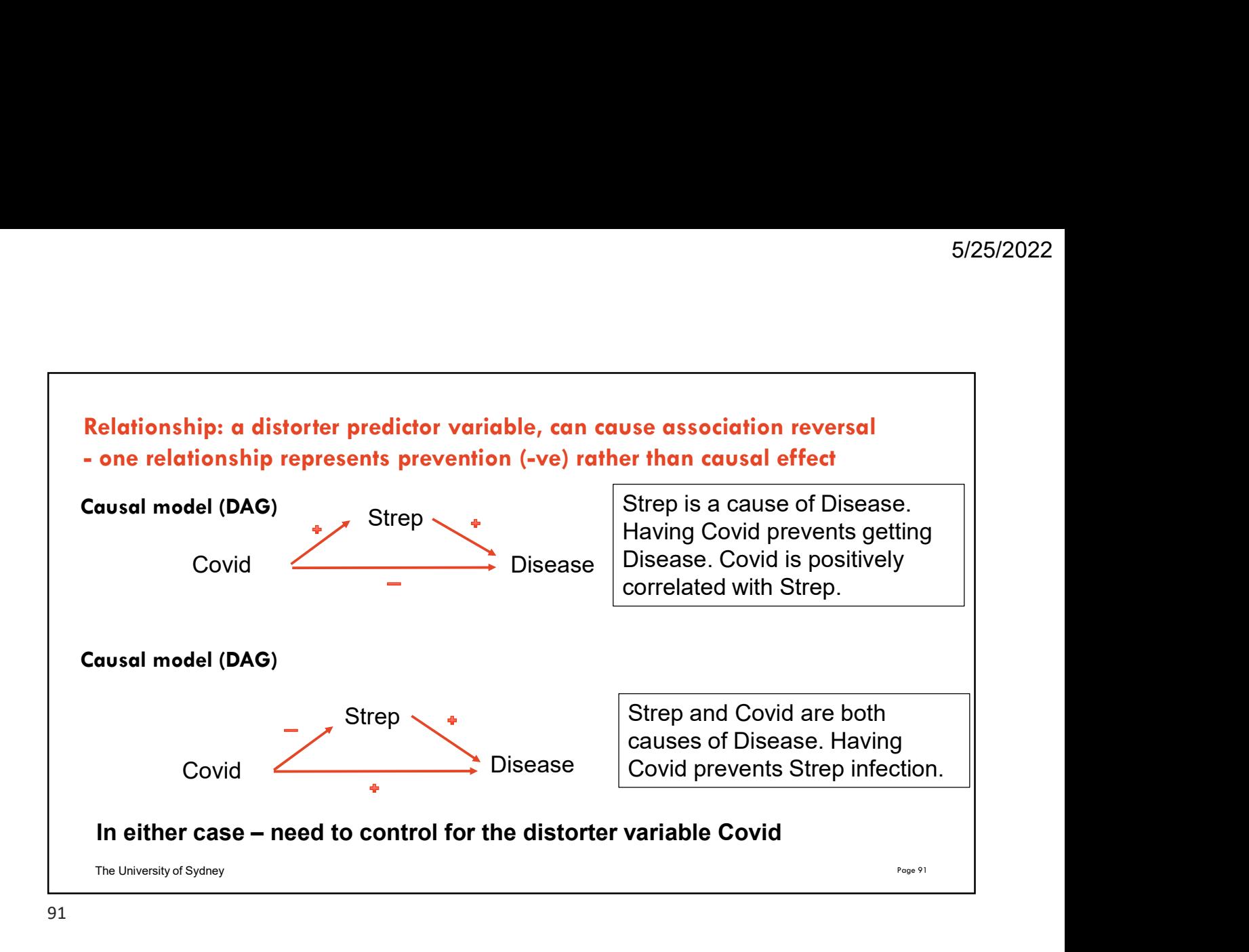

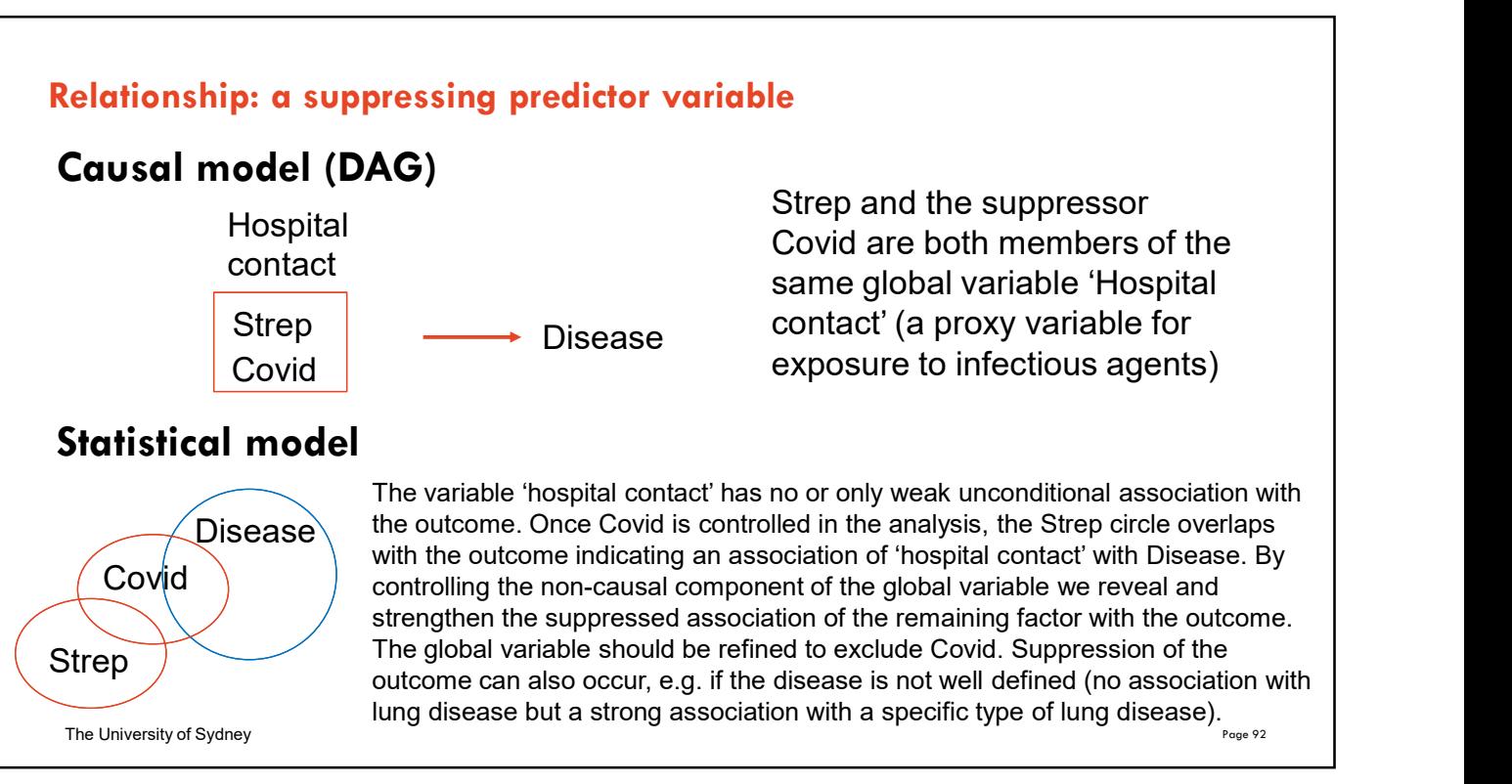

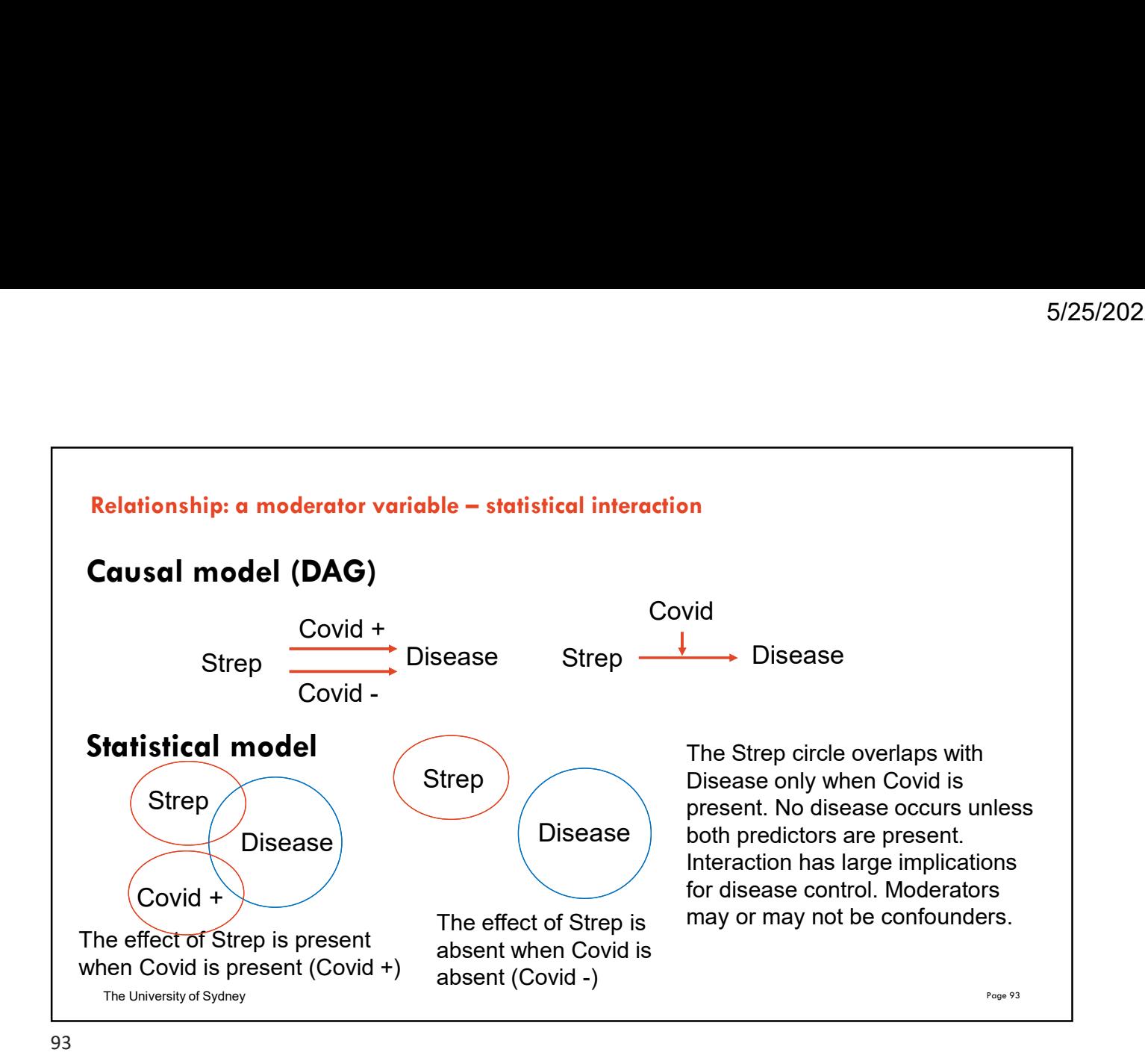

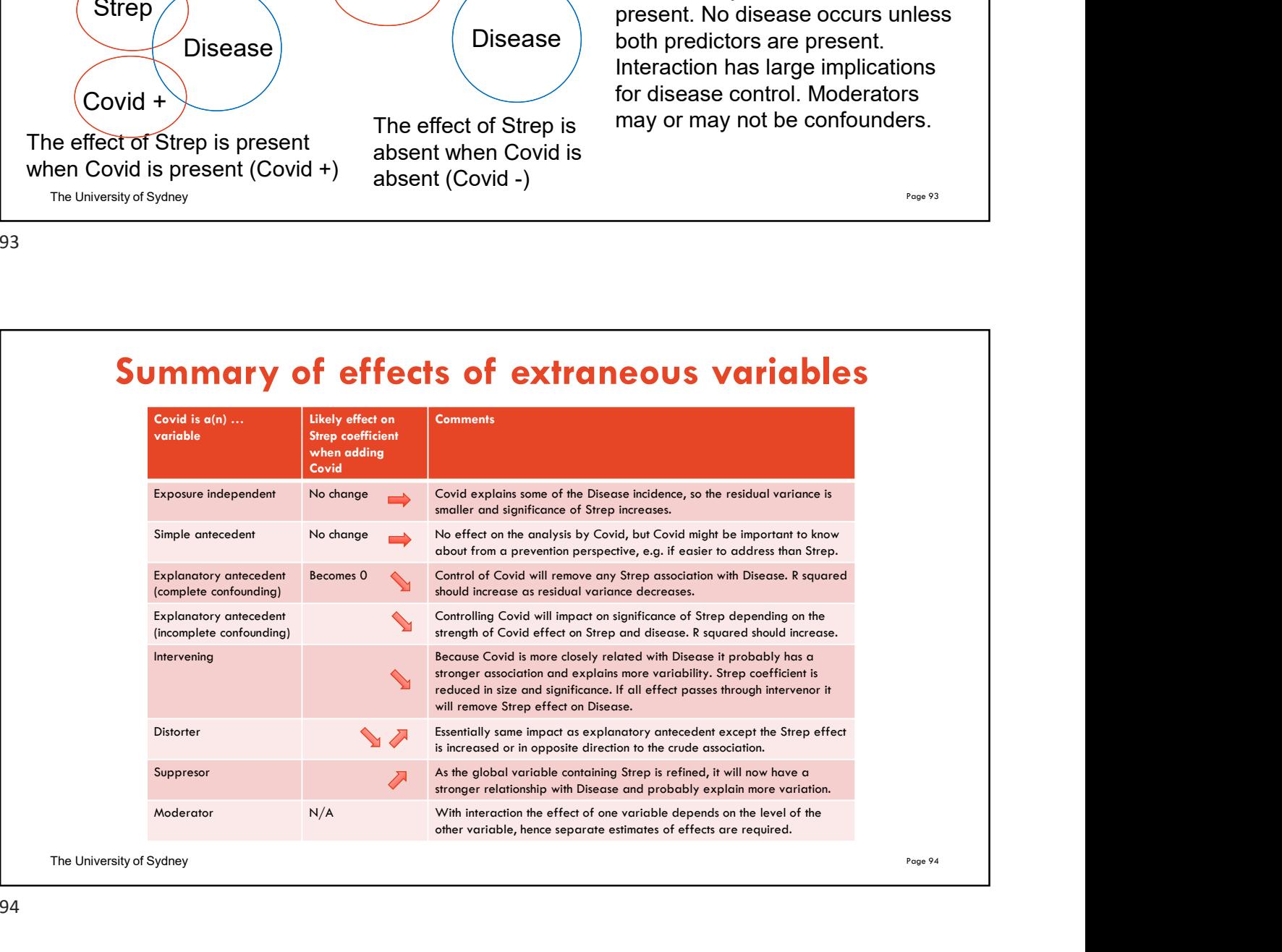

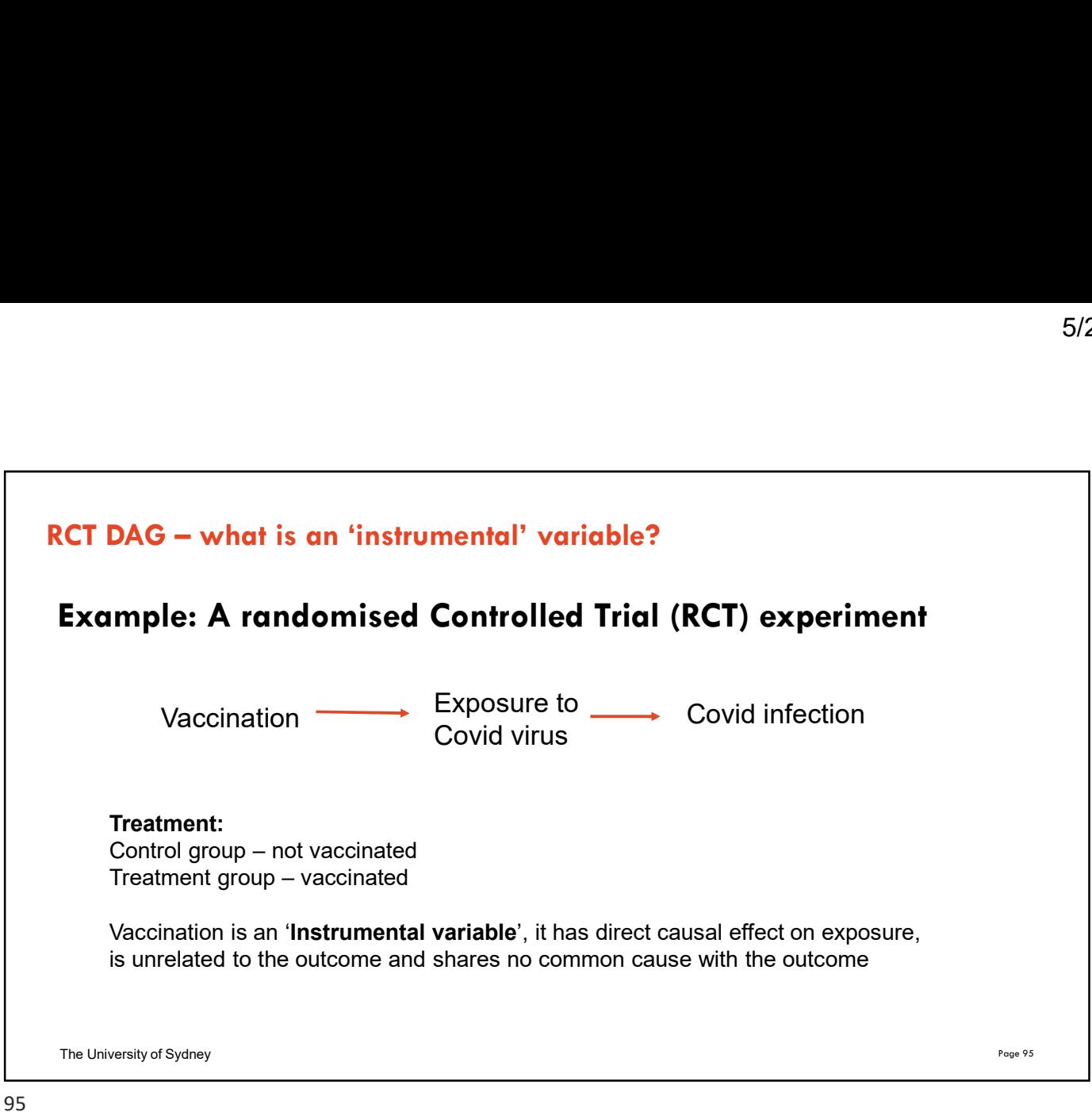